## **UNIVERSIDAD NACIONAL AUTÓNOMA DE MÉXICO**

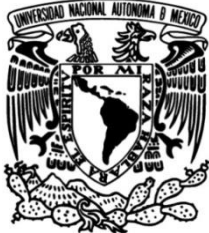

**FACULTAD DE INGENIERÍA**

## **Modelado de un Yacimiento Mediante la Técnica Constructal**

**TESIS**

Que para obtener el título de

**Ingeniera Petrolera**

## **P R E S E N T A**

Reyna Elena Cabañas Ruíz

## **DIRECTOR DE TESIS**

Dr. José Enrique Guzmán Vázquez

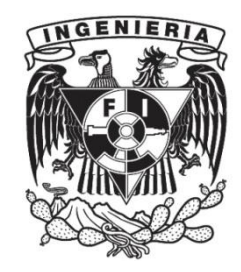

**Ciudad Universitaria, Cd. Mx., 2021**

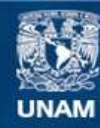

Universidad Nacional Autónoma de México

**UNAM – Dirección General de Bibliotecas Tesis Digitales Restricciones de uso**

### **DERECHOS RESERVADOS © PROHIBIDA SU REPRODUCCIÓN TOTAL O PARCIAL**

Todo el material contenido en esta tesis esta protegido por la Ley Federal del Derecho de Autor (LFDA) de los Estados Unidos Mexicanos (México).

**Biblioteca Central** 

Dirección General de Bibliotecas de la UNAM

El uso de imágenes, fragmentos de videos, y demás material que sea objeto de protección de los derechos de autor, será exclusivamente para fines educativos e informativos y deberá citar la fuente donde la obtuvo mencionando el autor o autores. Cualquier uso distinto como el lucro, reproducción, edición o modificación, será perseguido y sancionado por el respectivo titular de los Derechos de Autor.

#### **Agradecimientos**

En primer lugar, quiero agradecer infinitamente a la Facultad de Ingeniería de la UNAM y al Instituto de Ingeniería por darme la oportunidad de realizar mis estudios y el servicio social para así terminar mis estudios universitarios.

También agradezco a mi asesor de tesis, el Doctor José Enrique Guzmán, quien siempre estuvo para apoyarme, brindarme su espacio y tiempo, enseñarme, orientarme en este trabajo y alcanzar los resultados que buscaba. Mi más grande admiración.

A mis sinodales y profesores de carrera, al Dr. Alejandro Rodríguez Valdés, Dr. Iván Sarabia, Dra. Iza Canales y al Mtro. Jaime Larios por ser parte importante en mi formación como ingeniera. Por estar dispuestos a asesorarme, por sus observaciones y tiempo para que este proyecto saliera lo mejor posible. Son mi ejemplo a seguir.

Agradezco a mis padres, Juana Ruíz y Andrés Cabañas, por la educación que me brindaron, consejos y los recursos para concluir este camino, los amo y sin su apoyo esto no sería posible. Cada regaño por levantarme temprano y obtener buenas notas valió la pena. ¡Gracias por creer en mí!

Así como a mis padres, le dedico este trabajo a mi hermana, quien también estuvo presente cuando la necesité, ¡te admiro mucho Fany!

A mis mejores amigos, Alexander, Miguel e Israel, siempre nos apoyamos e hicimos que todos los días estuviesen llenos de risas y experiencias. Son los hermanos que siempre quise tener.

A Marco, gracias por tu motivación, apoyo y amor, por siempre creer en mí y ser un ejemplo tanto profesional como persona, ¡te amo infinito!

Y para mi abuelita Mamá Guille, donde quiera que estés siempre estuviste orgullosa de mí, para ti con todo cariño.

#### **Título:**

Modelado de un Yacimiento mediante la Técnica Constructal.

### **Resumen**

En los últimos años no ha habido nuevas formas de modelar el flujo de fluidos en medios porosos, únicamente se ajustan y se siguen sin entregar resultados rápidos y confiables. El propósito de esta tesis es analizar la posibilidad de modelar un medio poroso a través de la Teoría Constructal.

Se efectúa una síntesis de la teoría para posteriormente realizar una propuesta de una nueva función general de diferencia de presión para integrar la permeabilidad como parámetro propio del yacimiento. Este constituye el paso inicial para modelar de forma general un yacimiento. Se construye un yacimiento ideal con parámetros libres que se pueden ajustar a posteriori para reproducir el comportamiento de un yacimiento real. En principio, el resultado es que los parámetros ajustados adquieren valores representativos de la porosidad y permeabilidad efectivas del yacimiento real.

# <span id="page-5-0"></span>ÍNDICE

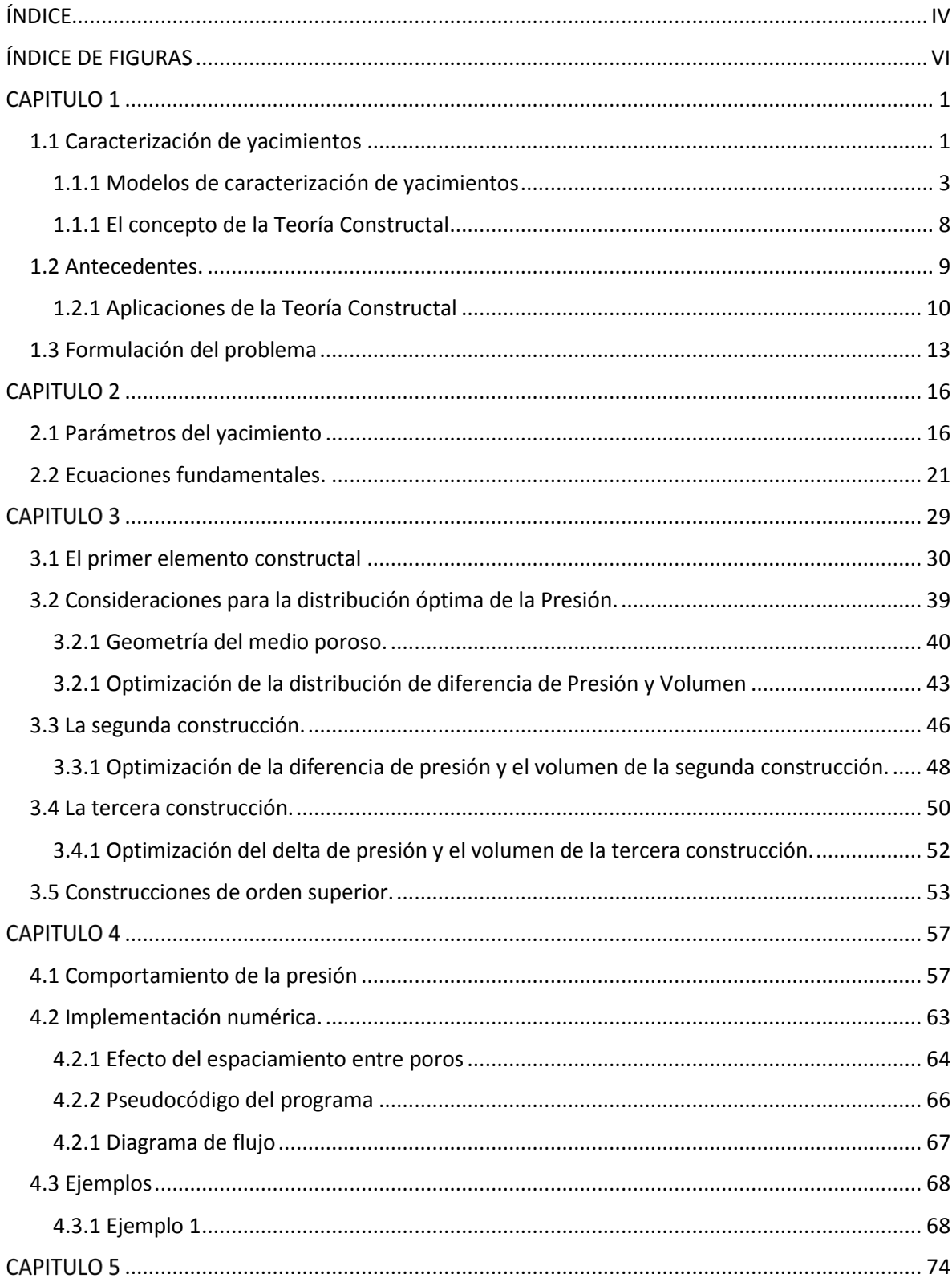

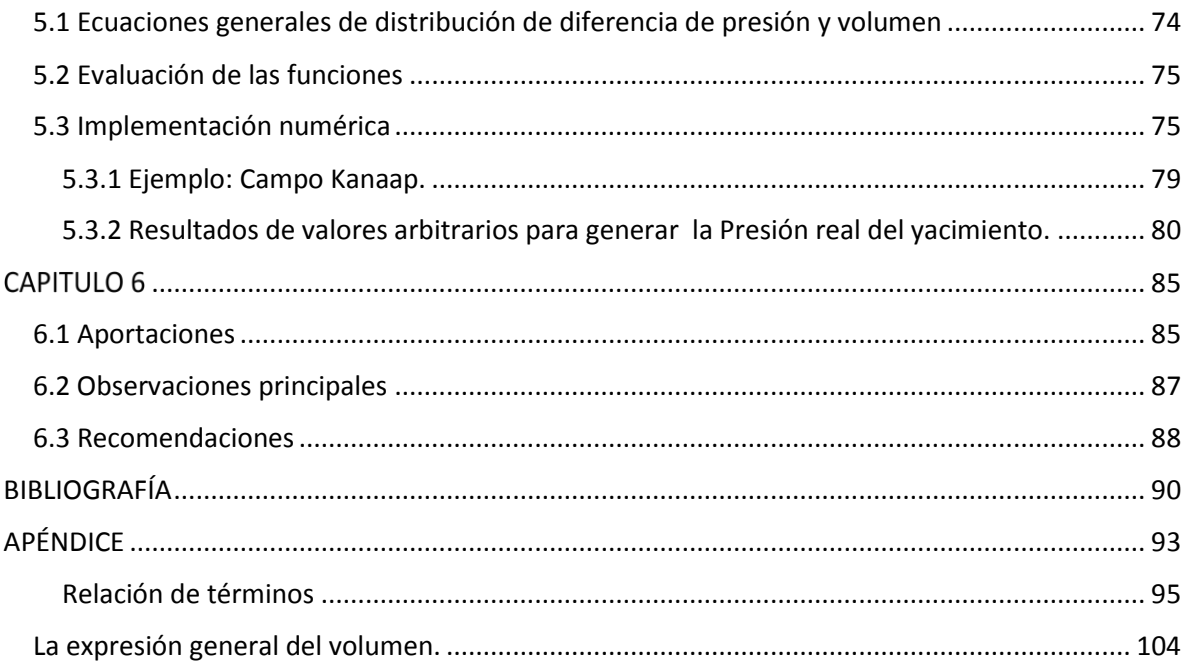

# <span id="page-7-0"></span>ÍNDICE DE FIGURAS

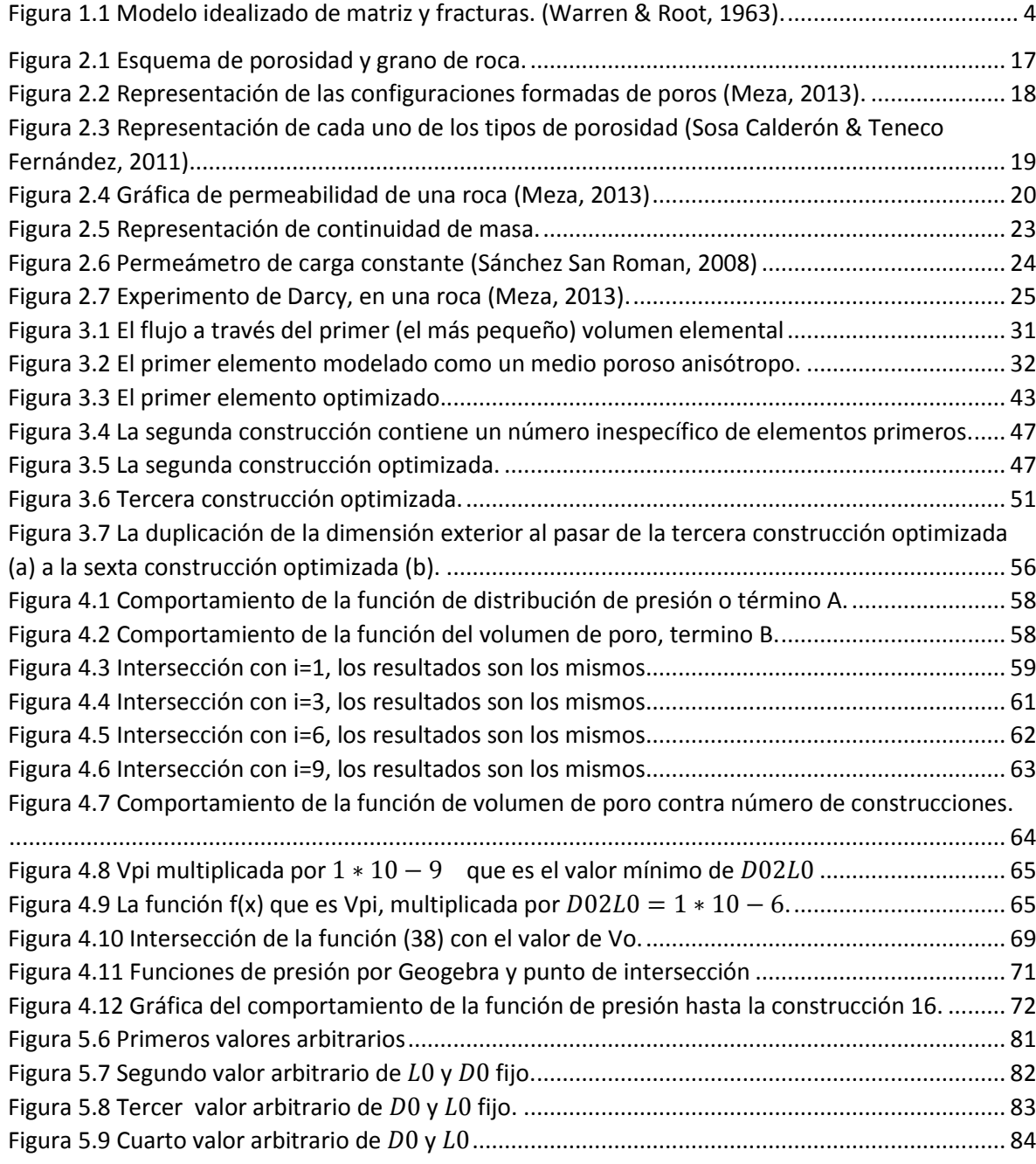

 $\overline{\mathcal{L}}$  vii ]

# ÍNDICE DE TABLAS

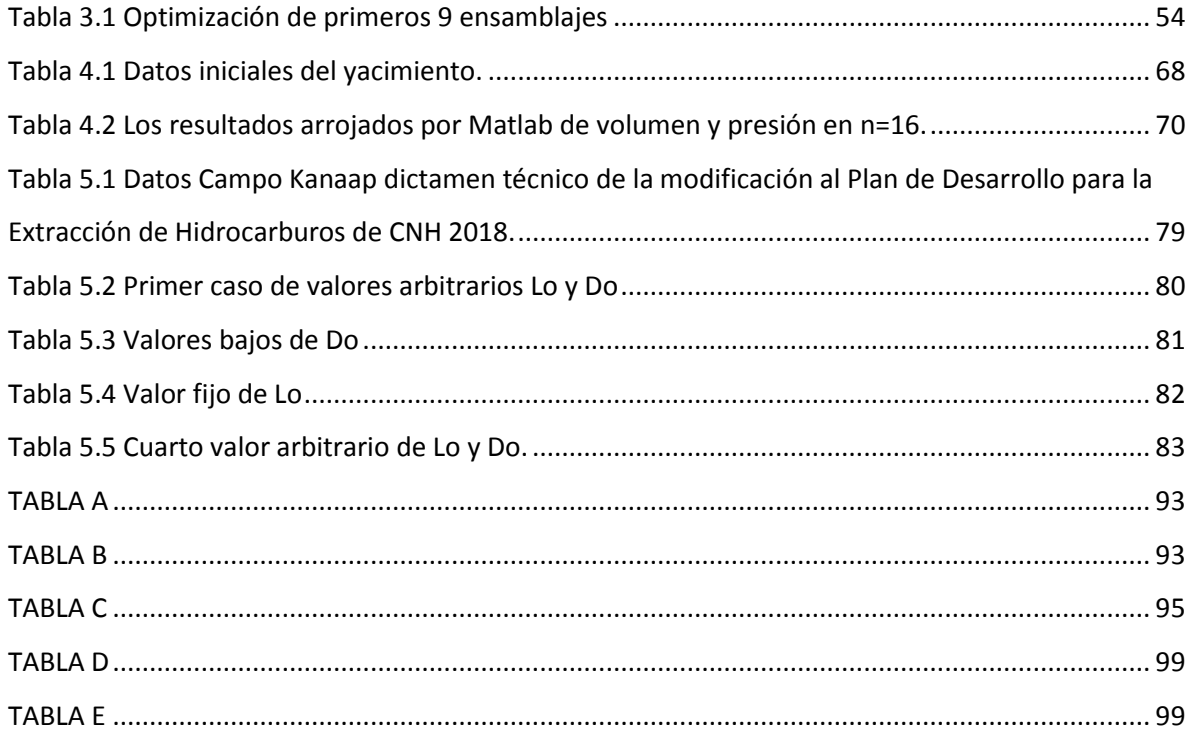

# **CAPITULO 1**

# <span id="page-10-0"></span>INTRODUCCIÓN

Caracterizar un yacimiento petrolero es de vital importancia para su desarrollo, pues sus parámetros y propiedades determinan si se trata de un buen prospecto para la inversión. Sus características permiten estimar la producción que se tendrá en distintos tiempos y el tipo de fluido que se producirá, con lo cual es posible diseñar e implementar los sistemas artificiales de producción y eventual recuperación secundaria y mejorada. En este sentido, la caracterización de un yacimiento es la base de todas las actividades previstas para que se desarrolle de manera óptima durante toda su vida útil.

## <span id="page-10-1"></span>**1.1 Caracterización de yacimientos**

Como bien se conoce, la caracterización adecuada de un yacimiento arroja información necesaria para la exploración. Cuando se conocen las propiedades y características de la roca y de los fluidos, éstos se pueden analizar conjuntamente para obtener los parámetros que determinan el comportamiento del yacimiento.

Las características más importantes del yacimiento son: porosidad, permeabilidad, compresibilidad, mojabilidad, saturación de fluidos, presión capilar, tensión interfacial, viscosidad, tortuosidad. En la realización de este trabajo se

verá a detalle la definición de porosidad y permeabilidad porque serán los parámetros a evaluar.

El proceso de caracterización de un yacimiento puede llegar a ser compleja, costosa y prolongada. Existen diferentes procesos de caracterización y en función de ello difieren el costo y el tiempo.

Por ejemplo, Meza K. E. [ (Meza, 2013)] menciona que a escala microscópica se hace un estudio de la roca al nivel más pequeño, para conocer los diámetros de los poros y las fracturas, así como su mutua interacción. Este conocimiento se obtiene mediante el análisis de una muestra de roca o un núcleo pequeño. Sin embargo, el tiempo y costo de la obtención del núcleo o recorte, depende de la profundidad y localización del yacimiento.

A escala mesoscópica se requiere de núcleos más grandes y datos de registros de pozos, que van desde centímetros hasta los 10 metros de longitud aproximadamente. El tiempo de toma del registro depende de la disponibilidad y tipo de los equipos y el registro que se planee correr, pueden ser de rayos gamma, resistividad, resistencia eléctrica puntual, registro de potencial espontáneo, temperatura y resistividad del fluido. El costo también varía en función del tipo de equipo utilizado.

Después se realiza un análisis a escala macroscópica con la interpretación de pruebas de presión en pozos vecinos. La respuesta de presión depende de las características propias del yacimiento. La duración de una prueba puede ser de horas hasta semanas, ya que hacer una toma de presión diferenciada necesita: a) que no haya flujo del fluido, b) que alcance su gasto máximo y c) que se estabilice el gasto del fluido. Las pruebas de presión afectan directamente la producción del pozo y, por lo tanto, a las ganancias que se generarían si el pozo no estuviera cerrado o controlado.

Por último, se hace una caracterización de pozos a nivel de todo el campo, para determinar las características globales de cada yacimiento. Este

procedimiento tarda aún más tiempo, ya que se requieren las características y parámetros bien definidos de varias áreas y para obtener una configuración total del yacimiento.

Estos análisis también requieren modelos geológicos, modelos de permeabilidad por capas, modelos de unidades de flujo y, finalmente, modelos numéricos. Las simulaciones correspondientes se realizan para establecer la forma óptima de extracción del yacimiento (Meza, 2013).

### **1.1.1 Modelos de caracterización de yacimientos**

#### <span id="page-12-0"></span>**Modelo clásico**

A lo largo de los años se han hecho modelos matemáticos más complejos, gracias a los avances tecnológicos, los cuales han resultado en expresiones matemáticas complejas y que aun así no tienen una respuesta favorable, ya que dependen de múltiples parámetros que son difíciles de medir para su resolución.

Hay distintas formas de modelar una red de fracturas en un yacimiento, por lo regular uno de los métodos utilizados es el modelo idealizado para yacimientos naturalmente fracturados, yacimientos que se encuentran en México y que el modelo que propone un cubo dividido que forman pequeños bloques, donde cada bloque representa la matriz y la separación entre cada bloque es la fractura o la parte donde va a fluir el fluido (Warren & Root, 1963). La figura 1 ilustra el concepto de modelo Euclidiano, que considera: a) una red de fracturas uniforme, b) las fracturas en una escala y c) que todas las fracturas están totalmente conectadas.

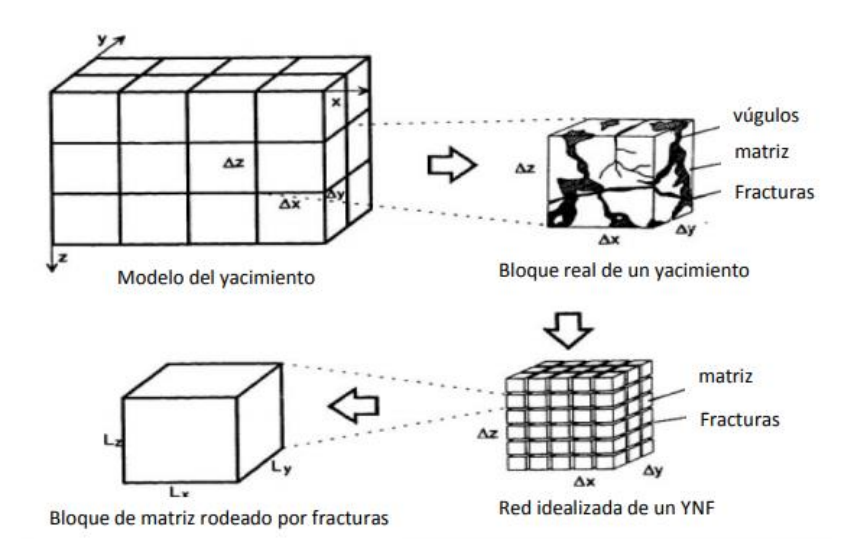

*Figura 1.1 Modelo idealizado de matriz y fracturas. (Warren & Root, 1963).*

### <span id="page-13-0"></span>**Modelo de simulador**

Los simuladores comerciales se desarrollan con base en las ecuaciones que surgen de estos modelos. Las simulaciones permiten pronosticar de forma aproximada los procesos físicos para describir el comportamiento del yacimiento en diferentes escenarios (Carmona Torres & Fernandez Sánchez , 2014).

La simulación numérica se crea para representar las características del yacimiento en un solo elemento. Se considera que cada elemento contiguo tiene una comunicación con los otros elementos. Estos elementos pueden ser modificados para hacerlos más realistas y apegados a las características del yacimiento en cuanto a su geometría, porosidad, permeabilidad, etc.

### **Tipos de modelos numéricos**

Modelo de tanque o balance de materia. Las características petrofísicas son únicas, no varían respecto al espacio o el tiempo.

Modelos 1D: Se utilizan para saber el comportamiento del yacimiento cuando se varían algunos parámetros y simular efectos gravitacionales y de laboratorio.

Modelos 2D: Este tipo de modelos pueden ser de área, transversales y radiales. El primero se utiliza si el espesor es más pequeño que su área, o no si no

hay una estratificación elevada. El tipo transversal es para simulaciones verticales, como la inyección de gas en el casquete, con efectos gravitacionales y con desplazamiento y barrido verticales. Por último, el tipo radial se utiliza para simular la conificación de agua y gas, las caídas de presión y la saturación cerca del pozo.

● Modelos 3D: Estos modelos conjuntan el barrido de área con el vertical, por lo que el flujo de fluidos sucede en varias direcciones. También suelen tomar en cuenta el grado de heterogeneidad del yacimiento, por lo cual los simuladores basados en estos modelos son muy complejos y costosos (Angely, 2014).

#### **Modelos fractales**

Estos modelos son muy interesantes por dos razones: primero, porque permiten hacer una representación detallada de los medios porosos naturalmente fracturados; segundo, porque los conceptos fractales están en contraposición con los conceptos constructales de los que se hablará más adelante. Recientemente se han propuesto modelos muy sofisticados, como el de Camacho- Flamenco, que consideran con detalle la distribución fractal de la red de fracturas. La teoría fractal se basa en la idea de que los patrones de fracturamiento se manifiestan en diferentes escalas con características similares: cuando se tiene un objeto con múltiples irregularidades que se repiten a diferentes escalas, se dice que tiene una estructura fractal. La geometría fractal es la geometría de los contornos irregulares de la naturaleza. (Camacho Velázquez & Vásquez Cruz , 2015)

La matemática de los fractales fue el resultado del trabajo pionero de Mandelbrot, cuyos fundamentos se condensan en su libro "The Fractal Geometry of Nature". Esta teoría es aplicable en medios porosos, como por ejemplo para caracterizar las propiedades de superficies porosas, para representar heterogeneidades y redes de fracturas. En suma, la geometría fractal puede ser aplicada para estudiar los procesos en medios porosos (Pérez Pacheco, 2011).

La definición matemática de un fractal depende de la dimensión fractal (que puede incluso ser un número no entero). La dimensión fractal  $(D)$  es el número al cual se eleva un factor de escala del objeto fractal (∈), dando como resultado el tamaño del área o del volumen de dicho objeto  $(N)$ , medidos con esa escala. En otras palabras, permite estimar el número de segmentos de esa escala contenidos en el área o volumen considerados:

$$
N = \infty^{-D}
$$

Por lo tanto, para encontrar la dimensión fractal es necesario analizar la relación que existe entre las estructuras a diferentes escalas. Normalmente se puede obtener la dimensión fractal (o la relación entre objetos de diferente escala) mediante un tratamiento estadístico en la cual se establece la relación entre el logaritmo del área y el logaritmo de la escala. La pendiente resultante es justamente la dimensión fractal de ese objeto. Este proceso se puede hacer con más características que representen una ley de potencia.

Además, la teoría permite considerar que la red de fracturas puede: a) estar, o no, conectada, b) que puede estar, o no, uniformemente distribuida y c) que las fracturas tienen diferentes escalas. Un ejemplo es el modelo euclidiano que incorpora esta especificidad de la Teoría Fractal (León Villeda, 2010).

En el estudio de Camacho-Flamenco, asume un procedimiento de escalamiento de Ley de Potencia, en el cual la dimensión fractal da como resultado el espacio donde existen fracturas, la distribución del tamaño de poro, las permeabilidades relativas, la presión capilar, y también da información geométrica general. Para poder obtener estos resultados se requiere de valores concretos obtenidos de estudios previos, tales como los registros de pozos y las pruebas de presión en diferentes tiempos (Flamenco López & Camacho Velázquez, 2001).

Cuando se grafican los logaritmos de la presión y del tiempo, las pendientes indican el comportamiento del yacimiento. Si estas curvas tienen una pendiente de 1, 1/2, -1/2, entonces la respuesta de la presión transitoria para dimensiones d=0, 1, 3, respectivamente correspondería al almacenamiento, la fractura y el flujo. Una

dimensión fractal igual a d=2 indica flujo radial. Cabe mencionar que estos estudios se basan en yacimientos con matrices fracturadas.

Es importante señalar que, en el estudio de yacimientos naturalmente fracturados la respuesta de presión transitoria genera rectas con pendientes 0.31, 0.4, 0.15, -0.16 etc., por lo cual se concluye que la red de fracturas no se encuentra conectada totalmente.

Otros parámetros importantes para la caracterización del yacimiento siguen relaciones de la forma antes indicada. En el caso de la permeabilidad se tiene:

$$
k_f(r) = (\alpha V s / G) \, mr^{(\delta - d - \theta)}
$$

Donde la interpretación de los símbolos es la siguiente:

 $m =$  Propiedad de estructura local de la red de fracturas, referenciada a la permeabilidad convencional, que se refiere a la conectividad y conductancia de flujo.

 $\theta$  = Exponente que indica la conductividad de la red de fracturas

 $\alpha Vs$  = Porosidad superficial  $G =$  Factor geométrico

 $\delta$  = Dimensión fractal

 $\boldsymbol{d} =$  Dimensión euclidiana

 $r =$  *Escala o coordenada radial* (León Villeda, 2010)

La versatilidad que ofrece la teoría fractal para modelar yacimientos es amplia ya que es un método estadístico útil para descubrir la estructura de un medio poroso naturalmente fracturado, para así poder considerar las fracturas a diferentes escalas y que estas no tienen una conectividad y distribución uniforme. (Camacho Velázquez & Vásquez Cruz , 2015)

Por otra parte, permite reducir los tiempos de cálculo y evitar el uso de simuladores comerciales limitados. La interpretación de las curvas fractales hace

posible conocer las propiedades fundamentales del medio poroso, tales como la geometría, la permeabilidad, la porosidad, las saturaciones, etc.

Como se mencionó anteriormente, existe una teoría alternativa que parecida a la teoría fractal, pero que se basa en la idea de la construcción de bloques que satisfacen las leyes fundamentales de conservación a priori. La complejidad del objeto representado resulta de manera natural a partir del proceso de construcción. Por esta razón, la teoría es conocida hoy como "Teoría Constructal" (Bejan, 1997).

## **1.1.2 El concepto de la Teoría Constructal**

<span id="page-17-0"></span>La teoría constructal establece las propiedades globales del transporte de fluidos y de calor a través de medios estructurados, representados por redes optimizadas, a partir de los principios físicos de conservación. Dichos principios son: 1) la ley de conservación de masa, 2) la ley de conservación del momento lineal y 3) la ley de conservación de la energía (Primera Ley de la Termodinámica). La construcción de estas redes se hace por niveles, y cada nivel tiene características similares a las de otros niveles. Estas características pueden ser optimizadas desde el elemento constructivo más elemental para efectos de transporte de fluidos y calor.

En principio, la teoría constructal ofrece una forma alternativa para modelar un medio poroso naturalmente fracturado. La red resultante modela las fracturas como una vía que permite un flujo rápido, mientras que el resto de la roca se concibe como un medio de tipo difusivo. El desarrollo de la técnica se debe al trabajo pionero de Adrian Bejan quien, mediante la observación de distintos procesos en diversos campos de la ciencia, se percató de las contribuciones convectivas y difusivas en estos tipos de procesos. En síntesis, la propuesta concreta es la siguiente: "*Para que un sistema de flujo de tamaño finito persista en el tiempo, su configuración debe cambiar en el tiempo para que proporcione un acceso cada vez mayor a sus corrientes"* (Bejan & Lorent, Design with Constructal Theory, 2008).

Este concepto ha sido usado para tener en cuenta la evolución de las características estructurales en los sistemas naturales y se apoya en la idea del incremento del flujo en el tiempo.

El "principio constructal" parece predecir eficazmente la ocurrencia de configuraciones de flujo en el mundo natural animado e inanimado. Es importante mencionar que la aplicación de la teoría constructal, como un principio de diseño en la ingeniería, ha encontrado un fuerte apoyo en prácticamente todas sus ramas (Bejan & Lorente, 2006).

En este caso, se plantea la posibilidad de aplicar los conceptos de la teoría constructal en el campo de la Ingeniería Petrolera para modelar ciertos procesos. Por ejemplo, las geometrías que configuran redes dendríticas o de tipo árbol. La red tipo árbol se refiere a flujos (de fluidos o de calor) que hacen conexiones entre puntos discretos y continuos. Esta idea representa la forma natural de conectar un componente con muchos más componentes. Este concepto se extiende para establecer la conexión entre un volumen y un punto, un área y un punto, y una curva y un punto. Cada estructura necesita una vascularización multiescala distribuida no uniformemente a través del volumen (Bejan, Ordoñez, & Cherry, 2003). Es decir, hay una segmentación sucesiva de la red a todos los niveles.

Las consideraciones sobre los flujos turbulentos y laminares son importantes, aunque este trabajo se concentra exclusivamente en el flujo laminar que se observa en los medios porosos de interés (Bejan & Lorent, 2008).

## <span id="page-18-0"></span>**1.2 Antecedentes.**

Las geometrías consideradas en los modelos numéricos son usualmente simplificadas por varias razones, entre ellas: las limitaciones de conocimiento técnico de las características del medio, las limitaciones de la técnica numérica empleada, o idealizaciones para hacer más rápidos los cálculos. En la práctica la

construcción de las redes a través de las cuales se intercambia fluido tiene un alto grado de idealización. No obstante, siempre se busca hacer una representación más fidedigna o realista del medio. De tal manera que aunque no se podría acertar a la forma real de las fracturas, se podría idealizar su forma y después cambiar alguno de los parámetros libres (de forma aleatoria) para producir resultados similares a los medidos. Esta manera de modelar podría constituir una herramienta para hacer evaluaciones rápidamente.

En este trabajo se plantea la posibilidad de utilizar la Teoría Constructal para este propósito. La Teoría Constructal se basa en los principios fundamentales de la termodinámica, aplicados al sistema de flujo en cuestión, a partir de los cuales se puede deducir la geometría (forma, estructura, organización). La Teoría Constructal es determinista (predictiva), en contraste con la geometría fractal, que en el mejor de los casos es descriptiva (Bejan & Lorent, 2008).

## <span id="page-19-0"></span>**1.2.1 Aplicaciones de la Teoría Constructal**

Fue creada para describir de manera simple la complejidad de las formas que surgen en la naturaleza. Un ejemplo de estas formas complejas es la red de canales en una cuenca de río, un cúmulo neuronal, la red alveolar que se forma en los pulmones, la distribución de las calles en una ciudad, la disposición de los elementos internos en los intercambiadores de calor, las redes en medios porosos, etc.

En el pasado, esta teoría se ha utilizado exitosamente para diseñar ductos que optimicen el flujo de fluido o energía térmica. Por ejemplo, en la tesis doctoral de Ojeda J. (Ojeda Sánchez, 2012) se explora una interesante aplicación de este concepto teórico.

Dicha aplicación consiste en la creación de un dispositivo de recolección solar optimizado para tomar en consideración la naturaleza dinámica de la captación solar, de manera que el dispositivo se adapte durante el tiempo de exposición. Esto se logra mediante la generación de los elementos necesarios para describir los procesos de transferencia de calor en las redes de tuberías, con el objeto de obtener el tiempo mínimo de enfriamiento del dispositivo. Ojeda obtiene metodologías diferentes y eficientes de colección solar mediante la optimización que dispositivos ingenieriles a partir de la forma y estructura.

En particular, la teoría se aplica para diseñar los contactos metálicos en la celda fotovoltaica, de tal forma que se obtiene una mejor distribución a través del área en cuestión, para obtener un mayor grado de generación de energía eléctrica, simultáneamente, se disminuye el material utilizado sin elevar costos (Ojeda Sánchez, 2012).

El balance de los tiempos de flujo advectivos y difusivos es el resultado de la forma optimizada de la configuración geométrica. El tiempo para mover una masa lentamente sobre una corta distancia es el mismo que el tiempo para mover esa misma masa rápidamente sobre una larga distancia. Geométricamente, esta idea conduce a que los flujos actuales sean en forma de árbol y no en forma de cuadrícula o rejillas (Bejan & Lorent, 2008).

Los elementos constructivos fundamentales se organizan para formar parte de un sistema de redes más complejo. La segmentación de la red está en función del tamaño del sistema. También se ha podido demostrar su aplicación exitosa para representar sistemas tan complejos como el sistema respiratorio humano. Las construcciones obtenidas son totalmente congruentes con la ley de Hess-Murray. Esta ley establece que en una construcción de tubos sucesivos la relación entre estos es:

$$
\frac{D_1}{D_2} = \frac{1}{3}
$$

La caída de presión a lo largo de la estructura  $\Delta P$  ref es la misma que la caída de presión a lo largo de un solo tubo (Murray , 1926) (Sherman , 1981).

Se concluye que cuando el número de niveles de ramificación es 4, o más, la arquitectura en forma de árbol ofrece el mayor acceso al flujo que impregna la estructura porosa. En este esquema, los intersticios solo pueden ser bañados por la difusión del flujo organizado en el medio de alta resistividad (flujo desorganizado), mientras que los enlaces de árboles sirven como conductos para el flujo organizado en el medio de baja resistividad (corrientes visibles, ductos, canales).

La arquitectura de flujo es la expresión gráfica del balance entre los enlaces y sus intersticios (árbol, forma de ducto, espacio) representa la *óptima distribución de la imperfección* (Bejan , 1997)*.*

En la Teoría Constructal también se hace referencia a las configuraciones de flujo multi-objeto para otras aplicaciones, una clase de arquitecturas de dosobjetivos está apareciendo frecuentemente en la literatura: arquitectura de forma de árbol para intercambiadores de calor, enfriamiento electrónico, materiales inteligentes y transporte volumétrico de alta densidad en general. Los árboles son flujos que hacen conexiones entre puntos discretos y continuos; entre un volumen y un punto, un área y un punto y una curva y un punto (Bejan, Ordoñez, & Cherry, 2003).

Debido a estas consideraciones, en esta tesis se plantea la posibilidad de aplicar la teoría para determinar la configuración de la forma estructural de un medio poroso naturalmente fracturado. No obstante, las estructuras del medio poroso natural exhiben un arreglo multi-escala y una distribución no uniforme a través del espacio que ocupa, que no serán tomadas en consideración.

Aunque el modelo obtenido estará optimizado, aquí se propone que los parámetros libres servirán como parámetros de ajuste para crear "imperfecciones" en la red, de modo tal que el flujo predicho por el modelo sea congruente con el flujo medido en campo. El valor numérico de los parámetros libres deberá contener información indirecta de las propiedades del medio poroso. Evidentemente, en principio esto permitiría hacer una caracterización rápida del medio poroso, aún si no existen los medios para realizar pruebas fidedignas en el laboratorio.

## <span id="page-22-0"></span>**1.3 Formulación del problema**

El problema en cuestión es modelar un medio poroso fracturado. Este medio será modelado de manera idealizada mediante la aplicación de los principios de la teoría constructal descrita anteriormente. Se trabaja con el supuesto de que el medio difusivo es isotrópico y homogéneo, y que la red de poros está interconectada de manera regular. Luego, mediante la manipulación de los parámetros libres, en principio será posible alterar esta geometría idealizada para "acercarla" al caso que realmente se tiene en la práctica.

Esta manera de abordar el problema es alternativa a otras técnicas empleadas para tal propósito. Naturalmente, la determinación de los parámetros de un yacimiento siempre ha sido un proceso largo y costoso, y que además presenta un cierto porcentaje de error en comparación con los parámetros reales. Por esta razón, partimos también del supuesto de que el modelo constructal podrá afinarse mediante el ajuste de los parámetros que resulten. Esto puede deberse a las limitaciones técnicas y económicas que prevalecen en un momento dado. Por lo tanto, las mediciones de laboratorio son una buena aproximación para una porción del medio, pero no son representativas de todo el medio en un yacimiento.

### **Justificación**

La investigación servirá para saber si es viable utilizar los conceptos de la teoría constructal como herramienta de modelación de yacimientos. En caso de ser factible, el método sería más fácil de implementar para hacer cálculos con pocos datos medidos del yacimiento.

Una de las ventajas de un modelo de este tipo, es que los parámetros libres tienen una interpretación física específica. Más aún, el modelo obtenido serviría como base para refinamientos posteriores que permitirán verdaderamente analizar medios con un alto grado de complejidad estructural. Asimismo, en trabajos futuros sería posible incorporar otros procesos físicos de manera inmediata, tales como los relacionados con las propiedades de los fluidos (viscosidades, densidades, tensiones superficiales, etc.) como función de la presión y la temperatura. En principio, también se podría tener una visualización del proceso en los medios porosos.

### **Objetivo general**

El objetivo de este trabajo es desarrollar un modelo preliminar de aplicabilidad general, basado en los principios constructales para el flujo de un fluido viscoso en un medio poroso fracturado y cuyos parámetros libres puedan ajustarse con poca información de campo, que permita una evaluación rápida de los parámetros relevantes del yacimiento, con el objeto de agilizar la toma de decisiones aún en estos casos.

## **Objetivos específicos**

- Establecer los procesos físicos fundamentales que se modelan, así como las consideraciones pertinentes.
- Evaluar la viabilidad práctica del modelo en la industria petrolera.
- Realizar un modelo con parámetros constantes y modificados.
- Emplear un programa conocido y fácil de usar para resolver las ecuaciones resultantes.
- Comparar resultados de un yacimiento real y datos de la simulación realizada para comprobar si el ajuste de los parámetros del yacimiento es razonable.
- Hacer las recomendaciones necesarias en caso de que el acuerdo entre el modelo y los datos no sea razonablemente bueno.

## **Hipótesis de trabajo**

Los parámetros libres del modelo podrán ser modificados explícitamente para producir las caídas de presión a través del medio poroso, tal que los flujos obtenidos en un punto de extracción sean congruentes con datos medidos (en caso de que estén disponibles).

# **CAPITULO 2**

# <span id="page-25-0"></span>MARCO TEÓRICO

## <span id="page-25-1"></span>**2.1 Parámetros del yacimiento**

El medio poroso se puede describir como un volumen de paquetes de sedimentos, con diferentes tamaños de grano (espacio volumen de roca) y el espacio vacío (volumen de poro), donde existe la mayor transferencia de fluidos. Su estructura es compleja debido a que los poros no están uniformemente distribuidos y a que cambia su tamaño y forma. Para describir el medio poroso, se define la porosidad y la permeabilidad como parámetros petrofísicos medibles.

### **Porosidad**

Propiedad de la roca que mide el porcentaje o fracción de espacios vacíos que pueden ser llenados por un fluido. La porosidad puede variar de cero hasta la mitad del volumen total de la roca, dependiendo del tipo de roca. Puede haber poros interconectados, aislados y no interconectados. Los primeros permiten un flujo eficaz de fluidos, mientras que el segundo y tercer tipo no permite el flujo porque el fluido queda atrapado en su interior.

La forma indirecta de obtener la porosidad es mediante la interpretación de registros de pozos. La forma directa de obtenerla es mediante un análisis de núcleo en el cual se estudian a detalle grandes o pequeñas porciones de roca. En la figura 2.1 se ve gráficamente la distribución del grano de roca por las esferas y el espacio entre ellas es la porosidad.

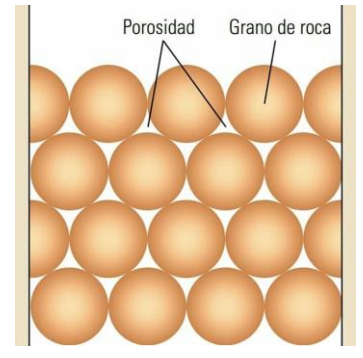

*Figura 2.1 Esquema de porosidad y grano de roca.*

Definición de porosidad absoluta:

$$
\phi = \frac{V_{pt}}{V_r} = \frac{Volume\ de\ poro\ total}{Volume\ de\ roca}
$$

## **Tipos de porosidad**

Los tipos de porosidad dependen del ambiente de depósito y del proceso después de la diagénesis, que puede tener como resultado que los poros estén conectados, que haya poros conectados pero sin salida, o que simplemente no haya entrada ni salida provocado por la cementación.

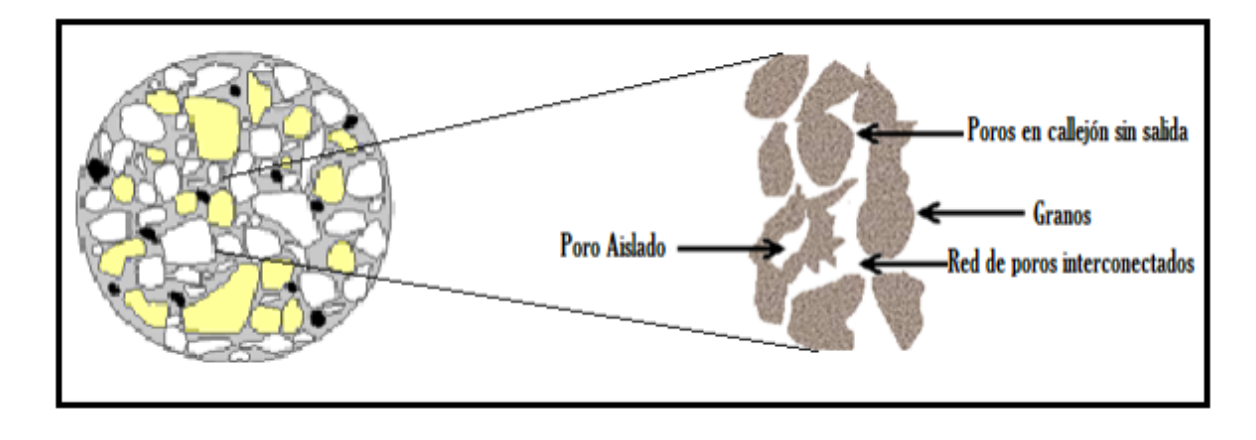

<span id="page-27-0"></span>*Figura 2.2 Representación de las configuraciones formadas de poros (Meza, 2013).*

Con base a los arreglos anteriores se definen 3 tipos de porosidad: porosidad absoluta, porosidad efectiva y porosidad inefectiva.

Porosidad absoluta  $(\phi_a)$ .

Es la porosidad total estén conectados, o no, los poros del yacimiento. Es decir, ser refiere al espacio vacío total con respecto al volumen total de la roca.

$$
\phi_a = \frac{V_{pt}}{V_r} = \frac{Volume \text{ de } poro \text{ total}}{Volume \text{ de } roca}
$$

• Porosidad efectiva  $(\phi_e)$ .

Se refiere a la relación entre la cantidad de poros que están conectados y los poros que son como callejón sin salida.

$$
\phi_e = \frac{Volume \cdot de \cdot poros \cdot conectados + Volume \cdot de \cdot poros \cdot sin \cdot salida}{Volume \cdot total \cdot de \cdot roca}
$$

• Porosidad inefectiva  $(\phi_e)$ .

Esta porosidad representa la cantidad de poros aislados entre el volumen de roca.

$$
\phi_e = \frac{Volume \cdot de \cdot p \cdot o \cdot a \cdot a \cdot a}{Volume \cdot a \cdot o \cdot a}
$$

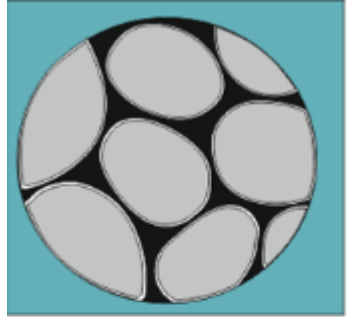

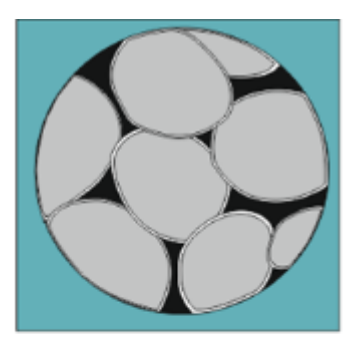

Porosidad interconectada.

Porosidad conectada.

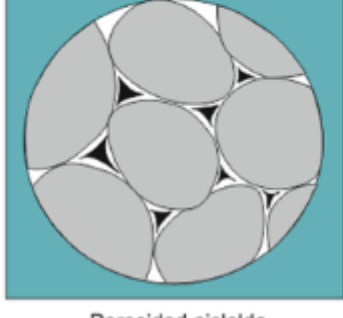

Porosidad aislalda.

### **Permeabilidad**

Propiedad de la roca que permite saber la capacidad para transferir fluidos. Su unidad de medida es el darcy  $(1.87 \times 10^{-13} \text{ m}^2)$  o milidarcy. El término fue definido en honor a Henry Darcy, quien hizo modificaciones para adaptar el modelo de transferencia de calor al modelo de flujo de fluidos a través de un medio poroso.

Hay rocas que pueden transferir fácilmente los fluidos, las llamadas rocas o formaciones permeables, las cuales tienen los poros grandes e interconectados; un ejemplo son las areniscas. Por otro lado, se tiene rocas que no transfieren los fluidos fácilmente ya que el grano de los sedimentos es muy fino, la distribución de tamaño de grano mixto y los poros son escasos y no interconectados; un ejemplo son las limolitas y las lutitas.

La permeabilidad se obtiene mediante pruebas de presión, correlaciones empíricas y análisis de núcleos.

<span id="page-28-0"></span>*Figura 2.3 Representación de cada uno de los tipos de porosidad (Sosa Calderón & Teneco Fernández, 2011).*

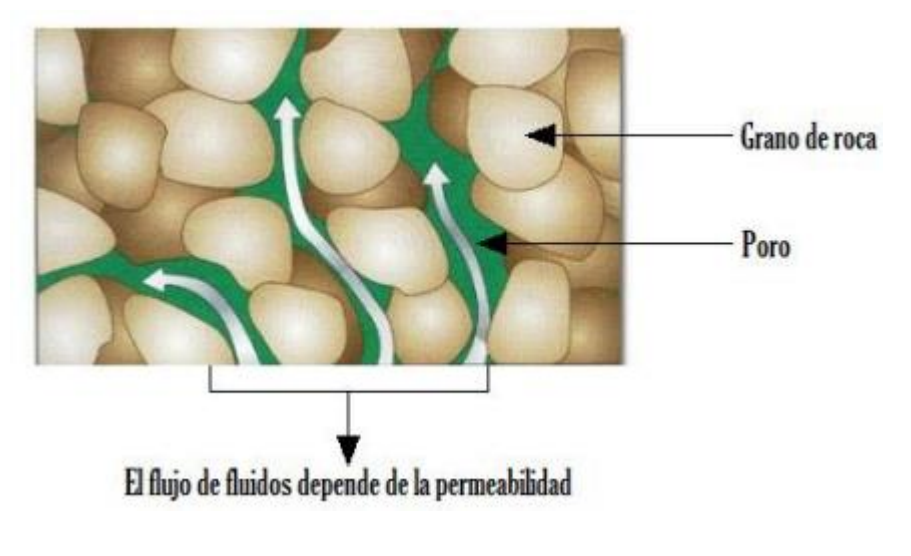

*Figura 2.4 Gráfica de permeabilidad de una roca (Meza, 2013)*

<span id="page-29-0"></span>La ecuación matemática resultante del experimento que realizó Henry Darcy para determinar la permeabilidad es la siguiente:

$$
k = \frac{q\mu}{A} \frac{dL}{dP}
$$

Donde:

 $k = Permeabilidad$  $q =$  Gasto Volumétrico  $\mu = Viscosidad$  del fluido  $A =$  Área de sección transversal  $L = Longitud de la muestra$  $dP =$  Diferencia de presión

La dimensión de la permeabilidad es  $L^2$  lo que significa que es de área. Por lo tanto sus unidades en el Sistema Inglés son  $ft^2$  y en el Sistema Internacional es  $m^2$ y en la industria petrolera, se utilizan los milidarcy o unidad el darcy, cuyo valor  $es 1 \, darcy = 9.87 * 10^{-13} \, m^2$ .

### **Tipos de Permeabilidad**

Permeabilidad absoluta (K)

Es la propiedad de la roca cuando un solo fluido la está saturando al 100%, es mojante y no modifica el medio poroso.

Permeabilidad efectiva  $(K_e)$ 

Es la capacidad para transferir un fluido preferencialmente con respecto a otro, cuando estos son inmiscibles. La saturación de cada fluido afecta el resultado de la permeabilidad efectiva.

Permeabilidad relativa (Kr):

Es la relación entre la permeabilidad efectiva de un fluido, con una saturación determinada y la permeabilidad absoluta del fluido con una saturación total. La permeabilidad relativa permite saber la capacidad de flujo de fluidos comparado con otro fluido. La definición de la permeabilidad relativa es la siguiente:

$$
Kr = \frac{Ke}{Ka}
$$
 (Meza, 2013)

## <span id="page-30-0"></span>**2.2 Ecuaciones fundamentales.**

El volumen promedio o volumen elemental representativo (REV) es un espacio donde se definen las características clave para el análisis de un medio poroso. La revisión está basada en el tratamiento disponible en Bejan (1995) y Nield y Bejan (1999), Bear (1972), Chegl (1978), Ingham y Pop (1998,2002). El volumen poroso es promediado en un volumen elemental promediado.

Existen diferentes clasificaciones del medio poroso, la más utilizada es la que postula que los poros están llenos con un fluido, o con una mezcla multifásica. La longitud de volumen elemental es al menos un orden de magnitud mayor que la escala de longitud del poro. (R.E.V., Bear, 1972; Green Korn, 1983; Nield and Bejan 1999).

Para el análisis del medio poroso se tiene un Volumen Elemental Representativo (REV) en el cual se hace uso de las siguientes ecuaciones promediadas en el volumen:

- Ecuación de la masa.
- Ecuación de momento.
- Ecuación de energía.

Y las propiedades promediadas son:

- Velocidad
- Temperatura
- Presión

Se dice que el volumen elemental es "representativo" cuando los resultados del promedio no dependen del tamaño del volumen:

Ecuación de continuidad: conservación de la masa

$$
\dot{m}_1 = \dot{m}_2
$$

Mediante la ley de conservación de la materia tenemos que:

$$
\dot{m}_j = \frac{\rho \Delta V_j}{\Delta t}
$$

Por lo tanto:

$$
\frac{\rho \Delta V_1}{\Delta t} = \frac{\rho \Delta V_2}{\Delta t}
$$

 Como se puede observar en la figura anterior, se tiene que el volumen es igual al área transversal por el diferencial de distancia:

$$
\Delta V_j = A_j \Delta X_j
$$

Por lo tanto, la ecuación de conservación se puede escribir de la siguiente forma:

$$
\frac{\rho A_1 \Delta X_1}{\Delta t} = \frac{\rho A_2 \Delta X_2}{\Delta t}
$$

Recordando la definición de velocidad:

$$
V_1 = \frac{\Delta X_j}{\Delta t}
$$

Entonces:

$$
\rho A_1 V_1 = \rho A_2 V_2
$$

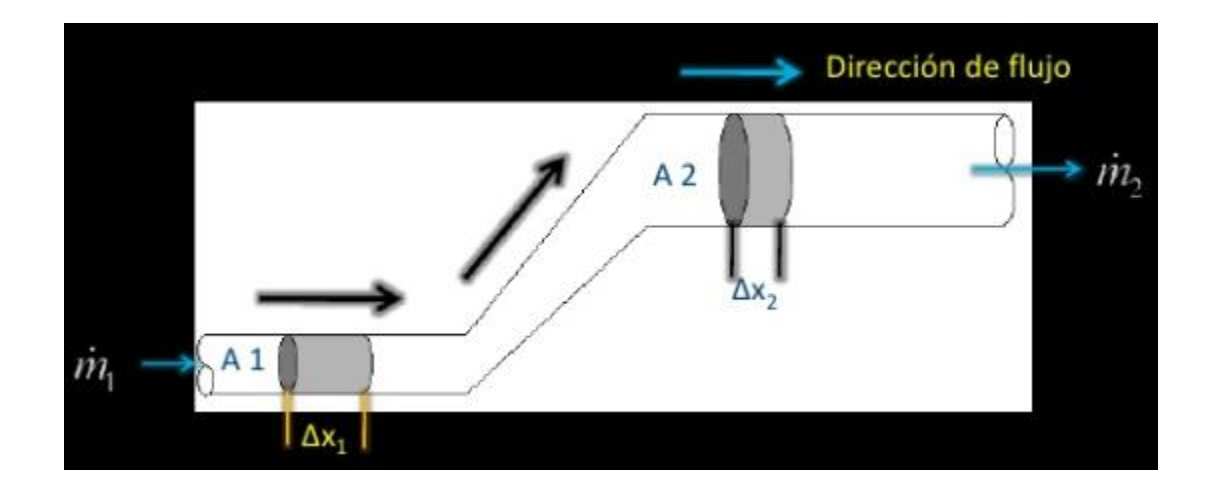

*Figura 2.5 Representación de continuidad de masa.*

<span id="page-32-0"></span> Si se asume que el fluido es incompresible, o sea, que su densidad constante:  $\rho_1 = \rho_2$  entonces esta simplificación permite colocar el término de los gastos, quedando la ecuación de continuidad en la siguiente forma:

$$
A_1 V_1 = A_2 V_2 = Q_1 = Q_2
$$

De esta forma se puede expresar el flujo de masa por unidad de tiempo como:

$$
\dot{m} = \dot{m}^{'''} = \frac{\rho \Delta V_j}{\Delta t}
$$

### **Ecuación de momento**

Para la obtención de la ecuación de Darcy se considera el aparato mostrado en la figura 2.6. El fluido en el tanque es forzado a pasar a través del medio poroso en el cilindro gracias a una diferencia de presiones entre la entrada y la salida del cilindro. Esta diferencia de presiones se conoce como caída de presión, y se mide directamente como una ∆h en el manómetro ilustrado.

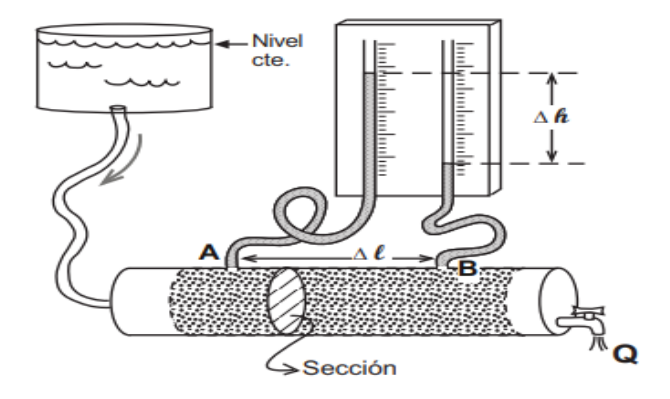

*Figura 2.6 Permeámetro de carga constante (Sánchez San Roman, 2008)*

<span id="page-33-0"></span> El medio poroso en el interior del aparato de medición se representa mediante el esquema de la figura 2.7.

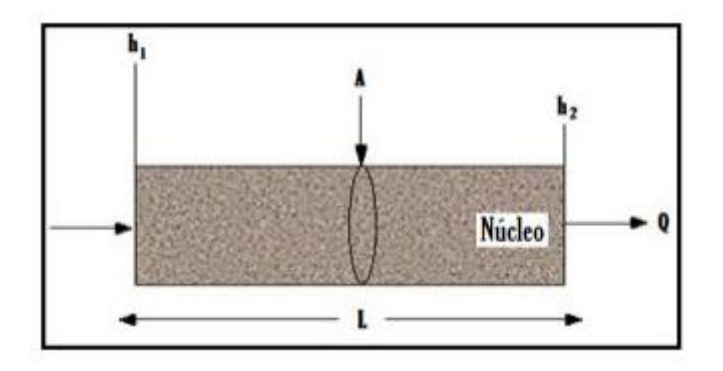

*Figura 2.7 Experimento de Darcy, en una roca (Meza, 2013).*

<span id="page-34-0"></span>Donde:

$$
P_1 = presión de entrada [psi] en h_1
$$
  

$$
P_2 = presión de salida [psi] en h_2
$$
  

$$
A = área transversal al flujo [ft2]
$$
  

$$
Q = gasto inyctado \left[ \frac{ft3}{s} \right]
$$

 La expresión matemática que relaciona los parámetros indicados para la obtención de la permeabilidad absoluta, gracias al experimento de Darcy es:

$$
k = \frac{q\mu}{A} \frac{dP}{dL}
$$

 Cuando se asume que el medio poroso es homogéneo e isótropo, la permeabilidad K es constante única, aunque en general es un tensor.

 El modelo de flujo de Darcy únicamente es válido cuando el flujo es laminar, es decir, es un flujo en capas, moviéndose suavemente unas sobre otras y existiendo capas de moléculas entre ellas. Por otro lado, existe también el flujo turbulento en donde el movimiento de las partículas es inestable, desordenado y el intercambio entre capas es de una mayor velocidad que la laminar, lo que provoca la inestabilidad.

#### **Número de Reynolds**

El número de Reynolds es un número adimensional que relaciona las fuerzas inerciales con las viscosas, y que permite establecer el tipo de flujo que se presenta; por ejemplo, si el flujo laminar, transicional, o turbulento.

$$
NR_e = \frac{fuerzas\,increiales}{fuerzas\,visosas} = \frac{\rho D v}{\mu}
$$

 $\rho$ : densidad del fluido.  $v =$  velocidad del fluido  $\mu = \nu$ iscosidad dinámica del fluido D: diámetro interno de la tubería

 Con base a los experimentos realizados por Reynolds en 1874 se concluyó que las fuerzas inerciales son función de la densidad, del diámetro de la tubería y de la velocidad media. Además, la fricción o fuerza viscosa depende de la viscosidad del líquido.

 La clasificación de los tipos de flujo se basa en el Número de Reynolds; como se puede observar en la ecuación anterior, si las fuerzas viscosas son mayores comparadas con las inerciales, el Número de Reynolds será pequeño lo que indica que es un flujo laminar. Cuando las fuerzas viscosas son menores, el resultado será un flujo turbulento (Jaramillo Díaz , David , & Cardenas , 2015).

Típicamente se establece que si el valor del Número de Reynolds es menor de 2000, entonces el flujo será laminar, mientras que si es mayor de 4000 entonces será un flujo turbulento. Si el número resultante está entre de 2000 y 4000 el flujo es transicional.

 Cuando el flujo ya no es laminar, el modelo de flujo de Darcy tradicional ya no aplica y se tienen que usar descripciones extendidas del modelo de Darcy, por ejemplo, el modelo de Forchheimer y Brinkman (Nield & Bejan , 2006).
### **Ecuación de energía**

La ecuación de conservación de la energía del flujo está dada por la siguiente ecuación.

$$
\sigma \frac{\partial T}{\partial t} + \mathbf{v} * \nabla T = \alpha \nabla^2 T
$$

$$
\sigma = \phi + \frac{(1 - \phi)(\rho c)_s}{(\rho c_p)_f}
$$

 $\sigma =$  Relación de capacidad  $(\rho c)_s = Capacidad calorífica del sólido.$  $\big(\rho \,c_p\big)_f =$  Capacidad calorífica del fluido presente en el r.e.v.  $T = Temperature$ 

La difusividad térmica:  $\alpha = k/(\rho \ c_p)_{\overline{f}}$  está basada en la conductividad térmica efectiva de la matriz de poros cuando estos poros están llenos con fluido.

 Esta forma de la ecuación de la conservación de la energía sólo es válida para medios porosos sin generación de calor volumétrico. Se tomará la temperatura local del sólido y el fluido en el mismo punto (R.E.V.), es decir, que la matriz sólida está localmente en equilibrio térmico con el fluido (Agüera Soriano, 2011).

### **Ley de Murray**

Es importante mencionar este postulado, ya que se ocupa para el desarrollo matemático que presenta una bifurcación o dicotomía. Esto significa que la ramificación de un tubo da lugar a dos conductos de menor tamaño. Al cociente de los diámetros anterior y posterior de los tubos se le conoce como Ley de Murray.

 Esta definición surgió de la interpretación del "principio de mínimo trabajo" que está basado en la ley de conservación de la energía. Esto es fundamental en la fisiología, donde es más importante la forma y organización de los elementos para que el trabajo se realice con el mínimo gasto energético. Dicho de otra manera, con la mayor eficiencia energética. De aquí se desprende que el transporte de una sustancia a través del sistema es eficiente si se cumple la siguiente relación para los diámetros.

Se puede demostrar, en general, que las ramificaciones de los niveles sucesivos satisfacen la relación.

$$
\frac{D_i}{D_{i-1}} = 2^{\frac{1}{3}}
$$

Las longitudes de los tramos respectivos son iguales; es decir,  $Li = Li + 1$  se habla de la famosa Ley de Hess-Murray (Tayler Bonner, 2011) (Murray , 1926)

### **Temperatura y presión**

Estas propiedades cambian espacialmente. En muchos puntos de un yacimiento el aumento o disminución de la presión pueden ser causadas por diferencias litológicas, fracturas, fallas etc. Gracias a estas diferencias de presión es que fluyen los fluidos, de un lugar de alta presión a una región de baja presión (como se explicó anteriormente con el experimento de Darcy).

 Por su parte, la temperatura también va cambiando conforme aumenta de profundidad el yacimiento. Para efectos de modelado, se considera que la temperatura promedio se mantiene constante.

# **CAPITULO 3**

# **DESARROLLO DE UN MODELO CONSTRUCTAL DEL MEDIO POROSO**

En este capítulo se mostrará a detalle el procedimiento para obtener la distribución de la presión en todo el volumen. Se enfatizará en la importancia de la geometría o del diseño para crear un medio por donde los fluidos se muevan más fácilmente. Una vez que se determine la distribución de presión y el volumen, se optimizará para que la entropía generada sea menor a la que normalmente se tendría sin un diseño de estructuras o construcciones del medio poroso más pequeño.

Primero, se define el volumen elemental representativo REV: ΔV. A través de este volumen se mueve una cantidad de masa (distribuida en todo el volumen) por unidad de tiempo.

$$
\dot{m}^{'''} = \frac{\Delta \dot{m}}{\Delta V} \dots (1)
$$

 La integración de esta ecuación con respecto al volumen da como resultado la masa total que se desplaza por unidad de tiempo en el interior del volumen.

$$
\dot{m}=m^{'''}V \dots (2)
$$

Evidentemente, el flujo de masa  $\dot{m}$  se conduce desde el interior del volumen elemental hasta el punto de egreso gracias a la diferencia de presión  $(P - P_M)$ . La diferencia de presión varía con la posición del elemento. Sin embargo, la diferencia de presión de mayor interés es la diferencia máxima  $\Delta P = (P_{MAX} - P_M)$  ya que es la que determina el flujo máximo posible para ese medio.

 Enseguida se hace uso de la Segunda Ley de la Termodinámica. Bejan A. (1997) enuncia que: La tasa de generación de entropía de toda red, es proporcional al producto de las dos cantidades anteriores, es decir:

Entropía generada  $(S)$ am $\Delta P$ 

Donde  $\dot{m}$  es fija, por lo tanto,  $\ddot{m}$   $\ddot{v}$   $V$  son fijos.

 La optimización termodinámica del patrón de flujo es equivalente a la minimización de la tasa de generación de entropía, es decir, de la diferencia de presión máxima.

## **3.1 El primer elemento constructal**

Para saber cómo se distribuye la mayor presión generada, primero se tiene un volumen elemental representativo, en el cual se consideran elementos básicos propios del medio poroso (Fig. 3.1). En primer lugar, se define físicamente el volumen total de interés:

 $V_1 = H_1 L_1 t$ 

Donde t= espesor

$$
A_1 = \text{area} = H_1 L_1
$$

La forma del elemento es arbitraria, aunque la relación de aspecto  $(H_1/L_1)$  puede variar. Aunque esta razón varíe, el volumen del sistema de flujo debe preservarse por lo que el producto H1\*L1 se mantienen constante.

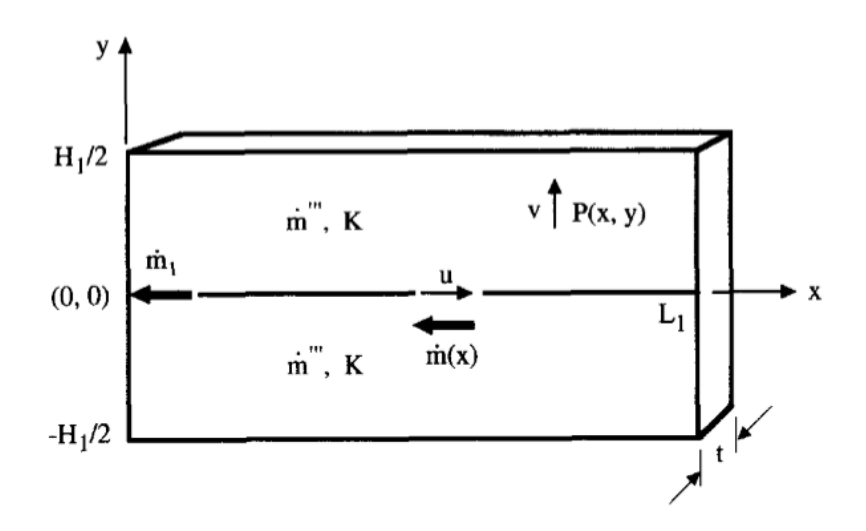

*Figura 3.1 El flujo a través del primer (el más pequeño) volumen elemental*

El flujo a lo largo del eje x es advectivo, mientras que el flujo en cualquier otra región interior del volumen es difusivo. El primer tipo de flujo es más rápido que el segundo, lo que significa que las escalas de tiempo son distintas en ambos procesos (siendo mucho mayor para el proceso difusivo que para el advectivo). Esto permite concebir al conducto rápido como un poro grande en los niveles más bajos, o como una fractura en los niveles más altos.

 Establecida la primera corriente, se tiene la siguiente representación constructal:  $D_1$  es el diámetro usado para colectar la corriente  $m_1$  desde el medio difusivo, dirigiéndolo hacia un punto de egreso en el borde del volumen en cuestión.

 Este mismo elemento de volumen constituye el elemento constructal básico con el que se puede representar un sistema de mayor tamaño y complejidad. La figura 3.2 muestra la forma en la que se integran bloques elementales adicionales. El diagrama señala los tubos pequeños con un determinado diámetro y su longitud, los cuales servirán como primer elemento por donde fluye la primera corriente. Asimismo, muestra el tubo general de mayor diámetro (D1) que recolecta las corrientes más pequeñas de los elementos básicos.

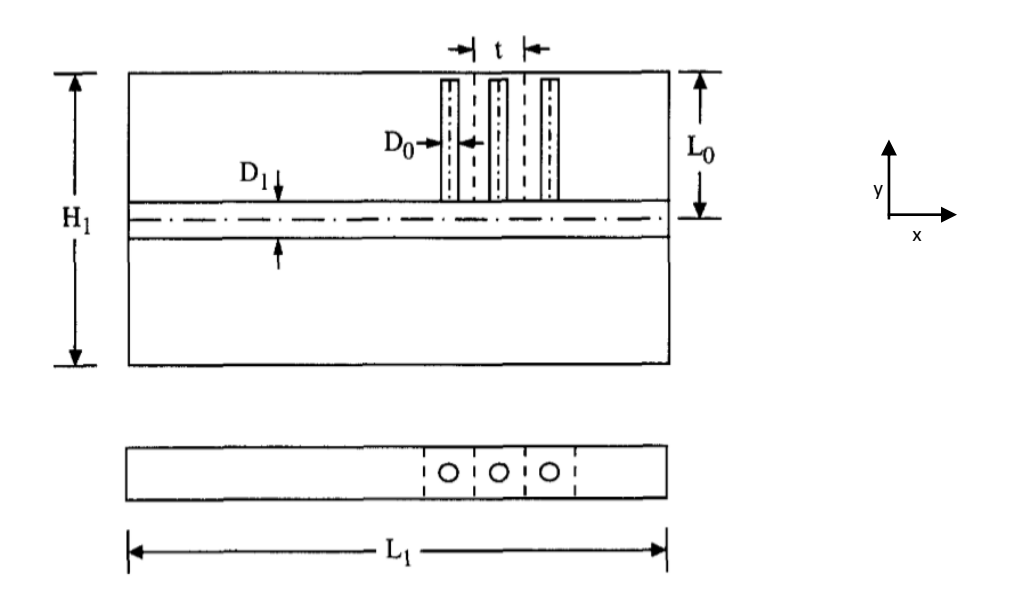

*Figura 3.2 El primer elemento modelado como un medio poroso anisótropo.*

De la figura 3.2 también se puede obtener las siguientes expresiones

 $H_1 = 2L_0$ 

 $\dot{m}(x)$  = gasto de flujo másico a través de este tubo

Condiciones de frontera:  $m(0) = m_1$  en el punto de egreso (0,0). En los bordes del elemento no hay flujo; en partícula, la impermeabilidad en el extremo opuesto se expresa como:

$$
\dot m(L)=0
$$

El espesor es lo suficientemente pequeño:  $t < (H_1, L_1)$  y  $P(x, y)$  representa la distribución de la presión.

En el interior del volumen se tiene el medio poroso en el que se produce un flujo de Darcy. Este flujo produce una corriente en la dirección y (cuando  $y \neq 0$ ). Por esta razón, se utilizará el modelo de Darcy y la ecuación de continuidad de la masa para el flujo en esas regiones del volumen.

De la ecuación de Darcy

$$
k = \frac{q\mu}{A} \frac{dL}{dP}
$$

$$
\frac{q}{A} = v
$$

Y despejando la velocidad

$$
v = \frac{k}{\mu} \left( -\frac{\partial P}{\partial y} \right) \dots (3)
$$

Dónde:

## v: velocidad promediada en volumen k: permeabilidad en dirección y μ: viscosidad del fluido

 El campo de presión P(x, y) de la Figura 1 puede ser determinado resolviendo esta ecuación, junto con la ecuación de conservación de la masa para así tener una estimación de Presión rápida del yacimiento.

De la ecuación de continuidad:

$$
\frac{\partial v}{\partial y} = \frac{\dot{m}^{''}}{\rho} \quad ...(4)
$$

Las condiciones de frontera son:

$$
\frac{\partial P}{\partial y} = 0 \quad para \quad y = \frac{H_1}{2}
$$

$$
P = P(x,0) \quad para \quad y=0;
$$

Para encontrar la expresión de la presión se sustituye la ecuación (3) en la ecuación (4); después se aplican las condiciones de frontera anteriormente enunciadas.

Sustituyendo:

$$
\frac{\partial}{\partial y}\left(\frac{k}{\mu}\left(-\frac{\partial P}{\partial y}\right)\right) = \frac{\dot{m}'''}{\rho}
$$

La permeabilidad y la viscosidad son constantes, entonces salen de la operación de la derivada:

$$
-\frac{\partial^2 P}{\partial y^2} = \frac{\dot{m}'''\mu}{\rho k}
$$

Integrando:

$$
-\int \frac{\partial^2 P}{\partial y^2} dy = \int \frac{\dot{m}'''\mu}{\rho k} dy
$$

$$
-\frac{\partial P}{\partial y} = \frac{\dot{m}'''\mu}{\rho k} y + C_1
$$

Aplicando las condiciones de frontera

$$
0 = \frac{\dot{m}'''\mu}{\rho k} \left(\frac{H_1}{2}\right) + C_1
$$

por lo que:

$$
C_1 = -\frac{m\dddot{m}\mu}{\rho k} \left(\frac{H_1}{2}\right)
$$

Sustituyendo C<sub>1</sub> e integrando el gradiente de presión:

$$
-\int \frac{\partial P}{\partial y} dy = \int \frac{\dot{m}'''\mu}{\rho k} y dy - \int \frac{\dot{m}'''\mu}{\rho k} \left(\frac{H_1}{2}\right) dy
$$

$$
-P = \frac{\dot{m}'''\mu}{\rho k} \frac{y^2}{2} + C_2 - \frac{\dot{m}'''\mu}{\rho k} \left(\frac{H_1}{2}\right) y
$$

 $34$   $\}$ 

Considerando la condición de presión en el punto de salida,

 $P = P(x, 0)$ , se obtiene el valor de C<sub>2</sub>

$$
-P(x,0) = \frac{\dot{m}''\mu(0)}{\rho k} + C_2 - \frac{\dot{m}''\mu}{\rho k} \left(\frac{H_1}{2}\right)(0) - P(x,0) = C_2
$$

Sustituyendo C<sub>2</sub>:

$$
-P = \frac{m'''\mu y^2}{\rho k^2} - P(x,0) - \frac{m'''\mu}{\rho k} \left(\frac{H_1}{2}\right) y
$$

y despejando el factor -1

$$
P = -\frac{\dot{m}'''\mu y^2}{\rho k} + P(x,0) + \frac{\dot{m}'''\mu}{\rho k} \left(\frac{H_1}{2}\right) y
$$

Agrupando términos:

$$
P(x, y) = \frac{\dot{m}''\mu}{2k\rho} (H_1 y - y^2) + P(x, 0) \dots (5)
$$

 Esta expresión establece la diferencia de presión entre el punto de salida (o egreso) con respecto a la presión en el punto más distante del medio poroso. Por otra parte, la ecuación 5 es válida para  $y > 0$ , por lo que la versión válida para  $y < 0$ se obtiene al reemplazar  $H_1$  por  $-H_1$ .

La presión distribuida  $P(x, 0)$  se puede estimar asumiendo que el flujo ocurre con números de Reynolds bajos, y por lo tanto se tiene un perfil de Hagen-Poiseuille a través del tubo de diámetro  $D_1$  y de longitud  $L_1$ .

Siguiendo este razonamiento se procede la siguiente manera:

La velocidad media en la dirección x está dada por:

$$
u = \frac{\left(\frac{D_1}{2}\right)^2}{8\mu} \left(-\frac{\partial P}{\partial x}\right)_{y=0} \dots (6)
$$

Por lo tanto, el flujo másico total  $m(x)$  en el canal advectivo es:

$$
\dot{m}(x) = \frac{\pi D_1^4}{128 \ v} \left(\frac{\partial P}{\partial x}\right)_{y=0} \quad \dots (7)
$$

Por otra parte, tenemos que

$$
\dot{m}=\dot{m}^{'''}V
$$

de donde sigue que

$$
m^{'''}H_1\ t\ dx = -dm \quad ...(8)
$$

Integrando la ecuación (8) lejos del plano impermeable x=L (donde  $\dot{m} = 0$  y recordando que  $\dot{m}_1 = \dot{m}^{\prime\prime\prime} H_1 L_1 t$  se obtiene:

$$
\int \dot{m}''' H_1 t \, dx = \int -d\dot{m}
$$
  

$$
\dot{m}(x) = \dot{m}''' H_1 t \int (L_1 - x) dx
$$
  

$$
\dot{m}(x) = \dot{m}''' H_1 t \left( L_1 x - \frac{x^2}{2} \right)
$$

Esta expresión se puede reescribir como:

$$
\dot{m}(x) = \frac{\dot{m}_1}{H_1 L_1 t} \left( H_1 t (L_1 - x) \right)
$$

$$
\dot{m}(x) = \frac{\dot{m}_1}{H_1 L_1 t} \left( H_1 L_1 t - H_1 t \right)
$$

$$
\dot{m}(x) = \dot{m}_1 - \frac{\dot{m}_1}{L_1} x
$$

$$
\dot{m}(x) = \dot{m}_1 \left( 1 - \frac{x}{L_1} \right) \dots (9)
$$

Finalmente, las ecuaciones (7) y (9) producen la distribución de presión a lo largo del eje x. De la ecuación 7 sigue que:

$$
\dot{m}(x) = \frac{\pi D_1^4}{128 v} \left(\frac{\partial P}{\partial x}\right)_{y=0}
$$

$$
\frac{\dot{m}(x) 128 v}{\pi D_1^4} = \left(\frac{\partial P}{\partial x}\right)_{y=0}
$$

Entonces:

$$
P(x,0) = P_0 + \frac{\dot{m}(x)128 v}{\pi D_1^4}
$$

$$
P(x,0) = P_0 + \dot{m}''' H_1 t (L_1 - x) \frac{128v}{\pi D_1^4}
$$

Y del desarrollo anterior y la integral resulta:

$$
P(x,0) = P_0 + 128 \frac{m''v H_1 t}{\pi D_1^4} \left( L_1 x - \frac{x^2}{2} \right) \dots (10)
$$

Finalmente, la ecuación (10) se combina con la ecuación (5) para determinar la distribución de la presión en el dominio  $H_1 x L_1$ , con  $P(0,0) = P_0$ 

$$
P(x,y) = \frac{m'''v}{2k} (H_1 y - y^2) + P_0 + \frac{128m'''v H_1 t}{\pi D_1^4} \left(L_1 x - \frac{x^2}{2}\right)
$$

Este resultado demuestra que la *presión máxima* ocurre en las dos esquinas más alejadas del punto de salida.

P max =  $P(L, \pm \frac{H}{2})$  $\frac{1}{2}$ 

Es decir:

$$
\Delta P_1 = Pmax - P_0
$$

$$
^{37}
$$

Evaluando la expresión para la presión en el borde del volumen se obtiene:

$$
P\left(L, \pm \frac{H}{2}\right) = \frac{m'''v}{2k} \left[H_1\left(\frac{H_1}{2}\right) - \left(\frac{H_1}{2}\right)^2\right] + \frac{128m'''vH_1t}{\pi D_1^4} \left(L_1L_1 - \frac{L_1^2}{2}\right)
$$

Además:

$$
\frac{H_1^2}{2} - \frac{H_1^2}{4} = H_1^2 \left(\frac{1}{2} - \frac{1}{4}\right) = \frac{H_1^2}{4}
$$

$$
L_1^2 - \frac{L_1^2}{2} = \frac{L_1^2}{2}
$$

Por lo que:

P max =  $\frac{m^{\prime\prime}v}{2h}$  $\frac{1}{2k}$   $\left(\frac{H_1^2}{4}\right)$  $\left(\frac{H_1^2}{4}\right) + \frac{128 \nu m^{'''} H_1 t}{\pi {D_1}^4}$  $\frac{v m^{'''} H_1 t}{\pi {D_1}^4} \bigg(\frac{L_1^2}{2}$  $\frac{24}{2}$ Evidentemente, en el punto de egreso situado en el origen la presión es

$$
P(0,0)=0
$$

Sustituyendo en:

$$
\Delta P_1 = Pmax - P_0
$$

obtenemos

$$
\Delta P_1 = \frac{\dot{m}''v}{2k} \left(\frac{H_1^2}{4}\right) + \frac{128v\dot{m}''}{\pi D_1^4} \frac{H_1 t}{2} \left(\frac{L_1^2}{2}\right) - 0
$$

$$
\Delta P_1 = \frac{\dot{m}''v}{8k} H_1^2 + \frac{64v\dot{m}'' H_1 t L_1^2}{\pi D_1^4}
$$

$$
\Delta P_1 = \dot{m}'''v \left[\frac{H_1^2}{8k} + \frac{64 H_1 t L_1^2}{\pi D_1^4}\right] \dots (11)
$$

 Es importante mencionar que la presión en el punto de egreso (o salida) es una presión que puede ser referida a cualquier otro valor. Por ejemplo, si se conocen los datos de mediciones en campo, se podría establecer su valor en la proximidad de un pozo, y la presión máxima se incrementaría congruentemente.

## **3.2 Consideraciones para la distribución óptima de la Presión.**

La entropía es una medida del grado de organización de un sistema: mientras más desorganizado es, mayor es la entropía correspondiente. Sigue que el sistema es óptimo en el sentido constructal cuando la entropía que se genera se mínima. Obviamente, los medios porosos en yacimientos reales no son sistemas óptimos en los que la entropía asociada al flujo sea la más baja posible. No obstante, aquí se pretende aprovechar esta diferencia para determinar los valores de los parámetros de ajuste, cuyo valor numérico deberá ser una estimación de los valores de las propiedades correspondientes en el yacimiento.

 Como se comentó anteriormente, la tasa de generación de entropía de toda la red es proporcional al producto del flujo másico y la diferencia de Presión.

$$
Entropy(a(S) = \dot{m}\Delta P
$$

Expresando la ecuación 11 en términos de esta relación y usando  $A_1 = H_1 L_1$ tenemos lo siguiente:

$$
\frac{\Delta P_1}{m^{\prime\prime} v} = \frac{H_1^2}{8k} + \frac{64 t A_1^2}{\pi D_1^4 H_1} \dots (12)
$$

 La optimización que reduce la entropía a su valor más bajo, para este sistema de flujo está en función de los parámetros geométricos A1 y H1. Derivando la ecuación 12 con respecto a la relación de aspecto, e igualando a cero, se obtiene el valor óptimo de H1:

$$
H_1 = \left(\frac{256}{\pi} t k\right)^{\frac{1}{3}} \left(\frac{A_1^{\frac{2}{3}}}{D_1^{\frac{4}{3}}}\right) \dots (13)
$$

 Esto concluye la optimización del elemento constructal a partir del cual se crea un sistema de mayor complejidad (como el medio poroso que se pretende modelar).

### **3.2.1 Geometría del medio poroso.**

Consideramos nuevamente el diagrama de la figura 3.2 que muestra la relación entre la longitud de un poro, su diámetro y el espesor del elemento constructal básico. La longitud del poro  $L_0$  es proporcional al diámetro  $D_0$  del poro:

$$
L_0 = \lambda D_0 \dots (15)
$$

 De igual manera, el espesor del elemento puede expresarse en términos del mismo diámetro:

$$
t_0 = \delta D_0 \quad \dots (16)
$$

Los factores λ y δ se pueden determinar resolviendo numéricamente el problema de difusión asociado con la cavidad (o poro). Tanto como λ como δ son números de orden de 1 y por lo tanto la relación λ/δ es:

$$
\frac{\lambda}{\delta}=1
$$

Por otra parte, la permeabilidad  $k$  es constante. Ésta puede ser estimada como una permeabilidad equivalente para un grupo de tubos de diámetro  $D_0$  con espaciamiento *t.*

 La permeabilidad es una magnitud física que se puede medir en el laboratorio a través de un análisis detallado de los núcleos de roca obtenidos mediante perforaciones en campo. Resulta evidente, entonces, que el valor particular de la permeabilidad varíe de una región de estudio a otra.

 No obstante, una manera de describir la permeabilidad con base en esta geometría elemental es con el diámetro del tubo del primer elemento (Bejan, 1995)

$$
k = \frac{\pi \, D_0^4}{128t^2} \ \dots (17)
$$

 Combinando la ecuación (17) con el resultado (13) de la subsección anterior se obtiene

$$
H_1 = \left[\frac{256}{\pi} \ t \ \frac{\pi D_0^4}{128 t^2}\right]^{1/3} \frac{A_1^{\frac{2}{3}}}{D_1^{\frac{4}{3}}} \ H_1 = \left[2 \ \frac{D_0^4}{t}\right]^{1/3} \frac{A_1^{\frac{2}{3}}}{D_1^{\frac{4}{3}}}
$$

Como se ha establecido que  $t_0 = \delta D_0$  entonces:

$$
H_1 = \left[2 \quad \frac{D_0^4}{\delta D_0}\right]^{1/3} \frac{A_1^{\frac{2}{3}}}{D_1^{\frac{4}{3}}}
$$

Finalmente, reordenando la expresión:

$$
H_1 = \left[\frac{2}{\delta}\right]^{\frac{1}{3}} \left[ (D_0) \left( A_1 \stackrel{2}{3} \right) \left( D_1 \stackrel{-\frac{4}{3}}{)} \right] \dots (18)
$$

También se indica en la figura 3 que  $H_1=2L_0\;$  y que  $L_1={}^{A_1}$  $\big/ H_1$  Entonces  $A_1 =$  $L_1 * H_1$  y tenemos que:

$$
L_1 = \frac{8}{9} \frac{\lambda^{3/2}}{\delta^{1/2}} \dots (19)
$$

 En el proceso de optimización se debe recordar que la forma del elemento es variable, es decir, que la relación de aspecto $(H_1/L_1)$  puede variar. Esto da como resultado la siguiente expresión (Bejan, 1995):

$$
\frac{H_1}{L_1} = \frac{2L_0}{L_1} = \frac{2\lambda^{\frac{2}{2}} D_0}{\frac{8}{9} \frac{\lambda^{\frac{3}{2}} D_0}{\frac{1}{\delta^{\frac{3}{2}}}} = \frac{18}{8} \frac{\delta^{\frac{1}{2}}}{\lambda^{\frac{1}{2}}} = \frac{9}{4} \frac{\delta^{\frac{1}{2}}}{\lambda^{\frac{1}{2}}}
$$

con lo cual

$$
\frac{H_1}{L_1} = \frac{9}{4} \left(\frac{\delta}{\lambda}\right)^{\frac{1}{2}} \sim 2 \dots (20)
$$

Donde se utilizó la estimación  $\frac{\delta}{\lambda} \sim 1$  anteriormente señalada.

 Esto conduce a la importante conclusión de que la forma del volumen óptimo debe de ser tal que  $\frac{H_1}{L_1}$  es prácticamente una constante igual a 2.

El número de tubos de tamaño ( $D_0, L_0$ ) contenido en este primer ensamblaje también queda determinado por estas relaciones geométricas, quedando:

$$
2\frac{L_1}{t}=n_1
$$

Esto se comprueba fácilmente con la definición de  $L_1$  y efectuando las siguientes operaciones algebraicas.

$$
n_1 = 2\frac{L_1}{t} = \frac{2\left(\frac{\lambda^{\frac{3}{2}}}{\delta^{\frac{1}{2}}}\right)D_0}{\lambda D_0}
$$

$$
n_1 = \frac{16}{9}\left(\frac{\lambda}{\delta}\right)^{\frac{3}{2}} \sim 2
$$

 Este mismo esquema de trabajo se puede aplicar al medio idealizado que se muestra en la figura 3.3

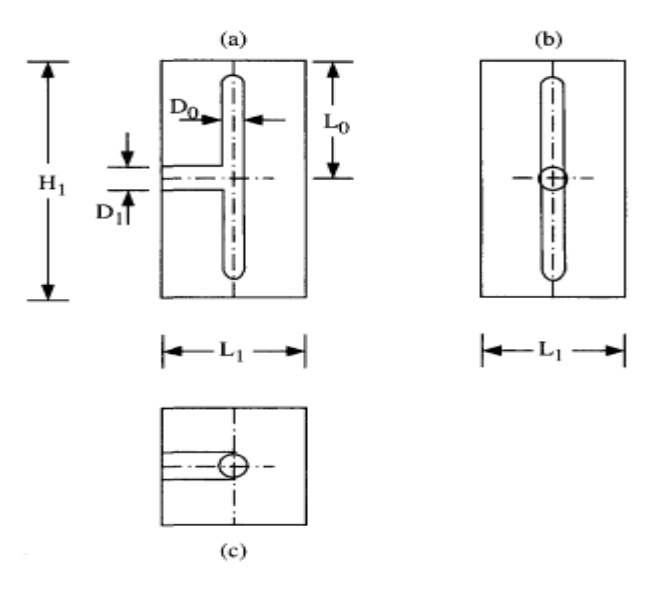

*Figura 3.3 El primer elemento optimizado.*

En este caso, el primer elemento optimizado tiene dos poros de diámetro  $D_0$  que desembocan en una vía de flujo más amplia de diámetro  $D_1$ . Esta representación es más sofisticada, porque se asemeja a la estructura de un medio poroso más realista, en la que los poros pueden cavidades desconectadas de otras vías de flujo.

 La suposición de modelado en este caso es que el medio poroso está sujeto a una presión que ejerce un trabajo mecánico sobre los fluidos contenidos en la red de poros. Cuando se alcanza un valor de presión adecuado en el medio, el trabajo correspondiente es suficiente para empujar a los fluidos a través de los poros hacia las vías de flujo. Claramente, este supuesto es una idealización de la situación mucho más compleja que se presenta en la realidad en un yacimiento.

### **3.2.1 Optimización de la distribución de diferencia de Presión y Volumen**

Se procede de la misma forma para optimizar el volumen del primer elemento con el objeto de obtener la distribución de presión para este elemento. En este caso, la ecuación 12 se reescribe como sigue:

$$
\Delta P_1 = \dot{m}^{'''} v \left( \frac{H_1^2}{8k} + \frac{64 \, H_1 \, t \, L_1^2}{\pi \, D_1^4} \right)
$$

Por consiguiente

$$
\Delta P_1 = \left( \frac{\dot{m}^{\prime\prime} v H_1^2}{8 \left( \frac{\pi D_0^4}{128 t^2} \right)} + \frac{64 \dot{m}^{\prime\prime} v H_1 t L_1^2}{\pi D_1^4} \right)
$$

Sustituyendo la permeabilidad dada por la ecuación 17, se obtiene:

$$
\Delta P_1 = \left[ \frac{\dot{m}^{\prime\prime} H_1^2 t^2 (128 \, v)}{8 \, \pi \, D_0^4} + \frac{64 \, \dot{m}^{\prime\prime} H_1 \, t \, L_1^2}{\pi \, D_1^4} \right] \, \dots (21)
$$

 Los términos de la ecuación anterior pueden ser reescritos de manera conveniente para realizar cálculos. Por ejemplo, en el primer término

$$
T1 = \frac{128v}{8 \pi D_0^4} \frac{m^{'''} H_1 t L_1}{8 \pi D_0^4 L_1} * H_1
$$

Utilizamos  $\dot{m}_1 = \dot{m}^H H_1 t$ , de lo cual sigue:

$$
T1 = \frac{128v}{4 \pi D_0^4} \dot{m}_1 * \frac{t}{L_1} L_0
$$

además,

$$
n_1 = 2\frac{L_1}{t}
$$

$$
\frac{t}{L_1} = \frac{2}{n_1}
$$

$$
\frac{t}{L_1} = \frac{2}{2} = 1
$$

Por lo que el primer término queda de la siguiente forma:

$$
T1 = \frac{1}{2} \frac{\dot{m}_1}{2} \frac{128v}{\pi D_0^4} L_0
$$

 Por otra parte, un desarrollo similar del segundo término de la ecuación conduce a:

$$
T2 = \frac{64 \dot{m}^{\prime\prime} H_1 t L_1^2}{\pi D_1^4} = \frac{64 \dot{m}^{\prime\prime} H_1 t L_1 L_1}{\pi D_1^4}
$$

Utilizando  $\dot{m}_1 = \dot{m}^{'''} H_1 \, t$  sigue que

$$
T2 = \frac{64 \dot{m}_1 L_1}{\pi D_1^4} = \dot{m}_1 \frac{128v}{\pi D_1^4} \frac{L_1}{2}
$$

Finamente, la ecuación para la distribución de la presión queda de la siguiente forma:

$$
\Delta P_1 = \dot{m}_1 \frac{128v}{\pi D_1^4} \frac{L_1}{2} + \frac{1}{2} \frac{\dot{m}_1}{2} \frac{128v}{\pi D_0^4} L_0 \dots (22)
$$

 En la ecuación 22, cada uno de los términos representan la caída de presión a través de los poros de diámetro  $D_1$  y  $D_0$ , respectivamente.

 El ½ en el segundo término corresponde al hecho de que uno de los extremos del tubo  $D_0$  está cerrado. Por ejemplo, el flujo de entrada y salida través de este "saco" se hace posible por la expansión y la contracción periódica y parcial del poro de diámetro  $D_0$ .

 La ecuación 22 se puede reescribir para mostrar los parámetros geométricos de la resistencia al flujo encontrado por  $m<sub>1</sub>$ .

$$
\Delta P_1 = \dot{m}_1 \ v \left( \frac{128}{\pi \ D_1^4} \frac{L_1}{2} + \frac{1}{4} \frac{128}{\pi \ D_0^4} \ L_0 \right)
$$

$$
\frac{\Delta P_1}{\dot{m}_1 \ v} = \frac{64}{\pi} \left( \frac{L_1}{D_1^4} + \frac{L_0}{2 \ D_0^4} \right)
$$

y por lo tanto,

$$
\frac{\pi}{64} \frac{\Delta P_1}{\dot{m}_1 v} = \frac{L_1}{D_1^4} + \frac{L_0}{2 D_0^4} \quad \dots (23)
$$

 De forma análoga, es posible calcular la distribución de volumen. Partiendo de la expresión:

$$
V_{p1} = \frac{\pi}{4} D_1^2 \frac{L_1}{2} + 2 \frac{\pi}{4} D_0^2 L_0 \dots (24)
$$

Y recordando la condición  $L_1 = L_0$  y  $D_1 = 2^{\frac{1}{2}}$   $D_0$ , se puede escribir:

$$
V_{p1} = \frac{\pi}{8} (2^{\frac{1}{2}} D_0)^2 L_0 + \frac{\pi}{2} D_0^2 L_0
$$

Se obtiene la expresión

$$
V_{p1} = \frac{3}{4} \pi L_0 D_0^2 \dots (27)
$$

Se concluye para esta geometría optimizada, que el conducto de diámetro  $D_1$  es  $2^{\frac{1}{2}}$  veces más grande que los conductos tributarios. También es posible optimizar el elemento de la figura 3.3 con respecto al ángulo entre los conductos  $D_0$  y  $D_1$  (Murray, 1926, y Thomson, 1942).

## **3.3 La segunda construcción.**

El procedimiento para ensamblar sistemas de mayor complejidad es el mismo. En particular, la construcción del siguiente nivel se apoya en el ensamblaje de varios elementos constructales básicos, como el discutido en la sección anterior.

 El diagrama de dicho ensamblaje se muestra en la figura 3.4. Este ensamblaje está constituido por  $n_2$  elementos constructales básicos organizados en torno al colector de diámetro  $D_2$ .

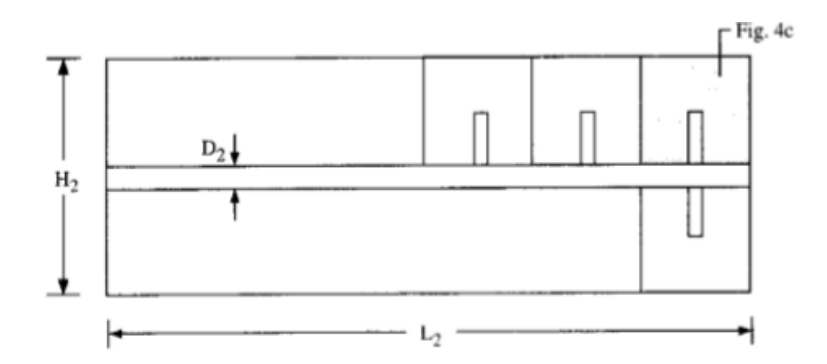

*Figura 3.4 La segunda construcción contiene un número inespecífico de elementos primeros.*

Por supuesto, la construcción más elemental en este nivel se obtiene con  $n_2 = 2$ elementos, tal como se muestra en la figura 3.5. Cada uno de estos elementos básicos transporta un flujo de masa  $m_1$ , de modo que el flujo de egreso de esta región es la suma de ambas aportaciones

$$
\dot{m}_2=2\dot{m}_1
$$

Evidentemente, la corriente  $m_2$  tiene que salir del segundo montaje a través poro de diámetro  $D_2$ , cuya longitud es $\frac{L_2}{2}$  $\frac{L_2}{2} = \frac{L_0}{2}$  $\frac{10}{2}$ 

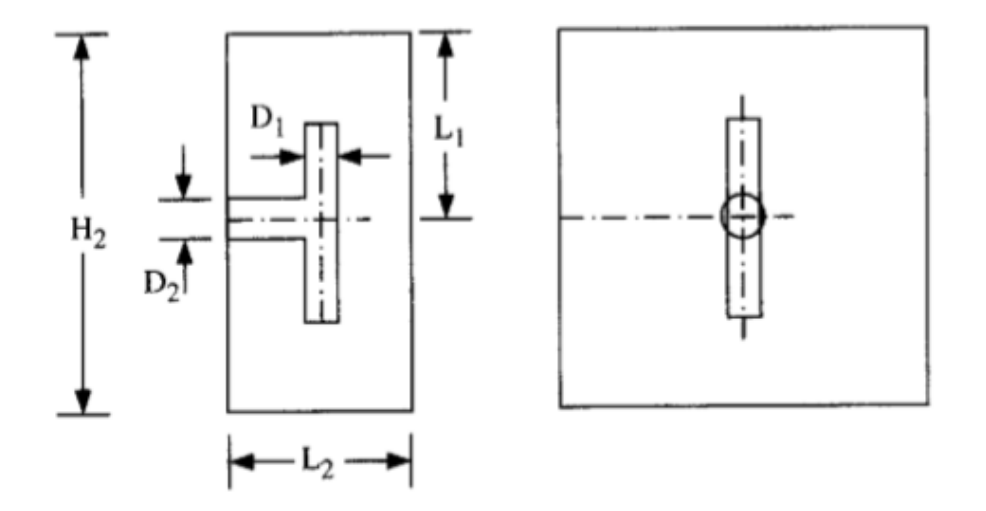

*Figura 3.5 La segunda construcción optimizada.*

## **3.3.1 Optimización de la diferencia de presión y el volumen de la segunda construcción.**

El siguiente paso es optimizar la distribución de presión y volumen del segundo ensamblaje. Esto equivale a la minimización de la resistencia de flujo causada por  $\dot{m}_2$ .

**Considerando** 

$$
\dot{m}_2 = 2 \dot{m}_1
$$

y la ecuación:

$$
\Delta P_1 = \dot{m}_1 \frac{128v}{\pi D_1^4} \frac{L_1}{2} + \frac{1}{2} \frac{\dot{m}_1}{2} \frac{128v}{\pi D_0^4} L_0
$$

 Obtenida anteriormente para el elemento básico, se tiene para el primer ensamblaje:

$$
\Delta P_2 = \dot{m}_2 \frac{128v}{\pi D_2^4} \frac{L_2}{2} + \Delta P_1 \dots (28)
$$

 Esto queda sujeto a la restricción de volumen de poro total dada por la ecuación (27) del volumen de poro, por lo tanto:

$$
V_{p2} = \frac{\pi}{4} D_2^2 \frac{L_2}{2} + 2 V_{p1} \dots (29)
$$

La relación de diámetros óptima está dada por:

$$
\frac{D_2}{D_0} = 2^{\frac{5}{6}} \dots (30)
$$

En conformidad con la regla  $2^\frac{1}{3}$  de Murray (Bejan, 1995). Considerando que:

$$
L_2 = L_0
$$

Incorporando estos elementos en la expresión para la presión tenemos que:

$$
\Delta P_2 = \dot{m}_2 \frac{128v}{\pi \left(2^{\frac{5}{6}} * D_0\right)^4} \frac{L_0}{2} + \Delta P_1
$$
  
=  $\dot{m}_2 \frac{128v}{\pi \left(2^{\frac{9}{3}}\right) \left(2^{\frac{1}{3}}\right)} \frac{L_0}{D_0^4} * \frac{1}{2} + \frac{\dot{m}_2}{2} * v \left(\frac{48}{\pi}\right) \left(\frac{L_0}{D_0^4}\right)$   
=  $\frac{\dot{m}_2 v}{\pi} \frac{L_0}{D_0^4} \left(\frac{128}{(8) \left(2^{\frac{1}{3}}\right)^2} + \frac{1}{2} (48) \right)$   
=  $\frac{\dot{m}_2 v}{\pi} \frac{L_0}{D_0^4} \left(\frac{16}{2^{\frac{1}{3}}} \frac{1}{2} + 24 \right)$   
=  $\frac{\dot{m}_2 v}{\pi} \frac{L_0}{D_0^4} \left(8 \left(2^{-\frac{1}{3}}\right) + 24 \right)$ 

Finalmente,

$$
\Delta P_2 = \frac{8}{\pi} \left( 2^{-\frac{1}{3}} + 3 \right) \dot{m}_2 v \, \frac{L_0}{D_0^4} \quad \dots (31)
$$

 Igualmente, para la distribución óptima del volumen en este nivel del ensamblaje se parte de la expresión:

$$
V_{p2} = \frac{\pi}{4} D_2^2 \frac{L_2}{2} + 2 V_{p1}
$$

en la que se sustituyen las relaciones conocidas para obtener:

$$
V_{p2} = \frac{\pi}{4} D_2^2 \frac{L_2}{2} + 2 \left(\frac{3}{4} \pi L_0 D_0^2\right)
$$

Adicionalmente, aplicamos los resultados del paso anterior:

$$
D_2 = 2^{\frac{5}{6}} * D_0 \quad y \quad L_2 = L_0
$$

para producir:

49

$$
V_{p2} = \frac{\pi}{4} \left( 2^{\frac{5}{6}} * D_0 \right)^2 \frac{L_0}{2} + \frac{6}{4} \left( \pi L_0 D_0^2 \right)
$$

$$
V_{p2} = \frac{\pi}{2} \left( 2^{\frac{2}{3}} \frac{D_0^2 L_0}{2} + 3 \left( \pi L_0 D_0^2 \right) \right)
$$

de la cual sigue:

$$
V_{p2} = \frac{\pi}{2} \left( \frac{2^{\frac{2}{3}}}{2^{\frac{3}{3}}} + 3 \right) \left( L_0 D_0^2 \right)
$$

Por lo tanto, el volumen de este nivel de ensamblaje queda dado por:

$$
V_{p2} = \frac{\pi}{2} \left( 2^{-1/3} + 3 \right) \left( L_0 D_0^2 \right) \dots (32)
$$

Es importante notar que después del primer ensamblaje, la relación de diámetros de poro cambia en un factor de  $\frac{D_2}{D_1} = 2^{\frac{1}{3}}$ . Se demostrará en la siguiente sección que, a partir de este nivel, esta relación de diámetros de poro se mantiene constante.

## **3.4 La tercera construcción.**

Para construir el siguiente nivel de ensamblaje y considerar la distribución de la presión y del volumen correspondiente, se hace referencia al diagrama de la figura 3.6. Está claro que el esquema constructivo es una calca de los pasos anteriores, aunque debe tenerse en mente que ya contiene a los otros dos niveles que no se ilustran en la figura.

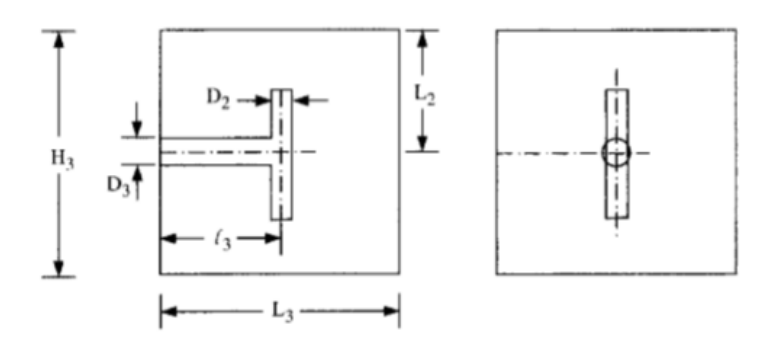

*Figura 3.6 Tercera construcción optimizada.*

Nuevamente se tiene la corriente  $m_2$  (que a su vez contiene a las corrientes  $m_1$ del nivel anterior), y que se puede denominar  $m<sub>3</sub>$ .

Este flujo se ocurre a través de un poro de mayor tamaño  $D_3$ , ubicado en el centro del cubo de lado  $H_3 = 2 L_0$ , cuya longitud es  $\frac{L_3}{2}$  $\frac{23}{2}$  =  $L_0$ , de acuerdo con este principio de construcción. Tenemos entonces las siguientes relaciones geométricas

$$
L_3 = H_3
$$
  

$$
L_3 = 2L_0
$$

 Repitiendo el esquema de cálculo detallado anteriormente, se llega a las expresiones:

$$
\Delta P_3 = \dot{m}_3 \frac{128v}{\pi D_3^4} \frac{L_3}{2} + \Delta P_2 \dots (33)
$$

para la caída de la presión en este nivel constructivo, y a:

$$
V_{p3} = \frac{\pi}{4} D_3^2 \frac{L_3}{2} + 2 V_{p2} \dots (34)
$$

para el volumen correspondiente.

### **3.4.1 Optimización del delta de presión y el volumen de la tercera construcción.**

Las ecuaciones 33 y 34 tienen que incorporar los resultados anteriores para  $\Delta P_2$  y  $2 V_{p2}$ , dados por las ecuaciones 28 y 29 respectivamente. Nuevamente, siguiendo los pasos anteriores y tomando en cuenta que:

$$
\frac{D_3}{D_0} = 2^{\frac{7}{6}} \dots (35)
$$

se obtiene:

$$
\Delta P_2 = \frac{8}{\pi} \left( 2^{-\frac{1}{3}} + 3 \right) \dot{m}_2 v \, \frac{L_0}{D_0^4} \quad \dots (31)
$$

de la cual sigue:

$$
\Delta P_3 = \frac{4}{\pi} \left( 2^{\frac{1}{3}} + 2^{-\frac{1}{3}} + 3 \right) \dot{m}_3 v \, \frac{L_0}{D_0^4} \quad \dots (36)
$$

Para la distribución del volumen se considera:

$$
V_{p2} = \frac{\pi}{2} \left( 2^{-1/3} + 3 \right) \left( L_0 D_0^2 \right) \dots (32)
$$

para incorporarla la expresión:

$$
V_{p3} = \frac{\pi}{4} D_3^2 \frac{L_3}{2} + 2 V_{p2}
$$

de modo que:

$$
V_{p3} = \frac{\pi}{4} D_2^2 \frac{L_3}{2} + 2 \left[ \frac{\pi}{2} \left( 2^{-\frac{1}{3}} + 3 \right) \left( L_0 D_0^2 \right) \right]
$$

Tomando en cuenta que  $D_3 = 2\bar{6}D_0 L_3 = 2L_0$  se sustituye en la ecuación anterior para obtener:

$$
V_{p3} = \frac{\pi}{4} \left( 2\overline{6}D_0 \right)^2 \frac{L_3}{2} + 2 \left[ \frac{\pi}{2} \left( 2^{-\frac{1}{3}} + 3 \right) \left( L_0 D_0^2 \right) \right]
$$

finalmente,

$$
V_{p3} = \pi \left( 2^{\frac{1}{3}} + 2^{-\frac{1}{3}} + 3 \right) \left( L_0 D_0^2 \right) \dots (37)
$$

Como se había mencionado, la relación de diámetros es igual a  $2^{\frac{1}{3}}$ .

## **3.5 Construcciones de orden superior.**

Este procedimiento se puede seguir para construir *n* ensamblajes contenidos dentro del volumen de interés del medio poroso V. Haciendo la optimización de cada montaje se obtienen los resultados mostrados en la tabla siguiente.

| Resumen de las geometrías optimizadas y de la resistencia de flujo de los primeros 9 ensamblajes. |               |               |                                                                 |                                          |
|---------------------------------------------------------------------------------------------------|---------------|---------------|-----------------------------------------------------------------|------------------------------------------|
| Ensamblajes (i)                                                                                   | $l_i/l_{i-1}$ | $D_i/D_{i-1}$ | $\Delta P_i$ $D_0^*$<br>$\dot{m}_i v L_a$                       | $\frac{v_{pi}}{L_0 D_0^2}$               |
| 1                                                                                                 | $\frac{1}{2}$ | $2^{1/2}$     | $rac{16}{\pi}$ (3)                                              | $\frac{\pi}{4}$ (3)                      |
| 2                                                                                                 | 1             | $2^{1/3}$     | $\frac{8}{7}(3+2^{-1/3})$                                       | $\frac{\pi}{2}$ $(3 + 2^{-1/2})$         |
| 3                                                                                                 | 2             | $2^{1/3}$     | $\frac{4}{\pi}$ $(3 + 2^{-1/3} + 2^{1/3})$                      | $\pi(3+2^{-1/3}+2^{1/3})$                |
| 4                                                                                                 | 1             | $2^{1/3}$     | $\frac{2}{\pi}$ $\left(4 + 2^{-1/3} + 2^{1/3}\right)$           | $2\pi(4+2^{-1/3}+2^{1/3})$               |
| 5                                                                                                 | 1             | $2^{1/3}$     | $\frac{1}{\pi}$ $\left(4 + 2^{-1/3} * 2 + 2^{1/3}\right)$       | $4\pi(4+2^{-1/3}*2+2^{1/3})$             |
| 6                                                                                                 | 2             | $2^{1/3}$     | $\frac{1}{2\pi}$ $\left(4 + 2^{-1/3} * 2 + 2^{1/3} * 2\right)$  | $8\pi(4+2^{-1/3}*2+2^{1/3}*2)$           |
| 7                                                                                                 | 1             | $2^{1/3}$     | $\frac{1}{4\pi}$ $\left(5 + 2^{-1/3} * 2 + 2^{1/3} * 2\right)$  | $16\pi (5 + 2^{-1/3} * 2 + 2^{1/3} * 2)$ |
| 8                                                                                                 | 1             | $2^{1/3}$     | $\frac{1}{8\pi}$ $\left(5 + 2^{-1/3} * 3 + 2^{1/3} * 2\right)$  | $32\pi(5+2^{-1/3}*3+2^{1/3}*2)$          |
| 9                                                                                                 | 2             | $2^{1/3}$     | $\frac{1}{16\pi}$ $\left(5 + 2^{-1/3} * 3 + 2^{1/3} * 3\right)$ | $64\pi (5 + 2^{-1/3} * 3 + 2^{1/3} * 3)$ |

*Tabla 3.1 Optimización de primeros 9 ensamblajes*

 La tabla 3.1 condensa los resultados de los nueve primeros niveles de ensamblado. En la columna 1 se puede ver el resultado de  $l_i/l_{i-1}$  que representa el factor de incremento de la longitud del poro  $l_i$ en relación con la longitud del poro del nivel anterior  $L_{i-1}$ . Por ejemplo,

$$
l_3 = \frac{L_3}{2}
$$

Se observa que el factor  $l_i/l_{i-1}$  tiene un patrón alternado a partir del nivel  $i >$ 3. En la misma tabla se resumen los coeficientes numéricos para Δ $P_1$  *y*  $V_{p1}$ . Debe notarse que cada ensamblaje del nivel anterior se refleja sucesivamente en los coeficientes del nivel siguiente.

Esto permite generalizar las funciones para estos coeficientes para cualquier nivel mediante las fórmulas:

$$
\frac{\Delta P_i}{m_i} \frac{D_0^4}{vL_0} = \frac{1}{2^{i-5} \pi} \left[ 2 + \frac{i}{3} \left( 1 + 2^{-\frac{1}{3}} + 2^{\frac{1}{3}} \right) \right] \dots (38)
$$
  

$$
\frac{V_{pi}}{L_0 D_0^2} = 2^{i-3} \pi \left[ 2 + \frac{i}{3} \left( 1 + 2^{-\frac{1}{3}} + 2^{\frac{1}{3}} \right) \right] \dots (39)
$$
  
(*i* = 3, 6, 9, ...)

Conceptualmente, la teoría constructal trata sobre las imperfecciones en los sistemas de flujo. En la propuesta que se presenta aquí, se emplea este concepto para modelar un medio poroso (posiblemente fracturado). Aunque el medio modelado está altamente idealizado por ser parte de un proceso de optimización en el que se minimizan las imperfecciones, el concepto puede ser aprovechado en el sentido inverso: tras comprar los resultados de las mediciones de producción del medio real, con las pronosticadas por el modelo idealizado, ser pueden "calibrar" los parámetros libres del modelo para ajustar las predicciones con los datos de campo. Como resultado de este ajuste, el valor numérico de los parámetros libres deberá constituir una medición indirecta de las permeabilidades del medio poroso real.

Con respecto a los aspectos geométricos de la construcción del sistema puede resaltarse que la dimensión linear exterior del ensamblaje de orden  $i + 3$  es el doble de la dimensión exterior del ensamblaje de orden  $i$ . Esto se debe a la relación óptima de los diámetros del elemento.

La figura 3.7 ilustra esta idea sobre la duplicación del tamaño de las ramificaciones, que va desde el tercer ensamblaje (imagen a) hasta el sexto conjunto (imagen b).

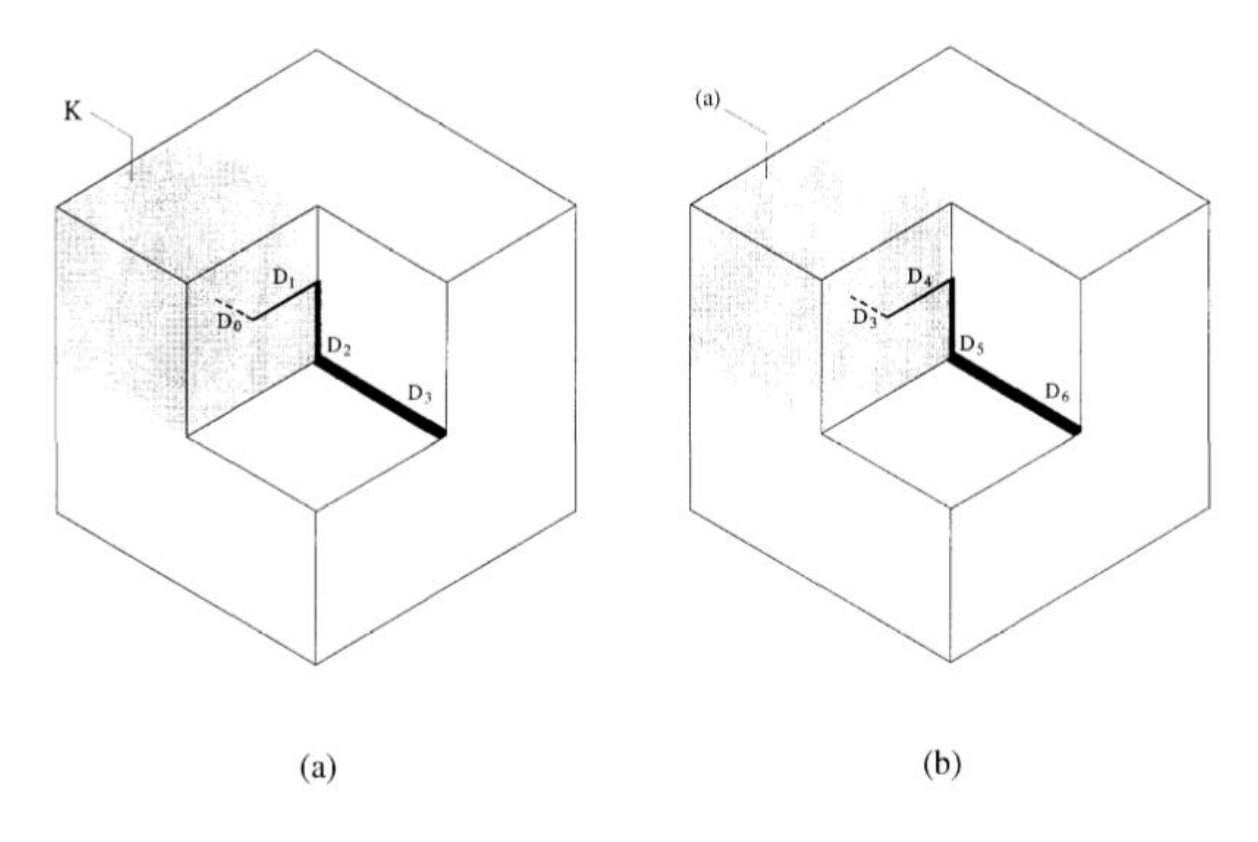

*Figura 3.7 La duplicación de la dimensión exterior al pasar de la tercera construcción optimizada (a) a la sexta construcción optimizada (b).*

Finalmente, un comentario interesante de Bejan sobre el resultado del proceso constructal es la siguiente: "Es el tamaño finito y la geometría de este comienzo lo que distingue la teoría actual, de los algoritmos que se postulan y utilizan en la geometría fractal y que en última instancia pueden repetirse *ad infinitum* el tamaño cero."

# **CAPITULO 4**

# EVALUACIÓN PRELIMINAR DE LA PRESIÓN Y EL VOLUMEN

En este capítulo se verifica el comportamiento de los resultados obtenidos para la caída de presión y para el volumen, correspondientes a los 9 primeros niveles de ensamblado.

## **4.1 Comportamiento de la presión**

Se considera la expresión

$$
\frac{\Delta P_i}{\dot{m}_i} \frac{D_0^4}{v L_0} = \frac{1}{2^{i-5} \pi} \left[ 2 + \frac{i}{3} \left( 1 + 2^{-\frac{1}{3}} + 2^{\frac{1}{3}} \right) \right] \dots (38)
$$

 El primer miembro es denotado como A para efectos de hacer más clara la gráfica. Igualmente, se denota como B al primer miembro de la expresión

$$
\frac{v_{pi}}{L_0 D_0^2} = 2^{i-3} \pi \left[ 2 + \frac{i}{3} \left( 1 + 2^{-\frac{1}{3}} + 2^{\frac{1}{3}} \right) \right] \dots (39),
$$

Entonces:

$$
A = \frac{\Delta P_i}{\dot{m}_i} \frac{D_0^4}{vL_0}
$$

$$
B = \frac{V_{pi}}{L_0 D_0^2}
$$

Las figuras 4.1 y 4.2 respectivamente corroboran para la presión y el volumen, los resultados reportados en la tabla.

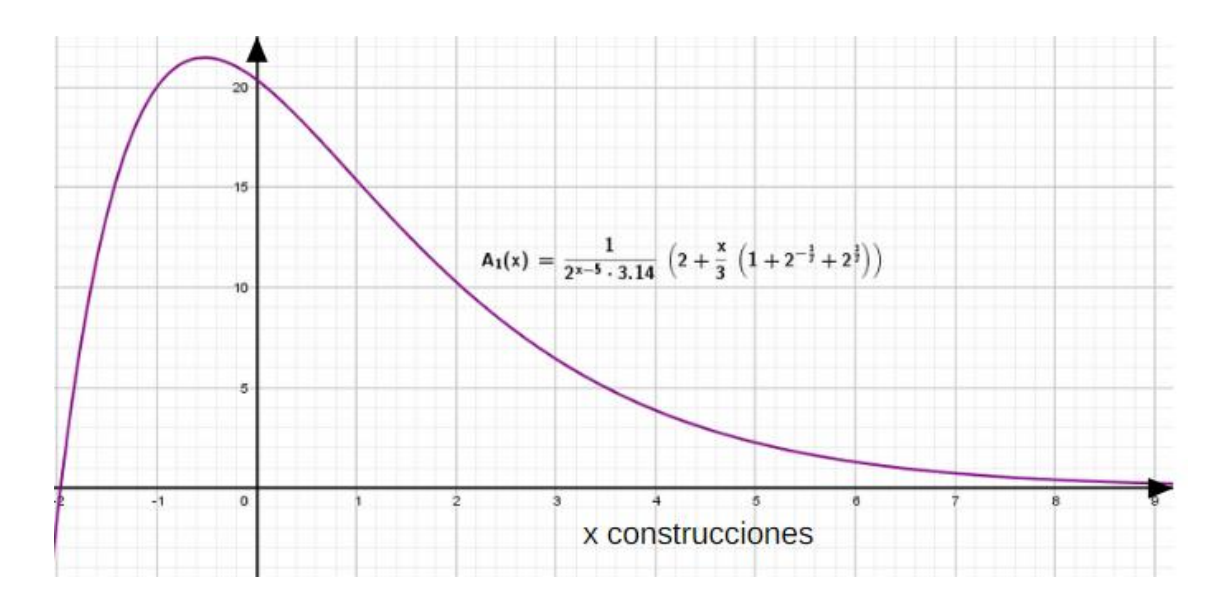

*Figura 4.1 Comportamiento de la función de distribución de presión o término A.*

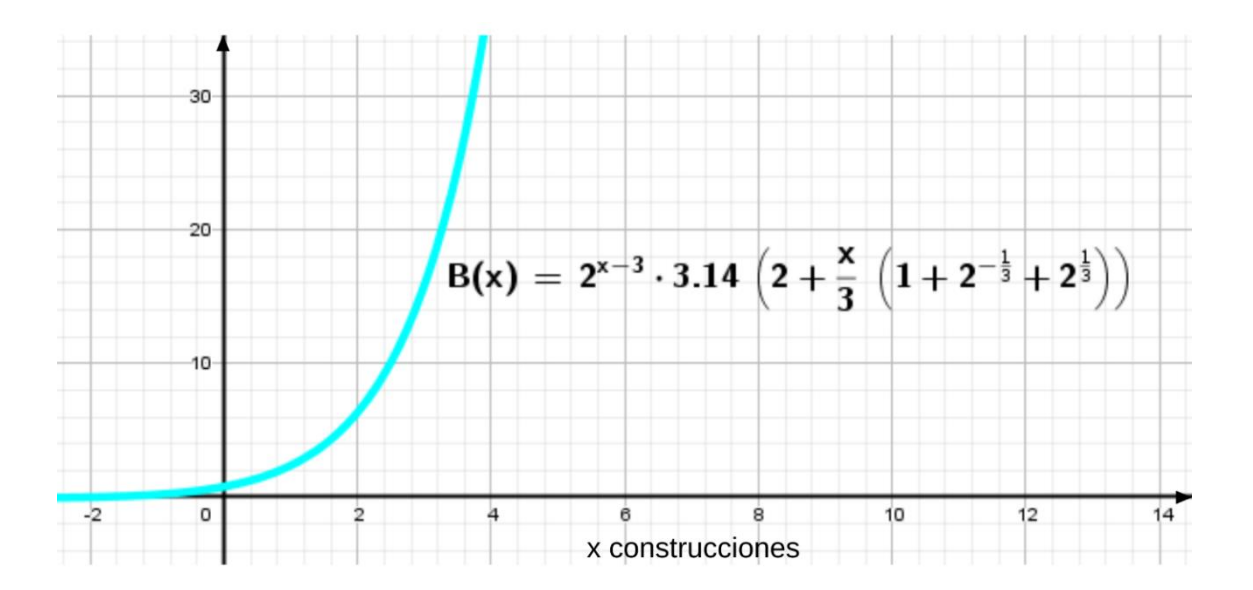

*Figura 4.2 Comportamiento de la función del volumen de poro, termino B.*

 Las gráficas indican claramente que la caída de presión disminuye considerablemente al incrementarse el volumen de la red de fracturas (en los niveles superiores) y de los poros (en los niveles inferiores). De la figura 4.2 resulta también evidente, que si se conoce el volumen de estudio (por ejemplo, el de un núcleo), se puede establecer de inmediato la porosidad absoluta de dicho medio.

La caída de presión a través del medio para un grado específico de "vascularización" de la red de conductos puede evaluarse rápidamente. Por ejemplo:

**Fórmula general Resultados de la Tabla 1**   $A=$ **16**  $\pi$  $[3.0]$  $A = 15.3$  $A=$ 16  $\pi$ (3)  $A = 15.3$ 

Para i=1 tenemos que para la presión:

y para el volumen poroso:

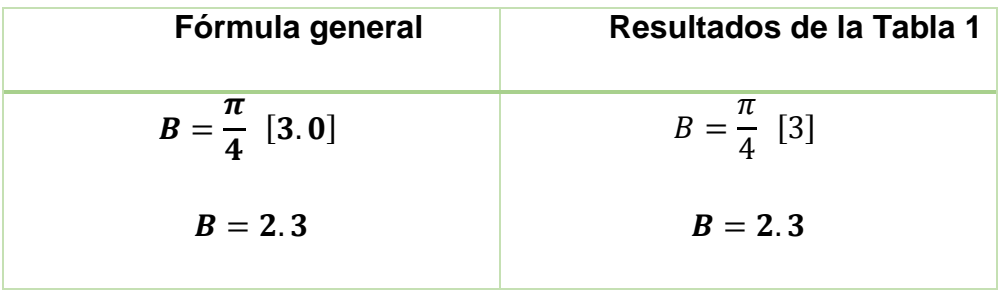

Este punto está indicado por la línea que cruza ambas curvas.

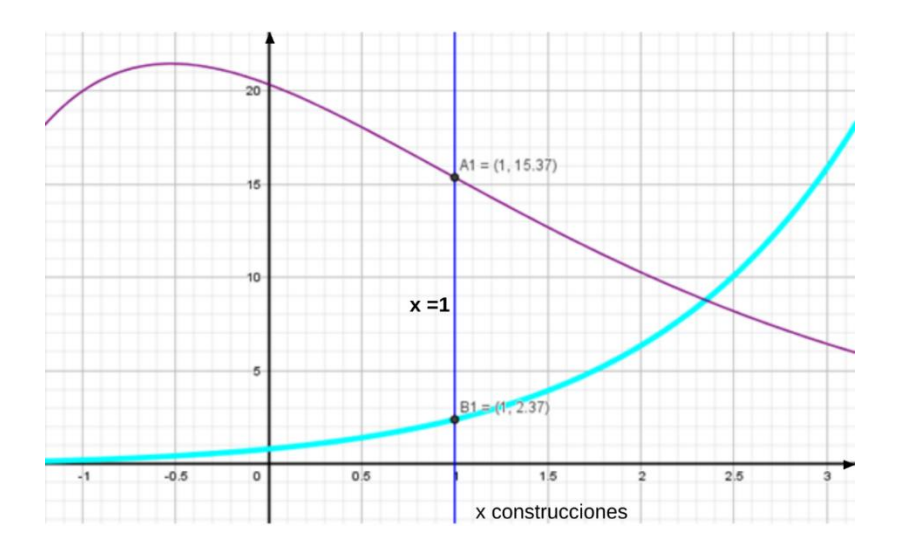

*Figura 4.3 Intersección con i=1, los resultados son los mismos.*

Para i=3:

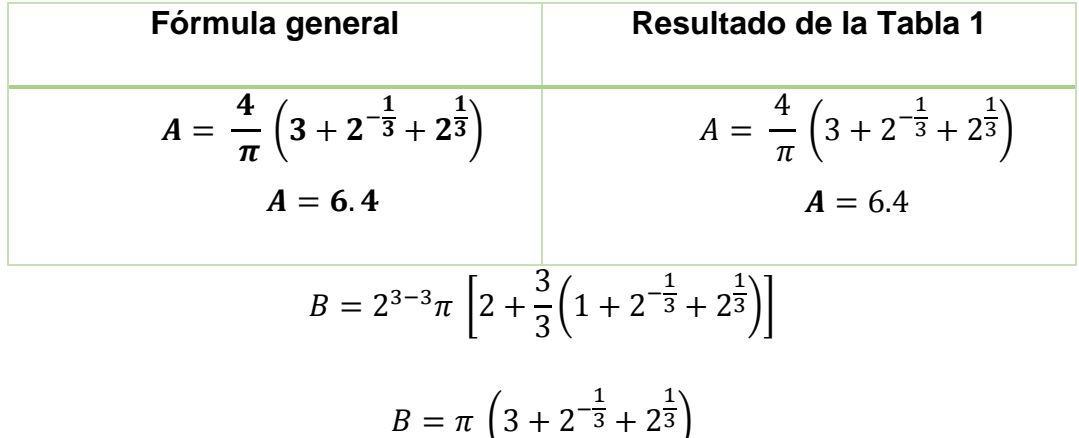

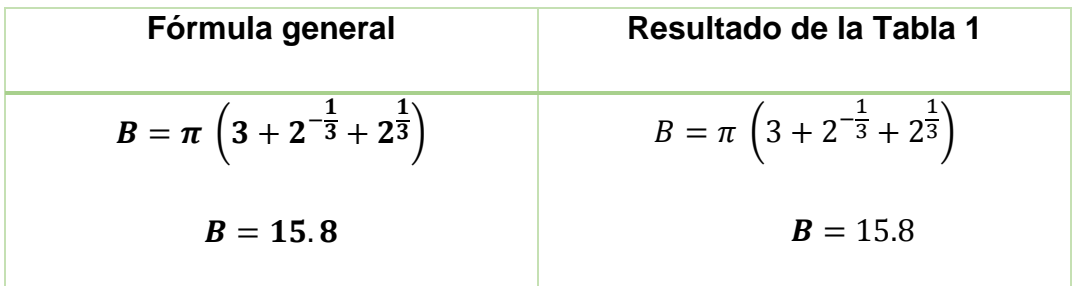

Como podemos ver, en ambos casos, A y B son iguales a los de la tabla, como se dijo anteriormente, se aprecia más que la fórmula general se adapta mejor cuando son múltiplos de 3.

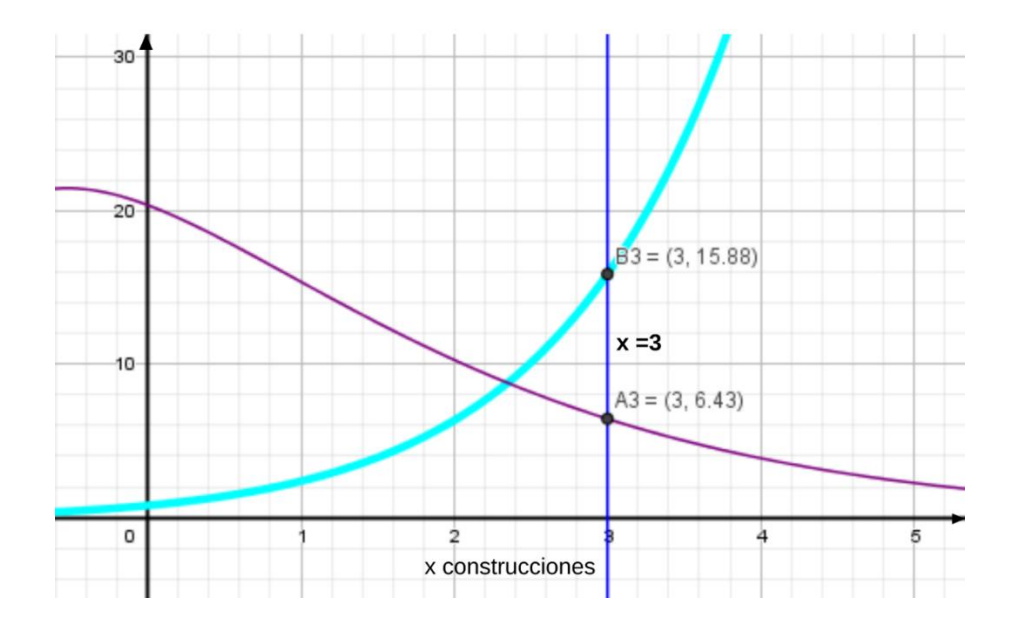

*Figura 4.4 Intersección con i=3, los resultados son los mismos.*

Para i=6:

| Formula general                                                                               | Resultado de la Tabla 1                                                                       |
|-----------------------------------------------------------------------------------------------|-----------------------------------------------------------------------------------------------|
| $A = \frac{1}{2 \pi} \left[ 4 + 2 \times 2^{-\frac{1}{3}} + 2 \times 2^{\frac{1}{3}} \right]$ | $A = \frac{1}{2 \pi} \left[ 4 + 2 \times 2^{-\frac{1}{3}} + 2 \times 2^{\frac{1}{3}} \right]$ |
| $A = 1.2$                                                                                     | $A = 1.2$                                                                                     |

| Formula general                                                                    |                                                                                    | Resultado de la Tabla 1 |
|------------------------------------------------------------------------------------|------------------------------------------------------------------------------------|-------------------------|
| $B = 8\pi \left( 4 + 2 \times 2^{-\frac{1}{3}} + 2 \times 2^{\frac{1}{3}} \right)$ | $B = 8\pi \left( 4 + 2 \times 2^{-\frac{1}{3}} + 2 \times 2^{\frac{1}{3}} \right)$ |                         |
| $B = 203.7$                                                                        | $B = 203.7$                                                                        |                         |

Por lo tanto, los resultados esperados para i=6, son iguales.

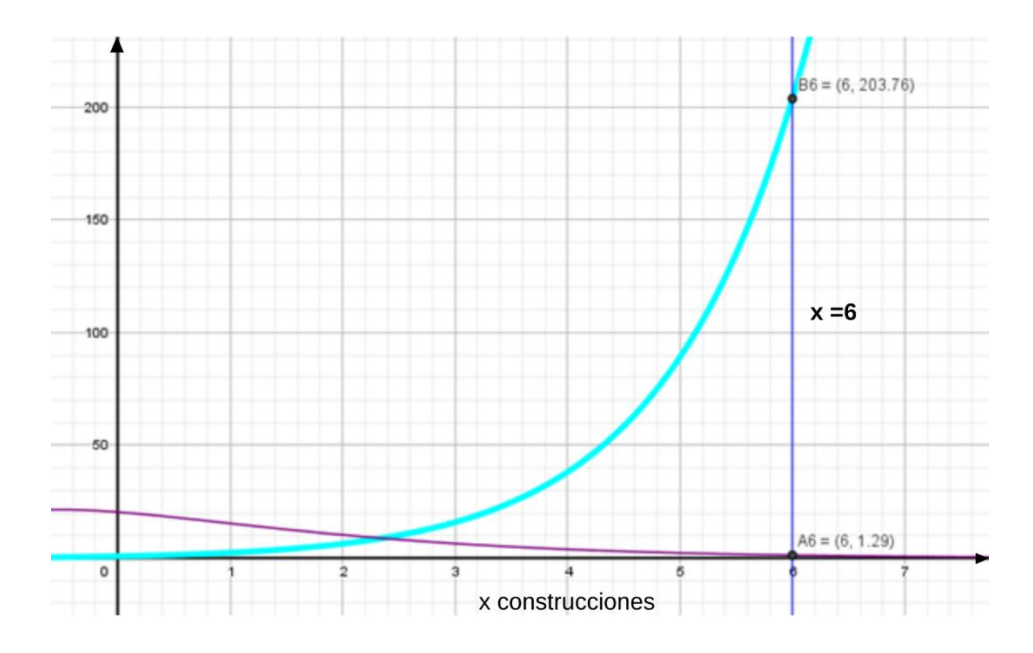

*Figura 4.5 Intersección con i=6, los resultados son los mismos.*

Para i=9:

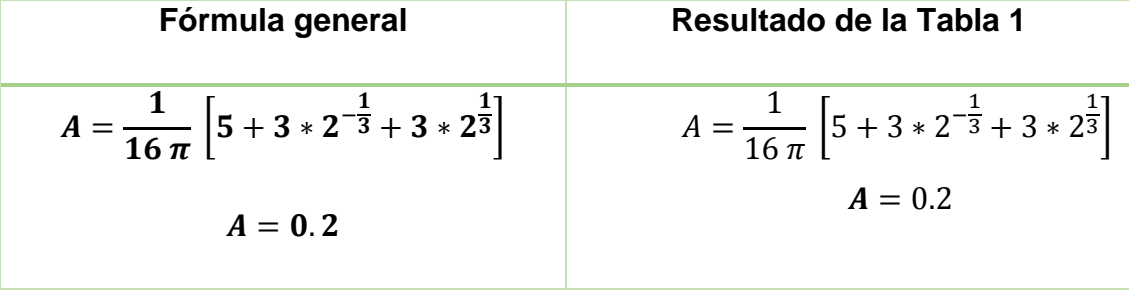

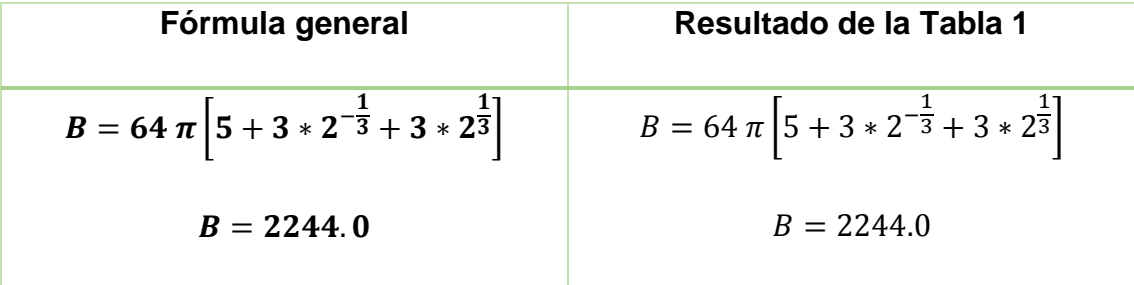
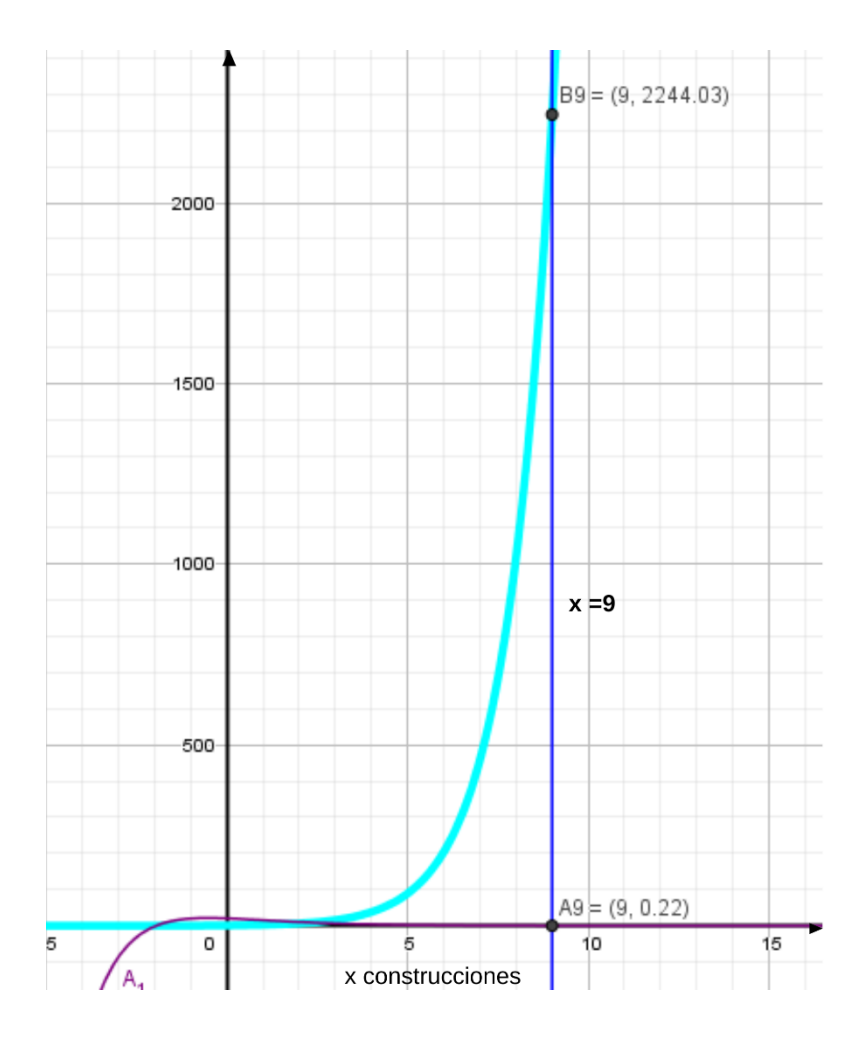

*Figura 4.6 Intersección con i=9, los resultados son los mismos.*

 Como se puede ver, los resultados comparativos son aceptables. Esto permite proceder con seguridad para extender la red tanto que se quiera mediante un algoritmo apropiado. En la siguiente sección se discute la implementación numérica correspondiente.

### **4.2 Implementación numérica.**

El proceso de evaluación del modelo requiere de datos reales de un yacimiento, como el valor del volumen original, la velocidad del fluido, el flujo másico y una aproximación del tamaño de fractura. En el caso de no disponer de los datos de la fractura, sólo se realiza una aproximación de valores de yacimientos similares.

#### **4.2.1 Efecto del espaciamiento entre poros**

El volumen total de la red de poros, que se identifica con la siguiente ecuación:

$$
\frac{V_{pi}}{L_0 D_0^2} = 2^{i-3} \pi \left[ 2 + \frac{i}{3} \left( 1 + 2^{-\frac{1}{3}} + 2^{\frac{1}{3}} \right) \right] \dots (39)
$$

crece con el número de construcciones, como es de esperar (Fig. 4.7).

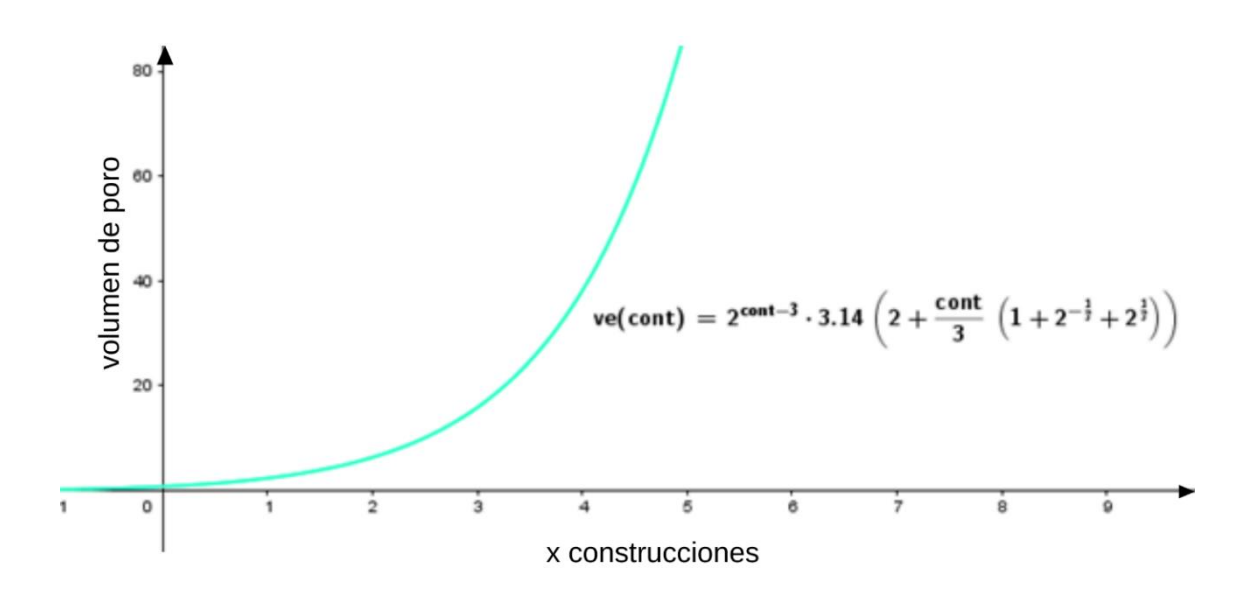

*Figura* 4*.*7 *Comportamiento de la función de volumen de poro contra número de construcciones.*

La modificación de los valores del diámetro  $D_0$  y longitud  $L_0$  del poro causan que la curva se desplace horizontalmente. Para el caso mostrado en la figura 4.8, el desplazamiento es hacia la derecha, lo que implica que se requiere de un mayor número de niveles constructales para alcanzar un volumen específico para la red de poros.

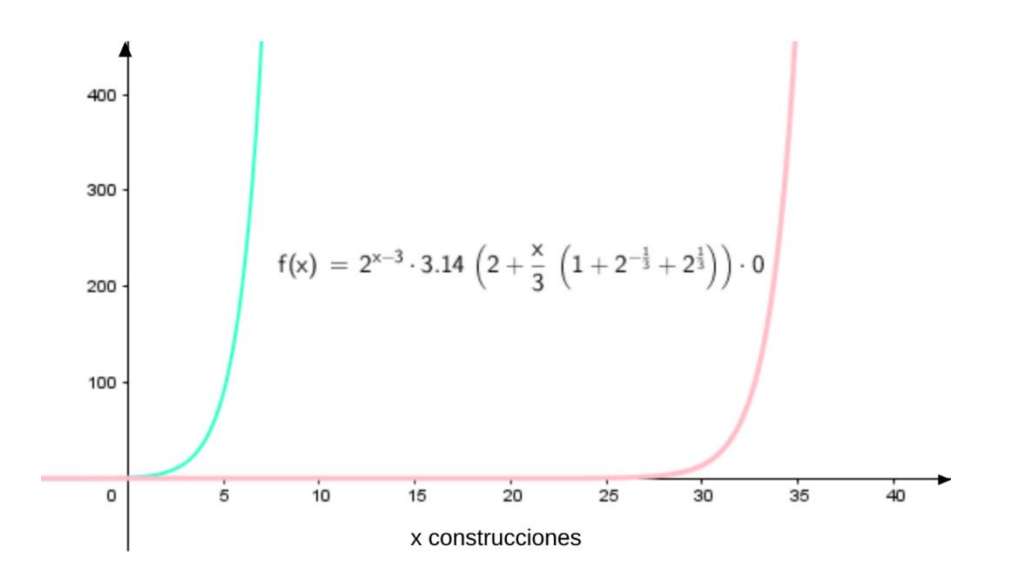

*Figura 4.8 Vpi multiplicada por* 1 ∗ 10−9  *que es el valor mínimo de* <sup>0</sup> <sup>2</sup><sup>0</sup>

Con valores más grandes del diámetro  $D_0$  y de la longitud  $L_0$  el corrimiento de la curva es hacia la izquierda, con lo cual se alcanza el volumen de la red de poros y fracturas predeterminada o con un menor número de niveles constructales (Fig. 4.9).

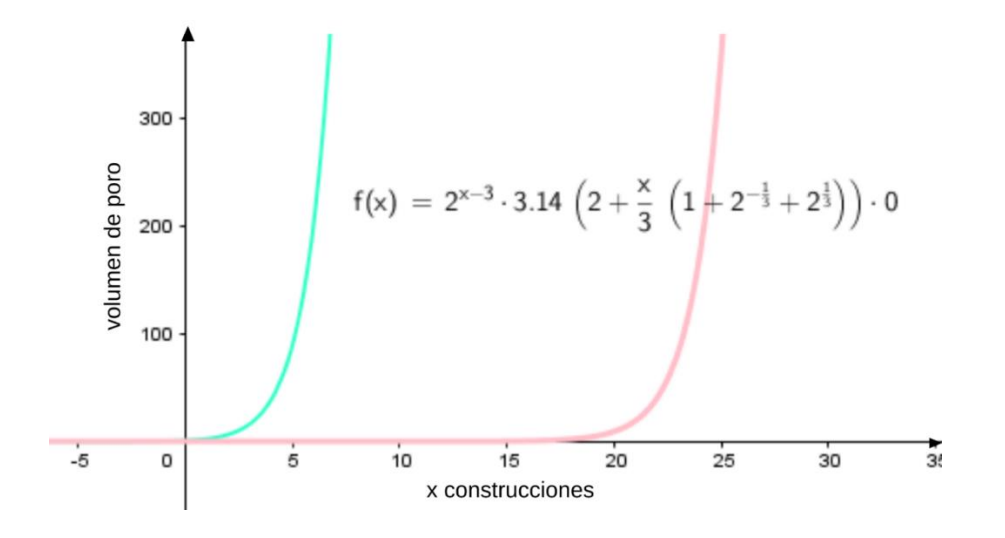

*Figura 4.9 La función f(x) que es Vpi, multiplicada por*  $D_0^2 L_0 = 1 * 10^{-6}$ *.* 

#### **4.2.2 Pseudocódigo del programa**

El cálculo de los valores de presión y volumen del medio poroso se realiza mediante el siguiente pseudocódigo:

- 1- Inicio.
- 2- Pedir datos del yacimiento como: Volumen Original estimado (VO), flujo másico  $(m)$ , velocidad (v), diámetro del tubo del primer ensamblaje ( $D<sub>0</sub>$ ) y la longitud del tubo del primer ensamblaje  $(L_0)$ .
- 3- Guardar los valores anteriores.
- 4- Declarar un contador desde cont.=3.
- 5- Hacer la operación de volumen específico VE o Vpi, desde i=3.

$$
V_{pi=3} = 2^{3-3}\pi \left[2 + \frac{3}{3}\left(1 + 2^{-\frac{1}{3}} + 2^{\frac{1}{3}}\right)\right] L_0 D_0^2
$$

6- Hacer la operación de error:

$$
error = abs\left(\frac{VO - VE}{VE}\right)
$$

7- Empieza el ciclo o bucle: si el error es mayor a 0.01 entonces realizar esta operación:

$$
V(contact) = 2^{contador-3}\pi \left[ 2 + \frac{contador}{3} \left( 1 + 2^{-\frac{1}{3}} + 2^{\frac{1}{3}} \right) \right] L_0 D_0^2
$$
  

$$
P(contador) = \frac{1}{2^{contador-5} \pi} \left[ 2 + \frac{contador}{3} \left( 1 + 2^{-\frac{1}{3}} + 2^{\frac{1}{3}} \right) \right] \frac{vL_0 m}{D_0^4}
$$

- 8- Si no es mayor a 0.01 entonces se llega a la tolerancia. Se imprimen los últimos valores del contador, de VE y de la presión.
- 9- Termina el programa 1.

 Para obtener los resultados más rápido y más acertados, se grafica primero en Geogebra la curva del comportamiento del volumen y presión explícitamente. Se traza una recta del valor del volumen original que intersecta con la curva que corresponde a la función número 39, en la cual el punto de intersección dará las coordenadas "x, y", donde la primera es el valor de n, el número de construcciones máximo para crear el volumen original del yacimiento real.

 El siguiente paso es el programa en Matlab, donde se estará generando el resultado del Vo del bucle mencionado en el pseudocódigo, hasta hallar el valor de Vo más aproximado al dato del yacimiento.

del yacimiento.

**4.2.1 Diagrama de flujo** 

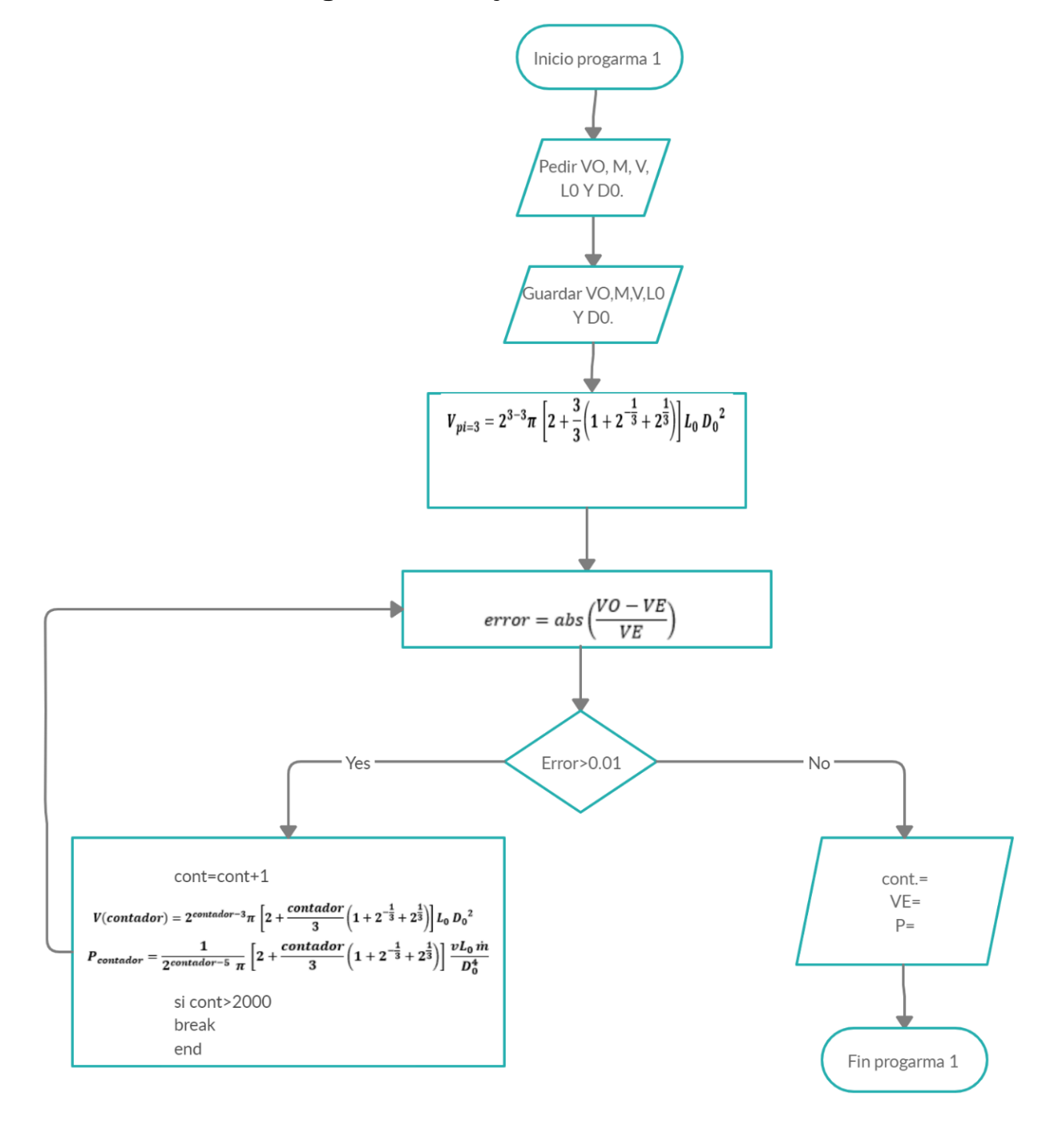

## **4.3 Ejemplos**

#### **4.3.1 Ejemplo 1**

Se consideran los datos del Campo Kanaab que aparecen en el dictamen técnico de la modificación al Plan de Desarrollo para la Extracción de Hidrocarburos de CNH 2018.

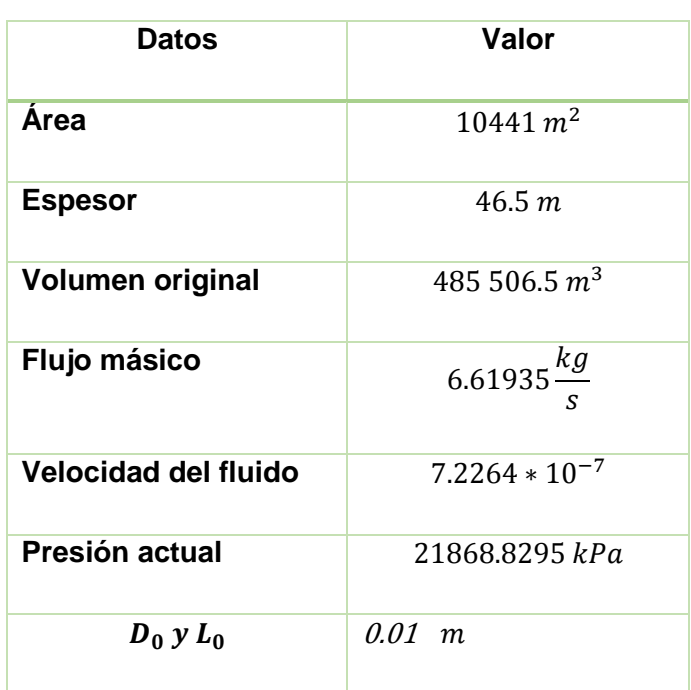

*Tabla 4.1 Datos iniciales del yacimiento.* 

 En Geogebra se traza la curva que corresponde a la ecuación 38. Después se grafica una recta paralela al eje de las abscisas con valor en Vo dato real del yacimiento. Conforme se ingresan datos las unidades de medida deben de ser consistentes, si se ingresa sistema internacional, todos los datos siguientes también serían en este sistema.

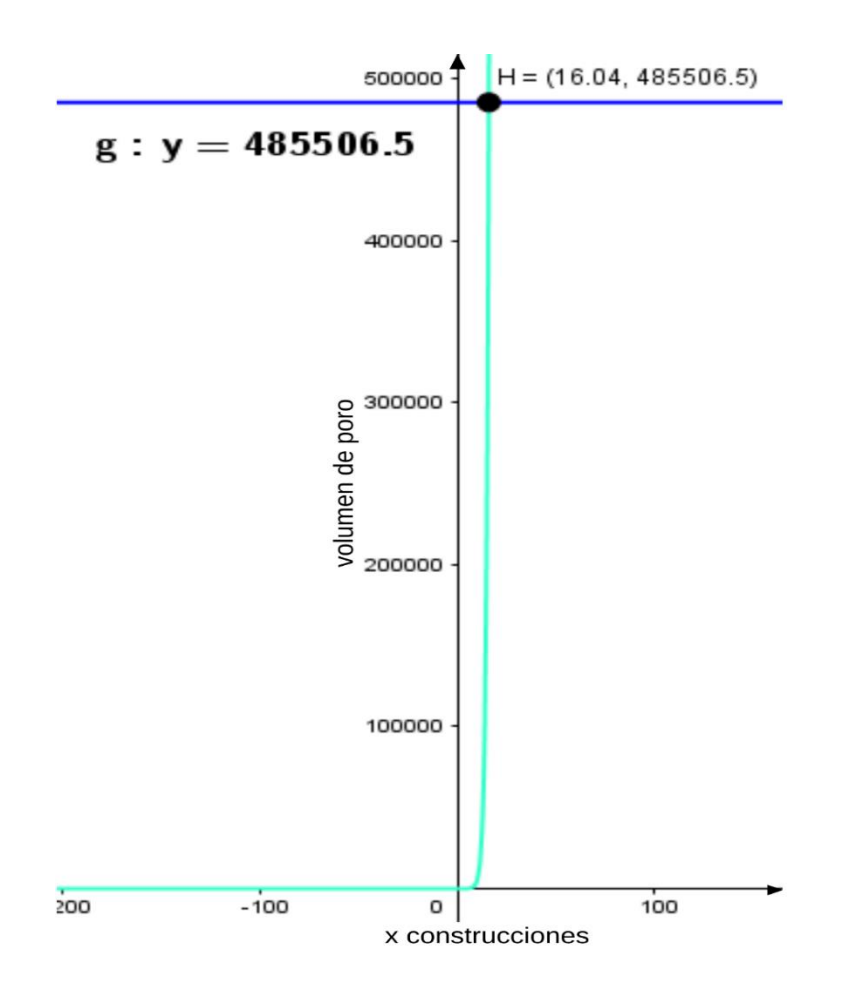

*Figura 4.10 Intersección de la función (38) con el valor de Vo.*

 Como se puede observar en la figura, el valor de n es igual a 16.04, entonces la aproximación quedaría en 16 y 17 que es el número de ensamblajes que se requieren para generar el volumen original. Se entra al programa de Matlab con este valor para generarlo en Vo y así, reproduzca los valores de Ve y P de cada ensamblaje hasta n.

Mientras se llega a esa n, donde se hace el match, se sigue evaluando la ecuación que involucra la diferencia de presión, la ecuación 39, para que cuando la ecuación de volumen 38 llegue al criterio de evaluación, también se tengan cada uno de los valores generados las ecuaciones.

 La finalidad de que se imprima cada valor que se evaluó, es que se puedan generar gráficas donde muestra cómo se comporta la ecuación que involucra la presión y el volumen, con respecto al valor de cada i hasta n, que es donde se llega a la convergencia.

| <b>Contador</b> | Ve (cont.) $[m3]$ | $\Delta P$ (cont.) |
|-----------------|-------------------|--------------------|
| 1               | 15.87645754       | 0.0000000000000    |
| $\mathbf{2}$    | 0                 | 0.0000000000000    |
| 3               | 0                 | 0.0000000000000    |
| 4               | 38.14842011       | 0.0000184890777    |
| 5               | 89.08785029       | 0.0000107943670    |
| 6               | 203.7577207       | 0.0000061720976    |
| $\overline{7}$  | 458.6794816       | 0.0000034735058    |
| 8               | 1019.687044       | 0.0000019304814    |
| 9               | 2244.030248       | 0.0000010621050    |
| 10              | 4897.372818       | 0.0000005794846    |
| 11              | 10613.37028       | 0.0000003139584    |
| 12              | 22863.98985       | 0.0000001690872    |
| 13              | 49002.47827       | 0.0000000905976    |
| 14              | 104553.9537       | 0.0000000483258    |
| 15              | 222205.9017       | 0.0000000256764    |
| 16              | 470607.7919       | 0.0000000135950    |

*Tabla 4.2 Los resultados arrojados por Matlab de volumen y presión en n=16.*

#### **Análisis de Resultados.**

En la figura 4.11 se muestran las 2 funciones; en color morado se encuentra la función de distribución de presión explicita, lo que significa que esta función ya está multiplicada por el flujo másico y la velocidad del fluido, el valor es 4.7834 ∗ 10−6 y la función  $x = 16$  que representa la intersección la intersección del número de ensamblajes que hacen que cumplan con el valor del volumen original, y con los datos de la tabla generada por Matlab, se llega al valor final que es:  $\Delta P_{16} = 1.359$  \*  $10^{-8}$ .

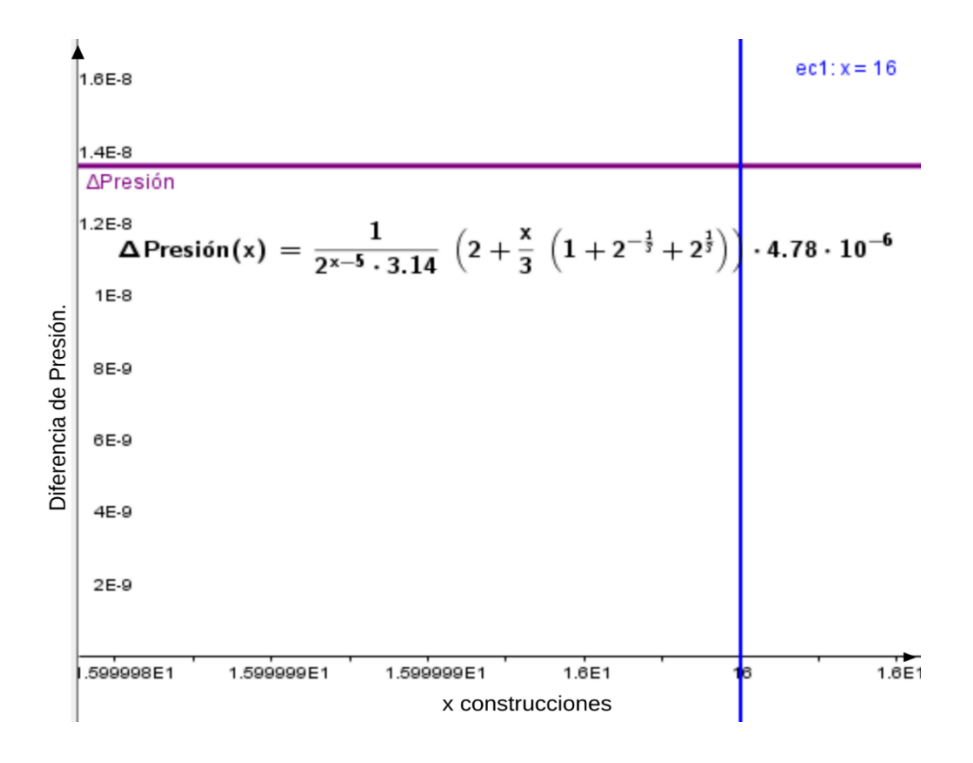

*Figura 4.11 Funciones de presión por Geogebra y punto de intersección*

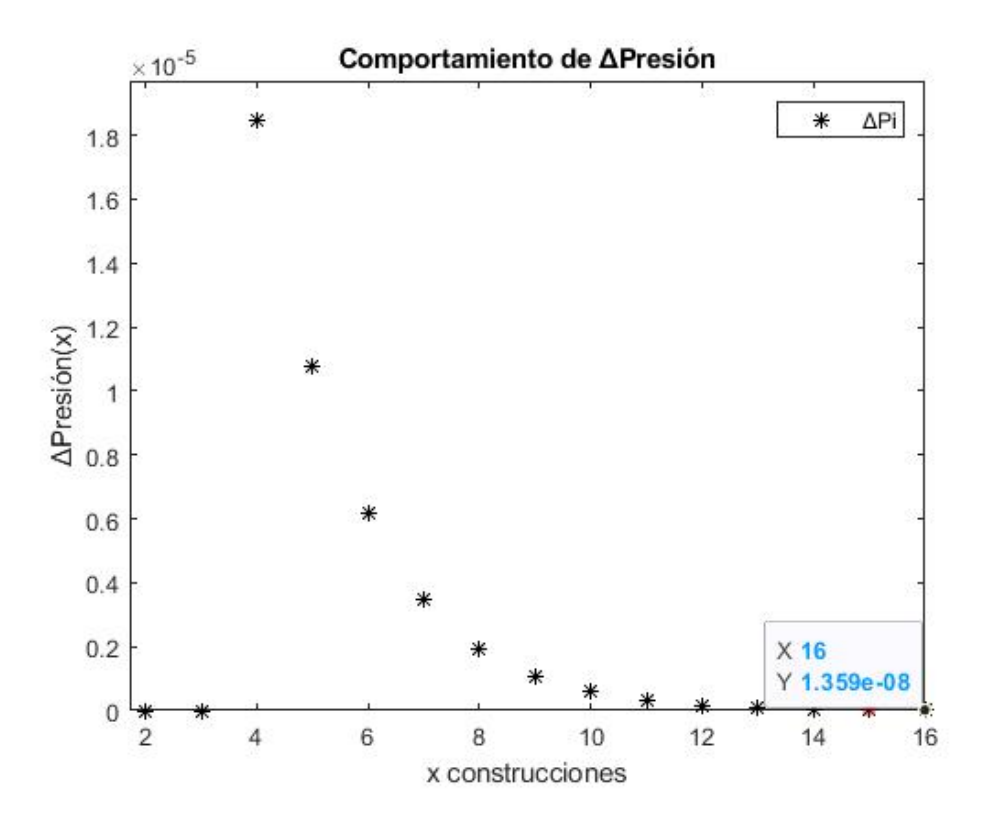

*Figura 4.12 Gráfica del comportamiento de la función de presión hasta la construcción 16.*

 En la gráfica que se generó en Matlab, se puede ver que el valor de Ve (cont.) hasta el valor de construcción número 16, es el que mejor se aproxima al valor real del volumen original que es 485 506.5  $m^3$  y el valor aproximado es  $Ve(cont) =$  $470\,607.7919\,m^3$  ya que no se puede utilizar el número de construcciones decimal y con el valor de n=17 hubiera saldo mucho mayor el valor de  $Ve(cont)$ .

 Como consecuencia de estos resultados, se tienen los valores de la diferencia de presión para cada construcción, y como ya habíamos visto anteriormente, el comportamiento de esta función tiende a 0 en construcciones superiores por eso, los valores obtenidos de distribución de la diferencia de presión son muy bajos

Con datos duros el valor de presión del yacimiento es de:

 $P_{\text{initial}} = 54 132.708 kPa$  y  $P_{\text{actual}} = 21 868.82 kPa$  y el valor arrojado por el programa en Matlab es  $ΔP_{16} = 0.000000013595$ .

$$
\Delta P = P_2 - P_1 = f(x)
$$

72

$$
P_2 = f(x) + P_1
$$

Si

$$
P_1 = \text{Presión inicial}; \ P_2 = \text{Presión actual}; f(x) = \Delta P_{16}
$$
\n
$$
P_2 = -1.359 \times 10^{-8} + 54132.708
$$
\n
$$
P_2 = 54132.708 \text{ Pa.}
$$

 El valor de la diferencia de presión es muy bajo, por lo tanto, cuando se realiza la ecuación para saber la presión actual del yacimiento, se tiene a la presión inicial. No cambia el valor donde se debería de disminuir, ya que en un yacimiento entre más pase el tiempo, la presión disminuye.

 En el siguiente capítulo se muestra una propuesta para conocer si la función de distribución de la diferencia de presión se adapta mejor al comportamiento del modelo de medios porosos, ya que, con esta propuesta, no se elimina el valor de la propiedad de permeabilidad.

## **CAPITULO 5**

# MODELO CON PERMEABILIDAD ARBITRARIA

A diferencia del capítulo anterior donde se describió el modelado del medio poroso con una permeabilidad especificada por los valores del diámetro y la longitud del poro, en este capítulo se resumen los resultados análogos para un modelo en el que la permeabilidad queda como parámetro libre. En desarrollos futuros es posible sustituir esta permeabilidad por modelos sofisticados o correlaciones apropiadas. El desarrollo de las ecuaciones generales siguientes se encuentra en el anexo A del documento.

### **5.1 Ecuaciones generales de distribución de diferencia de presión y volumen**

Establecido el patrón de términos, se procede simplemente a escribir las expresiones generales para un número arbitrario de niveles.

 La ecuación general para la distribución de presión a través de n niveles constructales es:

$$
\frac{\Delta P_n \pi}{\dot{m}_i v} \frac{D_0^4}{L_0} = \sum_{i=3}^n \left[ \frac{1}{2^{n-i}} * \frac{128}{\left[ (2^{i+1}) \left( 2^{\frac{i-1}{3}} \right) \right]} \right] + \frac{1}{2^{n-2}} (8) (2^{-1/3})
$$

$$
+ \frac{1}{2^{n-1}} \left[ 32 + \frac{1}{16} \frac{D_0^4 \pi}{k L_0^2} \right] \dots (48)
$$
  
Para n > 2, i > 2

La ecuación general para el volumen de la red de poros es:

$$
\frac{V_{pi}}{L_0 D_0^2} = 2^{i-3} \pi \left[ 2 + \frac{i}{3} \left( 1 + 2^{-\frac{1}{3}} + 2^{\frac{1}{3}} \right) \right] ... (49)
$$
  
(*i* = 3, 6, 9, ... )

#### **5.2 Evaluación de las funciones**

Algunos de los parámetros y variables se pueden determinar mediante pruebas de presión (León Villeda, 2010). Los que no son fácilmente obtenidos mediante pruebas de campo, o que solamente se tienen para ciertas regiones, pueden ser determinados indirectamente mediante un despeje de las ecuaciones anteriores.

 Un caso podría ser que la única variable no conocida sea la permeabilidad. Este es un parámetro muy importante para determinar las propiedades hidrodinámicas en el yacimiento. Entonces, manipulando los valores de la permeabilidad en principio se podrá determinar a partir de las gráficas el valor correspondiente que permite un ajuste adecuado de los resultados con los datos obtenidos de las pruebas en pozos. Este valor de permeabilidad servirá como un estimador de su valor real.

### **5.3 Implementación numérica**

Los pasos para el pseudocódigo del programa son:

- 1- Inicio.
- 2- Pedir datos del yacimiento como: Volumen Original estimado (VO), flujo másico  $(\dot{m}_i)$ , velocidad ( $v$ ), diámetro del tubo del primer ensamblaje ( $D_0$ ) y la longitud del tubo del primer ensamblaje  $(L_0)$  y la presión (Pwf).
- 3- Guardar los valores anteriores.
- 4- Declarar un contador desde 3 cont.=3.

5- Hacer la operación de volumen específico VE desde i=3:

$$
V_{pi=3}=2^{3-3}\pi\,\left[2+\frac{3}{3}\left(1+2^{-\frac{1}{3}}+2^{\frac{1}{3}}\right)\right]L_0\,D_0^{\ 2}
$$

6- Hacer la operación de error:

$$
error = abs\left(\frac{VO - VE}{VE}\right)
$$

7- Empieza el ciclo o bucle: si el error es mayor a 0.01 entonces realizar esta operación:

$$
V(contador) = 2^{contador-3} \pi \left[ 2 + \frac{contador}{3} \left( 1 + 2^{-\frac{1}{3}} + 2^{\frac{1}{3}} \right) \right] L_0 D_0^2
$$

- 8- Mostrar los valores de VE y cont.
- 9- Si no es mayor a 0.01 entonces se llega a la tolerancia. Se imprimen los últimos valores del contador y de VE.
- 10-Se inicia un ciclo para obtener el resultado de la sumatoria con n=contador y s (sumatoria)=0

$$
\sum_{i=3}^{n} \left[ \frac{1}{2^{cont f - i}} * \frac{128}{\left[ (2^{cont f + 1}) \left( 2^{\frac{cont f - 1}{3}} \right) \right]} \right] = s
$$
  

$$
s = s + \frac{1}{2^{n-i}} * \left( \frac{128}{2^{i+1} * 2^{\frac{i-1}{3}}} \right)
$$

11-Se hace un ciclo para evaluación de presión desde 1 a 13 D que es el rango en permeabilidad.

$$
P(k) = \left[ s + \frac{1}{2^{i-2}} (8) (2^{-1/3}) + \frac{1}{2^{n-1}} \left[ 32 + \frac{1}{16} \frac{D_0^4 \pi}{k L_0^2} \right] \right] \frac{\text{L}_0 m \text{ v}}{\text{D}_0^4 \pi}
$$

- 12-Mostrar el valor de P (kcont) y k.
- 13-Se hace una gráfica de P (k) vs k.
- 14-Finaliza programa 2.

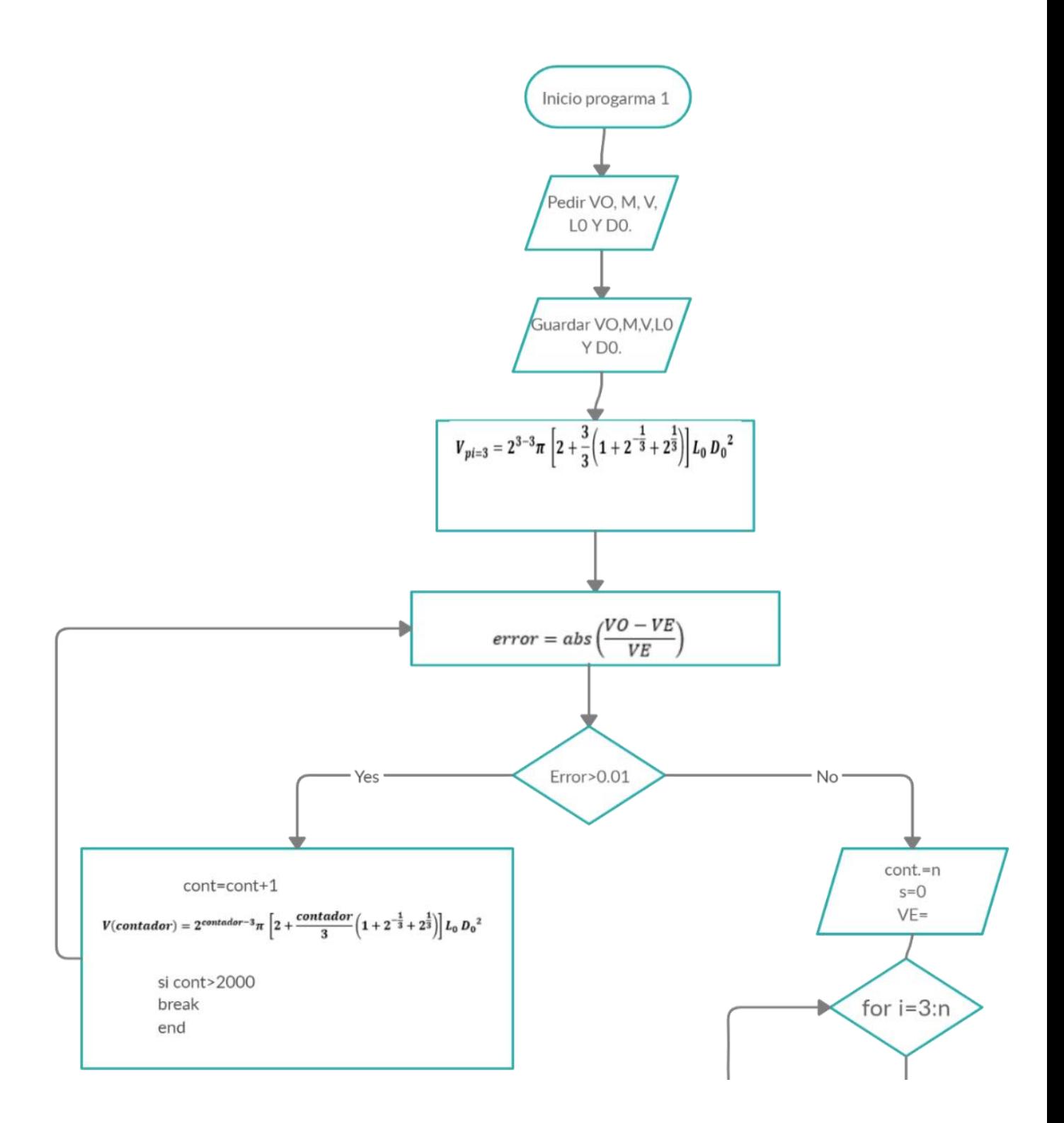

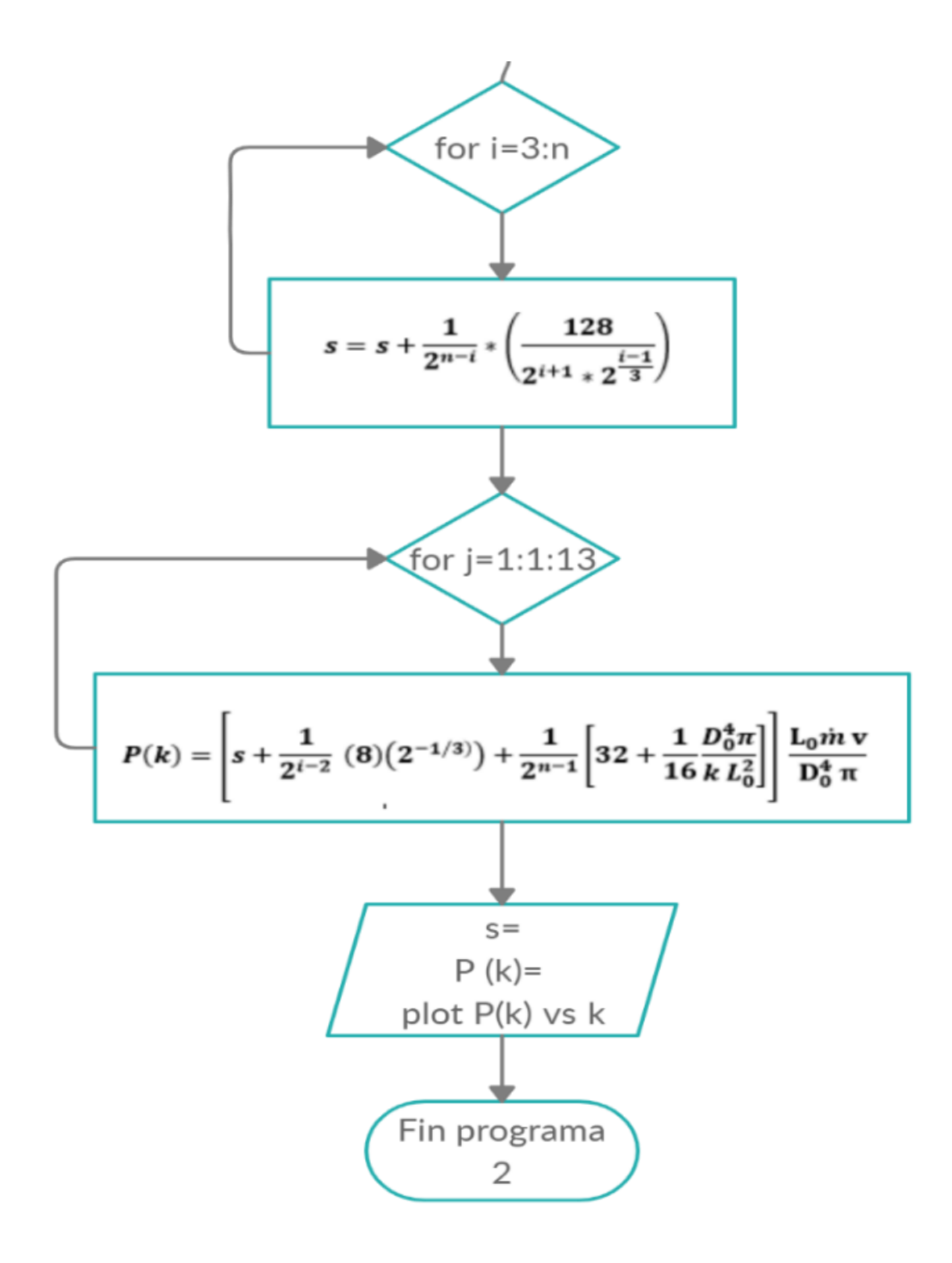

#### **5.3.1 Ejemplo: Campo Kanaap.**

Conforme a los resultados vistos del procedimiento con la técnica de Bejan, el volumen de poro es un dato que cambia conforme se cambie de volumen estudiado en el mismo yacimiento. Por esta razón se tomarán los datos del campo y se analizarán las ecuaciones generadas por Matlab para ahora saber primero cuales son los valores que mejor ajustan para que la presión de un yacimiento real se parezca a la de un yacimiento ideal, generado por construcciones y que el volumen de poro sea un dato final. Los datos de campo son:

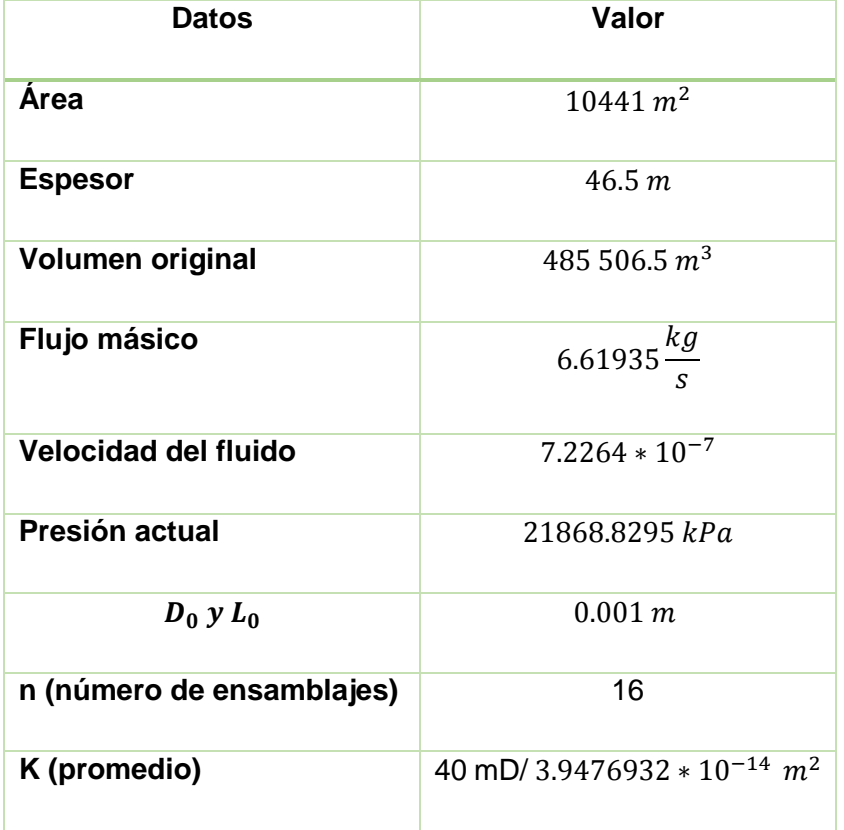

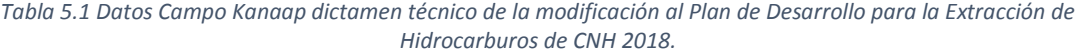

#### **5.3.2 Resultados de valores arbitrarios para generar la Presión real del yacimiento.**

En este apartado se evalúan las primeras cinco construcciones que corresponden a las ecuaciones creadas con el resultado general (48) para el comportamiento de la presión se evalúan 4 casos distintos con el fin de darle otro enfoque de programación y para así saber la sensibilidad de datos clave de las construcciones como lo son:  $L_0$  y  $D_0$ .

El primer caso son datos arbitrarios de  $L_0$  y  $D_0$ , los cuales se muestran en la tabla 5.2.

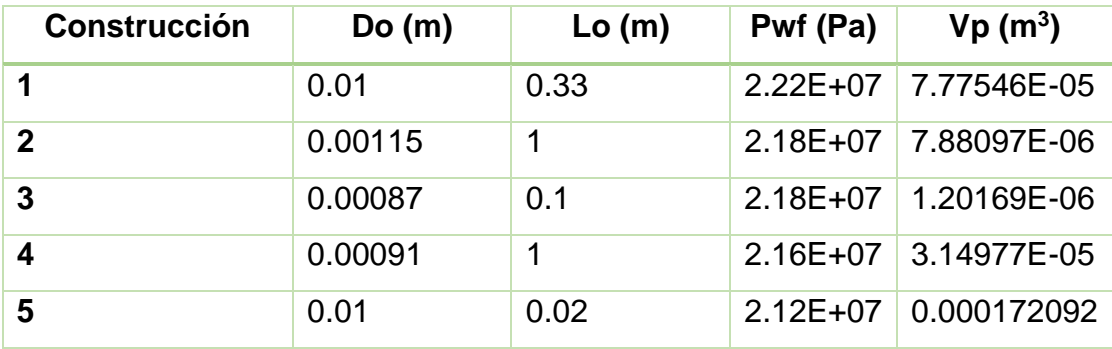

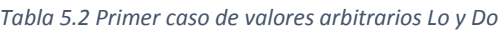

El comportamiento del cambio arbitrario de los valores está en la gráfica 5.6, donde la línea verde indica la Pwf actual (dato del yacimiento) y la curva azul es el resultado de la Pwf calculada en cada construcción con los diferentes valores que se pudieran asemejar al resultado real. En este cálculo no hay relación del número de construcciones con el volumen de poro del yacimiento.

 Sin embargo, los resultados con la presión calculada y la real son muy parecidos. En la primera construcción, podría ser semejante el valor del Volumen de Poro calculada, con el Volumen de poro real del yacimiento, pero la presión difiere. En los demás casos es casi 3 o 4 unidades menor (como lo explica la teoría) para que se pueda tener una Pwf más aproxima a la actual.

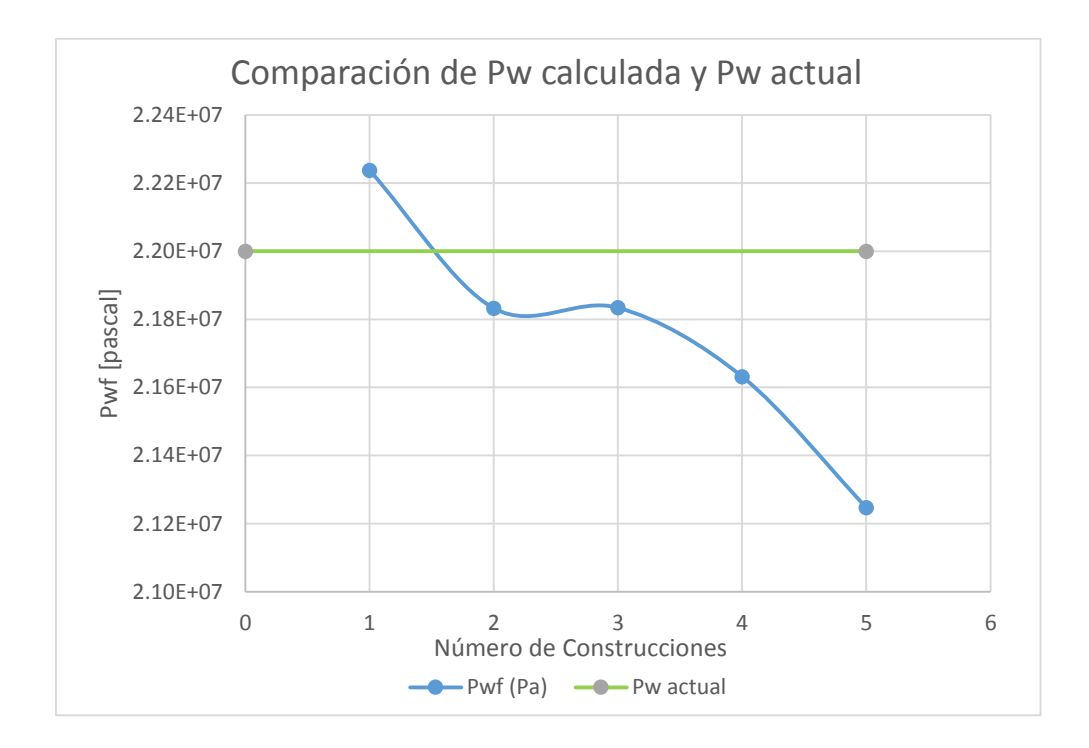

*Figura 5.1 Primeros valores arbitrarios*

Para el segundo caso, gráfica 5.7 se mantuvo fijo el valor de  $D_0$  en todas las construcciones con el objeto de evaluar la curva con el cambio de  $L_0$ . Solo en la primera construcción, el valor de Pwf fue muy baja comparada con la real. Se analizaron valores muy bajos de  $D_0$  y solo con el valor de la tabla 5.3 hay una buena aproximación al valor real. En las siguientes evaluaciones, la curva obtenida es muy parecida al valor real de la Pwf real del yacimiento.

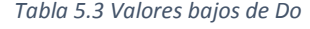

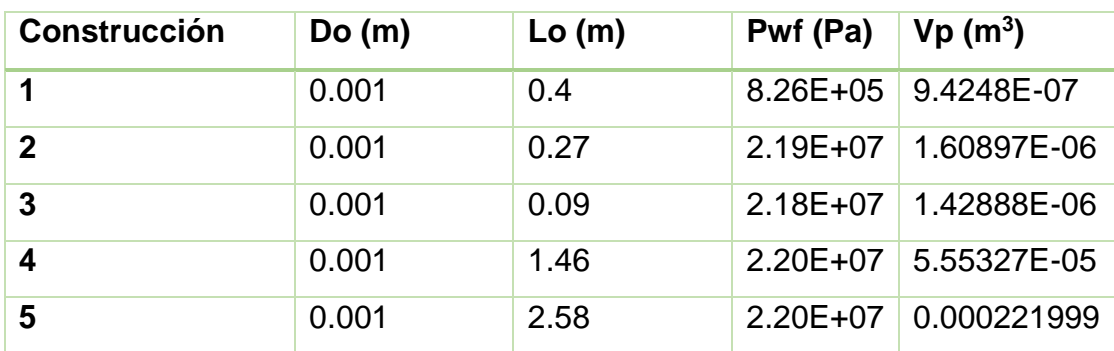

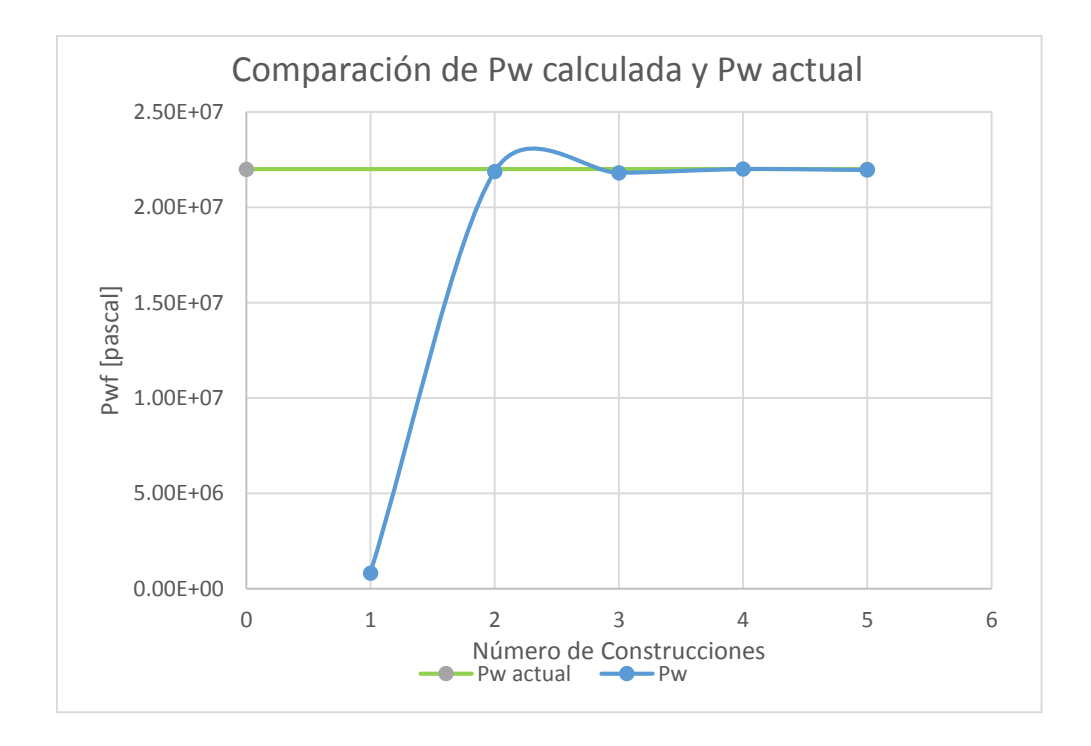

*Figura 5.2 Segundo valor arbitrario de*  $L_0$  *y*  $D_0$  *fijo.* 

 Los últimos dos casos analizados son casos especiales de comportamiento de la curva. Como se indica en la tabla 5.4, se mantuvo fijo el valor de  $L_0$  y se cambiaron los valores de  $D_0$ . Se observó que, para ningún valor, y con ninguna construcción, se pudo generar un valor cercano al valor real de Pwf. Esto es consecuencia de la alta dependencia del valor de  $L_0$  en las ecuaciones creadas. Sin embargo, conforme se hacen más construcciones, tiende a crecer el valor de Pwf, permitiendo alcanzar eventualmente la construcción representativa ideal.

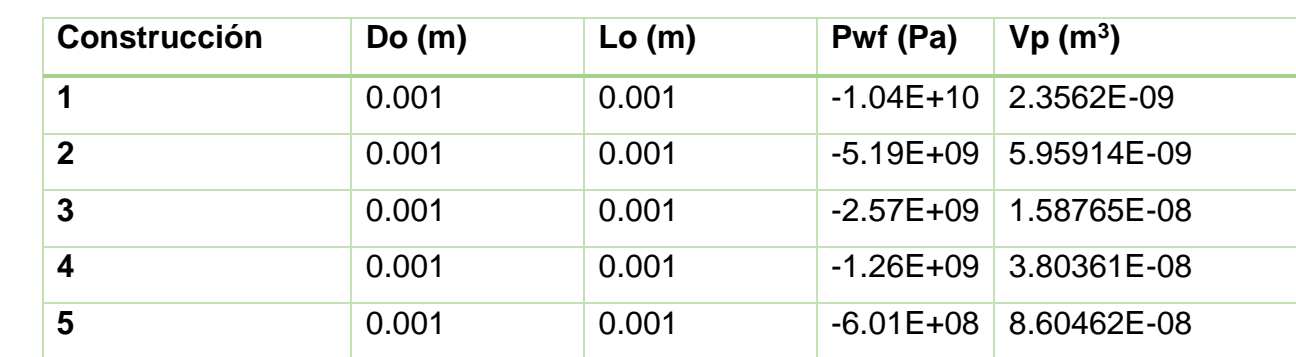

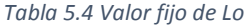

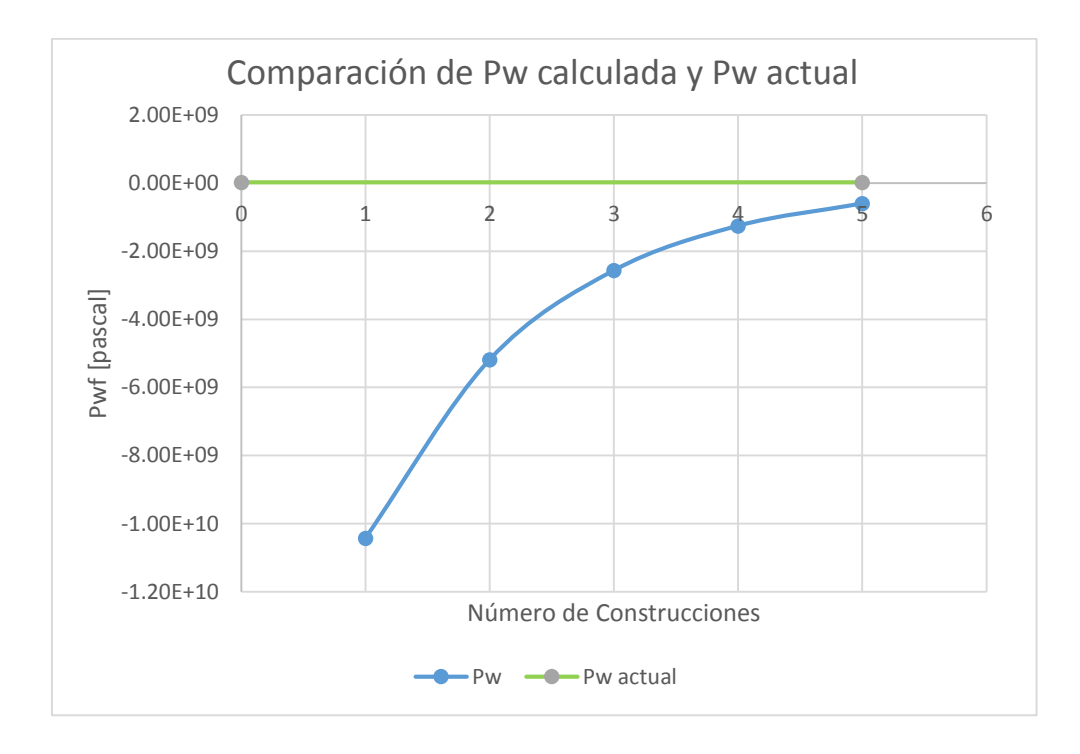

*Figura 5.3 Tercer valor arbitrario de*  $D_0$  *y*  $L_0$  *fijo.* 

 Los valores reportados en la tabla 5.5, así como el comportamiento indicado en la gráfica 5.9, confirman la conclusión anterior: el valor de  $L_0$  es preponderante. Variando el valor de  $D_0$  se notó que la Pwf se mantenía, pero el valor del volumen de poro calculado se acerca mucho al real.

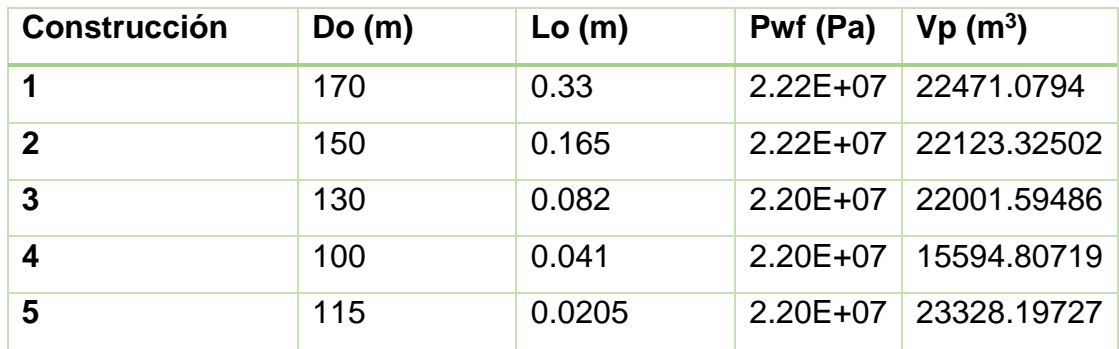

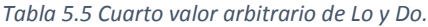

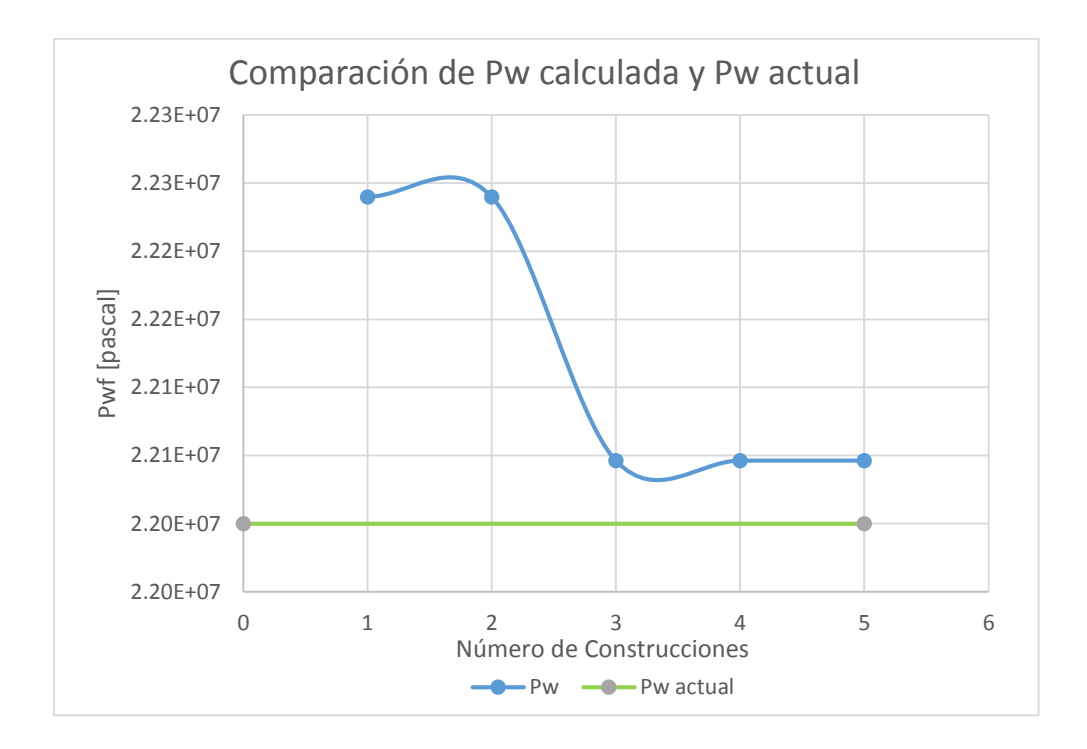

*Figura 5.4 Cuarto valor arbitrario de*  $D_0$  *y*  $L_0$ 

 Es interesante resaltar que en este caso el diámetro es mucho más grande que la longitud. Este resultado no es viable, en principio, aunque conviene considerar su posible significado físico en trabajos futuros.

 El estudio del comportamiento de cada construcción con diferentes condiciones permite ver que los primeros valores de  $L_0$   $y$   $D_0$  tienen que ser semejantes, y que solo un rango de estos permite que los resultados sean semejantes con los datos de campo.

# **CAPITULO 6** CONCLUSIONES

### **6.1 Aportaciones**

En esta tesis se desarrolló un modelo constructal, siguiendo la metodología propuesta por Bejan (1995), para flujos en medios porosos.

 Aunque la metodología constructal se había empleado anteriormente para optimizar diversos sistemas de flujo de calor y masa, esta es la primera aplicación reportada y conocida en la que se emplea la técnica a la inversa en un medio poroso. Típicamente, el objetivo es optimizar el sistema de transporte minimizando la resistencia global interna del medio poroso, con el objetivo de producir una  $\Delta p$ mínima para el flujo requerido. El objetivo en nuestro caso es fijar el  $\Delta p$  con el valor observado en campo para una producción dada  $\dot{m}$  (o  $Q$ ), modificando los parámetros geométricos y las propiedades físicas.

 Para llevar a cabo esta aplicación, se diseña un yacimiento "optimizado" y luego modifican los parámetros, de modo que la predicción de las presiones coincida con los valores globales medidos (con relativa facilidad) en campo. El resultado de dicha manipulación es que los parámetros que representan las propiedades del medio fracturado adquieren valores numéricos que, en principio, serían representativos de los valores reales (que son difíciles de medir o que no están disponibles). El desarrollo del modelo se ilustra, paso a paso cada etapa del desarrollo del modelo partiendo del modelo de Darcy y desarrollando con la técnica de Bejan y se llegó a obtener expresiones generales para el desarrollo de ecuación de la caída de Presión en cualquier nivel arbitrario de construcción por lo cual se tiene ya una ecuación que permite crear automáticamente cualquier nivel de construcción que se requiera.

 Una mejora evidente del modelo es la de eliminar el paso de la optimización por completo. Aquí se ha retenido para verificar que la metodología produce los resultados esperados. Dichos resultados sirven para establecer una referencia contra la cual se puede comparar la "imperfección" de un yacimiento real.

 Otra mejora evidente, es que se puede eliminar la regularidad geométrica del árbol de fracturas, proporcionando valores numéricos de los parámetros mediante un proceso aleatorio. Esta es una técnica más cercana a las reportadas en la literatura científica.

 Como resultado del procedimiento de construcción, se estableció la dependencia de la presión y del volumen de los poros como función de los parámetros considerados. En particular, se considera una permeabilidad variable como factor fundamental para conocer la distribución de presión y volumen. El valor se tomó de dos ejemplos conocidos con datos reales. Las ecuaciones generales obtenidas son válidas para un número arbitrario de niveles de la red de poros en el interior del medio. Las ecuaciones generales obtenidas son válidas para un número arbitrario de niveles de la red de poros en el interior del medio.

 También se elaboró un algoritmo para obtener el número de construcciones deseadas para posteriormente escribir un código en Matlab que funciona para programar n expresiones de construcciones con parámetros básicos calculados. Ese código tiene la oportunidad de agregar parámetros y datos del yacimiento para así tener resultados específicos y confiables.

 Se usaron programas como Matlab y Geogebra para evaluación e interpretación de funciones, ya que al usar ambas herramientas se tienen gráficas de fácil interpretación.

Se vio cómo es de sensible el modelo al número de niveles de construcción y a las propiedades geométricas de las fracturas representadas idealmente por un volumen basado en  $D_0$  Y L<sub>0</sub> y también las propiedades del medio poroso presentado por la permeabilidad.

 La sensibilidad del modelo es mayor cuando se trata de aumentar el número de  $construcciones y$  al evaluar valores de  $L_0$ , cada evaluación de los valores arbitrarios está representada en cada gráfica del comportamiento del volumen de yacimiento ideal comparada con el de un yacimiento real.

Finalmente se dan recomendaciones para un trabajo futuro del modelo constructal y llegar a un trabajo completo que pueda ser ajustado y bien representado de un yacimiento.

#### **6.2 Observaciones principales**

Se validó que el comportamiento de las funciones de presión y de volumen es adecuado para los primeros 9 ensamblajes.

 Se propuso un modelo donde la permeabilidad se mantuvo constante para determinar el comportamiento de la presión en un yacimiento. Se desarrolló una nueva función de diferencia de presión y se mantuvo la expresión de volumen. Ambas expresiones se evaluaron con Geogebra y Matlab, considerando el rango apropiado de la permeabilidad. Aunque los valores iniciales predichos para la diferencia de presión son bajos, con el ajuste de los parámetros geométricos que representan las características del medio fracturado se mejoraron las predicciones. Los valores finales de las presiones predichas están dentro del orden de magnitud correcto, según se puede ver en las curvas de presión-número de niveles constructales correspondientes

 Las curvas de presión de la sección 5.7 establecen el grado de sensibilidad de la presión como función de los parámetros. Se analizan los casos con cinco niveles constructales únicamente y se observa que la diferencia de presión se puede fijar en un límite adecuado, mediante la manipulación de los parámetros libres del modelo.

En aquellos casos en los que se disponga del dato de permeabilidad, es posible remover este parámetro libre, siempre y cuando sea suficientemente representativo de la región del yacimiento en cuestión.

 El número de niveles constructales puede incrementarse para refinar el cálculo. Esto conlleva el problema de que se incrementa el costo computacional. Por esta razón, en los casos aquí presentados, solamente se consideran cinco niveles constructales.

 Es importante mencionar que el volumen calculado no se refiere al volumen original de un yacimiento completo, por ejemplo, como el de los campos Kanaab.

 El volumen considerado se refiere al volumen global del sistema de fracturas en el medio poroso. Este último punto requiere mayor consideración en trabajos futuros para afinar, tanto su interpretación física, como la precisión del cálculo respectivo.

 También es importante señalar que en esta aproximación preliminar no se tomaron en cuenta parámetros propios de un yacimiento, tales como: la saturación, la compresibilidad de roca y fluidos, tortuosidad etc.

 Existe la libertad para considerar diferentes escenarios de modelado, con múltiples niveles de complejidad de la red de fracturas (dado por los niveles constructales) y combinaciones de parámetros físicos. Potencialmente esto permite establecer los rasgos generales de las estructuras en los yacimientos. Esta vía también debe ser explorada en futuros desarrollos basados en el presente trabajo.

### **6.3 Recomendaciones**

Las recomendaciones para el trabajo futuro de esta nueva propuesta serían:

- Usar datos confiables de laboratorio. Hacer nuevas pruebas de validación para un nivel mayor de niveles constructales comparado con mediciones de laboratorio hechas con núcleos reales.
- Elevar el número niveles de construcciones que se podría realizar con el programa planteado. Usa el programa para generar expresiones con datos específicos en cada caso estudiado.
- Continuar desarrollando el modelo e interpretación de lo que se está obteniendo. Por ejemplo, la interpretación del delta de presión y volumen de poro.
- Considerar parámetros más acercados a la representación de un yacimiento, como el tamaño real de una falla y fracturas, saturación de fluidos, compresibilidad, tortuosidad etc. que cambian drásticamente el comportamiento de los fluidos en el medio poroso.
- Agregar interacciones roca- fluido, fluido-fluido-roca, tensión interfacial que serían las propiedades electroquímicas, propiedades de la roca, etc. que se tendrán que meter eventualmente en el modelo.

# BIBLIOGRAFÍA

- Agüera Soriano, J. (2011). *Termodinámica Ecuaciones fundamentales de un fluido*. Obtenido de uco.es: http://www.uco.es/termodinamica/ppt/pdf/fluidos%203.pdf
- Angely, A. (2014). *Caracterización de Yacimientos*. Obtenido de Slide Share: https://es.slideshare.net/amadangely/caracterizacin-de-yacimientos
- Bejan , A. (1997). Constructal tree network for fluid flow between a finite-size volume and one source or sink. *Department of Mechanical Engineering and Materials Science, Duke University*, 13.
- Bejan , A., & Lorent, S. (2008). *Design with Constructal Theory.* Francia : Wiley Hoboken.
- Bejan , A., & Lorente, S. (2006). *Constructal Theory of generetion of configuration in nature and engineering.* EU: J. Appl.Phys 100.
- Bejan, A., Ordoñez, J. C., & Cherry, R. S. (2003). Designed porous media: Optimally nonuniform flow structures connecting one point with more points. *Science Direct* , 7.
- Camacho Velázquez , R., & Vásquez Cruz , M. (2015). Geometría fractal, Teoría del caos, y sus aplicaciones en la Industria. *Ingeniería Petrolera*, 718-719.
- Carmona Torres, D. G., & Fernandez Sánchez , V. (Octubre de 2014). Caracterización Integrada de Yacimientos Petroleros. *Tesis*. Ciudad Universitaria , México : Universidad Nacional Autónoma de México.
- Cherry, F. &. (1979). Groundwater . Nueva Jersey , UE. .
- datos, A. E. (11 de febrero de 2012). *Manejo de sumatorios, propiedades y ejercicios.* Obtenido de Grado de estadística y empresa.: http://www.est.uc3m.es/esp/nueva\_docencia/getafe/ciencias\_estadisticas/analisis\_explo ratorio\_datos/documentacion\_archivos/ejercicios/ejercicios\_sumatorios.pdf
- Ennyta. (mayo de 2018). *Steemit*. Obtenido de DETERMINACIÓN DE LA PERMEABILIDAD DE LAS ROCAS A TRAVÉS DE DIVERSOS PERMEÁMETROS: https://steemit.com/spanish/@ennyta/determinacion-de-la-permeabilidad-de-las-rocasa-traves-de-diversos-permeametros
- Flamenco López, F., & Camacho Velázquez, R. (2001). Fractal Transient Pressure Behavior of Naturally Fractured Reservoirs. *SPE*, 10.
- Grubelnik, V., & Marhl, M. (Mayo de 2005). Drop formation in a falling stream of liquid. Am. Recuperado el 1 de abril de 2020, de http://www.sc.ehu.es/sbweb/fisica/fluidos/dinamica/bernoulli/bernouilli.htm
- Jaramillo Díaz , David , J., & Cardenas , B. (2015). *Ingeniería Civil .* Girardot (Cundinamarca) : http://hdl.handle.net/10656/4849.
- León Villeda, C. (2010). Análisis de Pruebas de Interferencia en Yacimientos Naturalmente Fracturados. *Tesis de Maestría* . Ciudad Universitaria , Ciudad de México , México : Universidad Nacional Autónoma de México.
- Mandelbrot, B. B. (1983). The Natural Geometry of Nature . Freeman , San Francisco .
- Meza, K. E. (2013). Tesis de Licenciatura. *Parámetros Petrofísicos Compuestos en la Caracterización de Yacimientos*. Ciudad Universitaria, Ciudad de México, México.
- Murray , C. D. (1926). The physiological principle of minimum work. *1. The Vascular system and the cost of blood volume*. Physiology. 12, pp. 207-214.
- Nield , D., & Bejan , A. (2006). *Convection in Porous Media.* New York: Springer.
- Ojeda Sánchez, J. A. (2012). Teoría Constructal aplicada a un colector solar. *Tesis de Doctorado*. Ciudad Universitaria, Ciudad de México, México: Universidad Nacional Autónoma de México.
- Pérez Pacheco, G. (Agosto de 2011). INFLUENCIA DE PARAMETROS PETROFISICOS EN LA DETERMINACIÓN INDIRECTA DE LA PERMEABILIDAD ABSOLUTA EN ROCAS DE YACIMIENTOS PETROLEROS . *Tesis*. Ciudad Universitaria , Ciudad de México , México : Universidad Nacional Autónoma de México.
- Sánchez San Roman , J. F. (03 de enero de 2008). *Universidad de Salamanca*. Obtenido de Flujo en medios porosos: Ley de Darcy: http://agronomia.criba.edu.ar/carreras/ia/archivos/Materias/579/archivos/aguassubterra neas/DARCY.pdf
- Sherman , T. (1981). On connecting large vessels to small. The meaning of Murray´s law. J. Gen. Physiol. 78 pp. 431-435.
- Sosa Calderón , V. M., & Teneco Fernández , A. (2011). Sistma de resosnancia magnética nuclear en la industria petrolera. *Tesis* . Escuela Superior de Ingeniería y Arquitectura, Ciudad de México , México: Instituto Politecnico Nacional.

Tayler Bonner, J. (2011). On Grownth and form. Cambridge University. Obtenido de https://books.google.com.mx/books?id=qFVZlEswB8C&printsec=frontcover&hl=es#v=onepage&q&f=false

Warren , J. E., & Root, P. J. (September de 1963). The behavior of Naturally Fractured Reservoirs.

# APÉNDICE

Se analizará cada uno de los resultados de las distribuciones de presión del capítulo 5 en donde se identifica que el primer término de la ecuación tiende al aumento de forma linear. En la siguiente tabla se muestra la tendencia de este término.

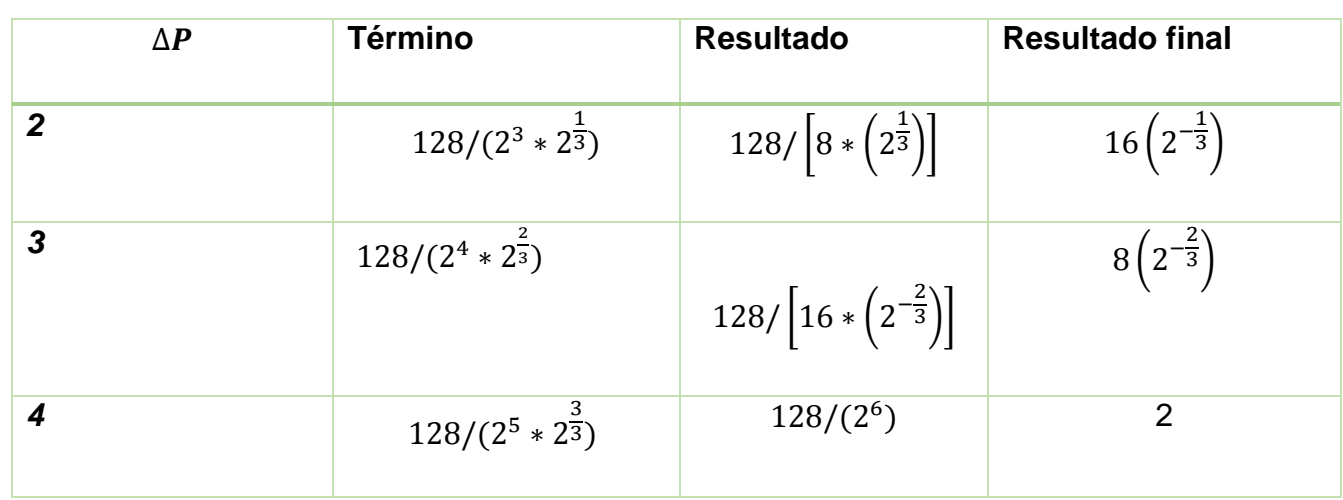

Por lo anterior, se puede observar que la relación con la que va aumentando este término es la siguiente:

$$
\left(2^{i+1}\right)\left(2^{\frac{i-1}{3}}\right)
$$

Para comprobar que esta expresión es la indicada se llevará a cabo desde  $i = 2$ , hasta  $i = 4$ 

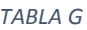

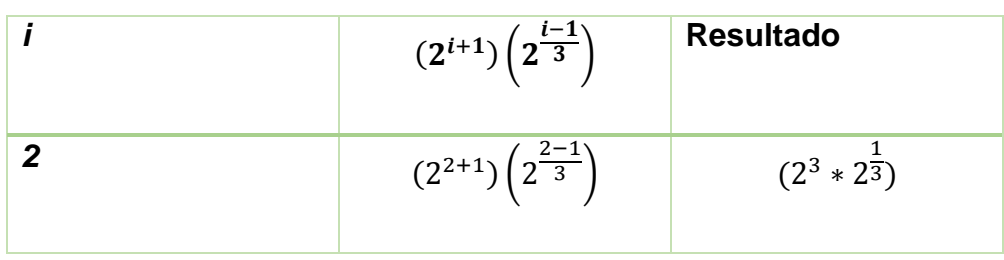

*TABLA F*

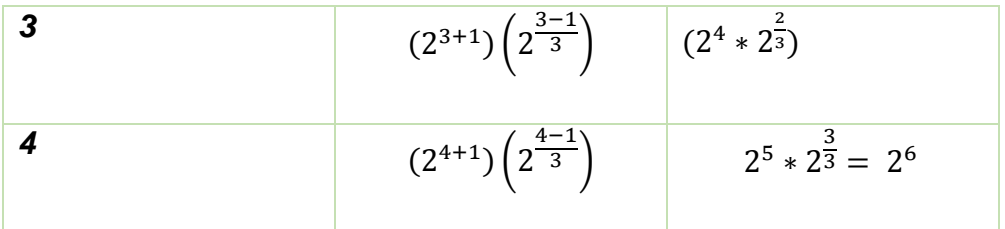

El término primero de cada ecuación de la presión (término numérico) con la creación del término general, se generan las constantes que aparecen en la parte de arriba en la Tabla A. Por lo tanto, esta expresión si aplica para los primeros 4 ensamblajes, entonces se puede usar para construcciones de orden superior.

Para continuar con el desarrollo de la expresión general, ya que se obtuvo el primer término, el siguiente paso es crear al siguiente término que cambia conforme aumenta *i* la cual es la expresión de la corriente nueva de flujo o sea,  $m_{i+1}$  carga o colecta la corriente anterior  $m_{i-1}$ .

Ahora bien, otro de los términos que se repiten y que se pueden sacar de la expresión es el factor que multiplica a los miembros numéricos que se van generando y a los que se tienen desde el primer ensamblaje, que se verá más adelante. El factor que se repite en todas las expresiones es el siguiente:

$$
\Delta P_i = \frac{\dot{m}_i v}{\pi} \frac{L_0}{D_0^4} \left[constants \right]
$$

Entonces, pasarían multiplicando al término de la izquierda:

$$
\frac{\Delta P_i \pi D_0^4}{\dot{m}_i v} = [constants]
$$

Ahora que ya se tiene este término fuera de la expresión del lado derecho, se podrá visualizar mejor las expresiones de las constantes si se tabulan los resultados de los primeros cuatro ensamblajes en la Tabla C, con el fin de que se aprecie el cambio de cada uno o algún factor que multiplica y que se haga una expresión general que reproduzca cada una de las constantes.

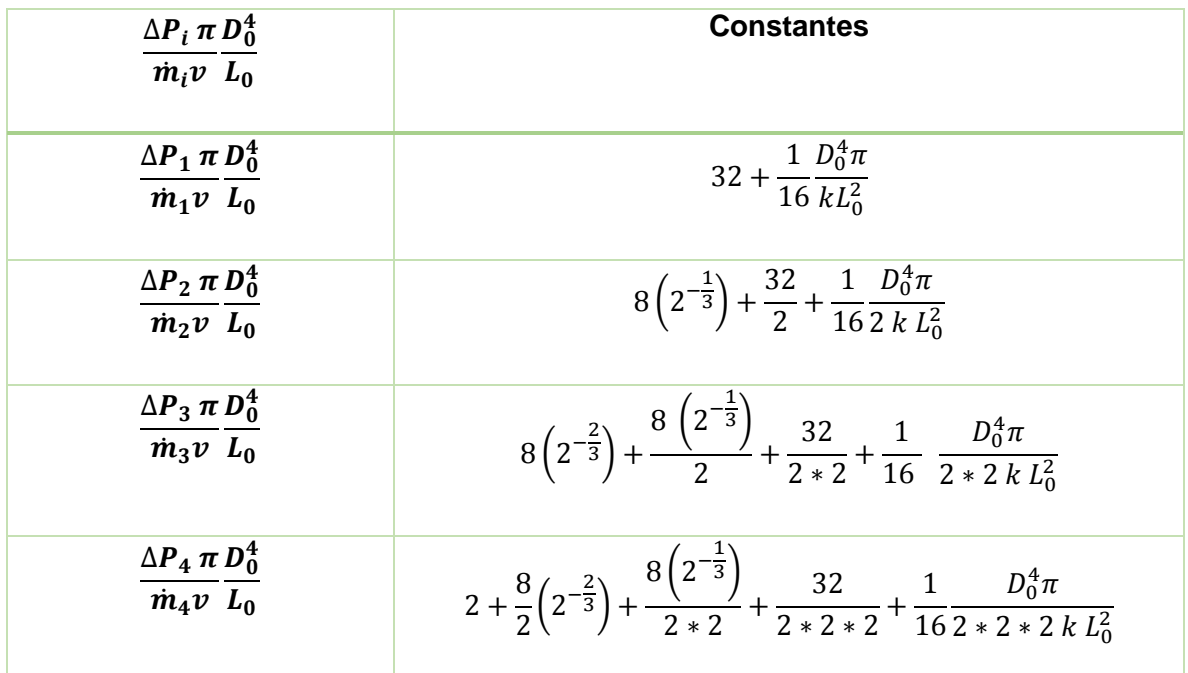

*TABLA H*

## **Relación de términos**

1. Con estos resultados se busca la relación. Como se había visto en la Tabla A, el término general para generar la primera constante o el primer término es:

$$
\frac{128}{\left[\left(2^{i+1}\right)\left(2^{\frac{i-1}{3}}\right)\right]} \dots (43)
$$

2. Se puede observar que los términos que prevalecen son:

$$
32 + \frac{1}{16} \frac{D_0^4 \pi}{k L_0^2}
$$

Y que solo cambia el factor que los multiplica a cada uno, que como bien se sabe, se debe a que cuando aumenta de ensamblaje, se cambia de corriente y la nueva corriente carga con la anterior dos veces, o bien  $\frac{m_i}{2} = m_{i-1}.$ 

El factor aumenta de la siguiente forma:

$$
1\rightarrow \frac{1}{2}\rightarrow \frac{1}{2*2}\rightarrow \frac{1}{2*2*2}
$$

Por lo tanto:

$$
\frac{1}{2^{i-1}}
$$

Comprobación:

Para i=1

$$
\frac{1}{2^{1-1}}=1
$$

Para i=2

$$
\frac{1}{2^{2-1}} = \frac{1}{2^1} = \frac{1}{2}
$$

Para i=3

$$
\frac{1}{2^{3-1}} = \frac{1}{2^2} = \frac{1}{2 \times 2}
$$

Para i=4

$$
\frac{1}{2^{4-1}} = \frac{1}{2^3} = \frac{1}{2 \times 2 \times 2}
$$

Por lo anterior, se puede comprobar que la expresión para reproducir este factor, es correcta, ahora bien, este factor que multiplica al término que se repite queda de la siguiente forma:

$$
\frac{1}{2^{i-1}} \left[ 32 + \frac{1}{16} \frac{D_0^4 \pi}{k L_0^2} \right] \dots (44)
$$

3. Otro término que no cambia es el término nuevo resultante de la construcción número 2.

$$
(8)\left(2^{-1/3}\right)
$$

El cuál también tiene un factor que lo multiplica y aumenta de la siguiente forma:

$$
\frac{1}{2^{i-2}}
$$

Por lo tanto, este término queda de la siguiente forma y debería de aparecer en la expresión general:

$$
\frac{1}{2^{i-2}} (8) (2^{-1/3}) \dots (45)
$$

Esta es la expresión del segundo ensamblaje.

4. Por otro lado, para poder generar las constantes de n ensamblajes, o sea, hacer los  $n - 1$  términos constantes, se tiene que tomar en cuenta la forma en cómo aparecen o se integran a la expresión del ensamblaje que nos interesa.

Con el siguiente diagrama facilitará la comprensión de cómo se generan y cambian las constantes anteriores a n.

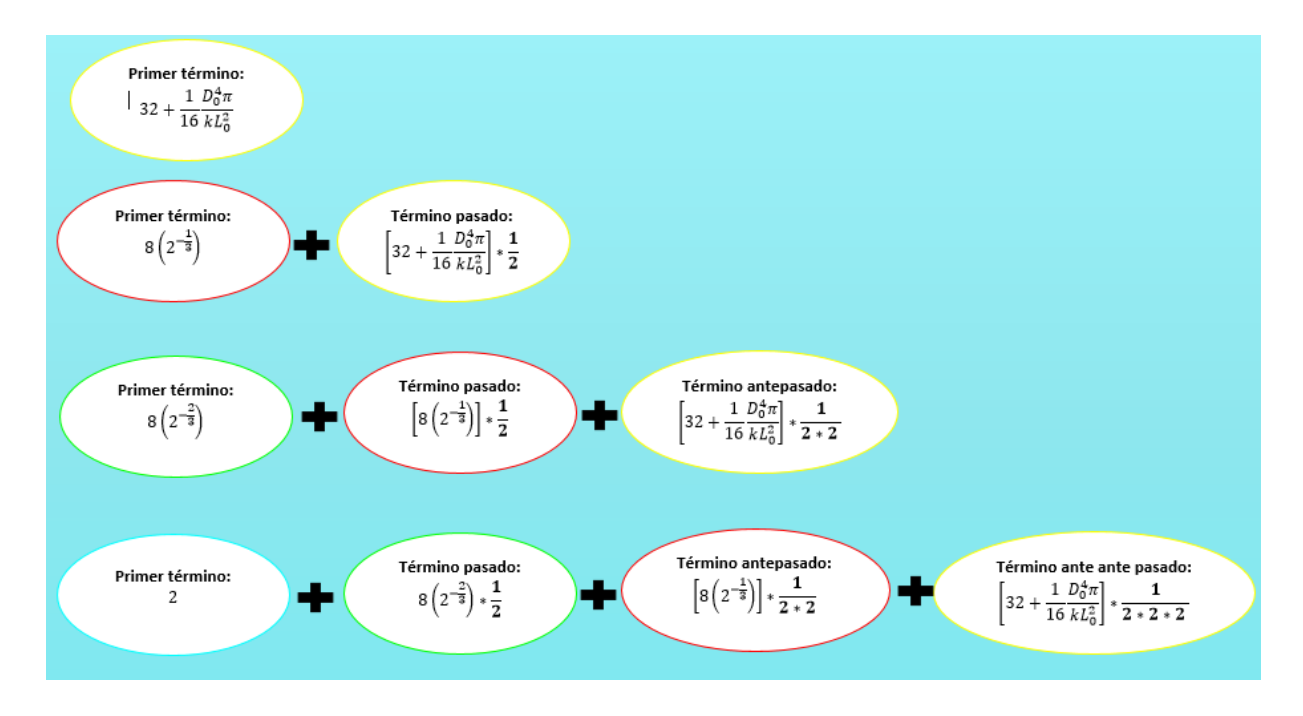

*Figura 1 Representación de la generación de términos.*

Por lo tanto, lo que se puede observar en el diagrama es que se está llevando a cabo una sumatoria, ya que en el segundo ensamblaje, aparece el mismo término que el primer ensamblaje pero ahora multiplicado por  $\frac{1}{2}$ , después, en el tercer ensamblaje aparece el término del primero y del segundo ensamble multiplicado por el factor de  $\frac{1}{2} y \frac{1}{2*}$  $\frac{1}{2*2}$  respectivamente.

Con la ecuación que genera las constantes o sea:

$$
\frac{128}{\left[ (2^{i+1}) \left( 2^{\frac{i-1}{3}} \right) \right] } \tag{43}
$$

Tiene que ser multiplicada por un factor de tal forma que primer término o sea con i=3 de esta ecuación, esté multiplicado por el factor de  $\frac{1}{2^0}$  y así sucesivamente dependiendo de n.
La forma como va cambiando el factor que multiplica a cada uno de los términos generados por la ecuación 43 es la siguiente:

*TABLA I*

Para N=7

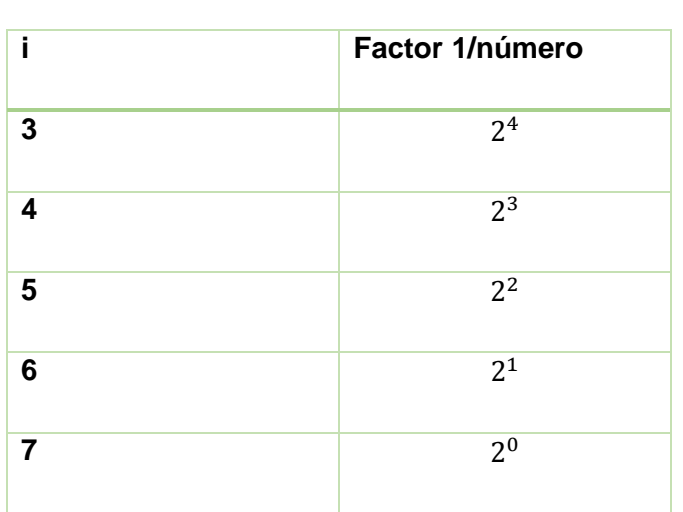

Expresión que genera estos términos del denominador:

 $2^{n-i}$ 

Comprobación:

*TABLA J*

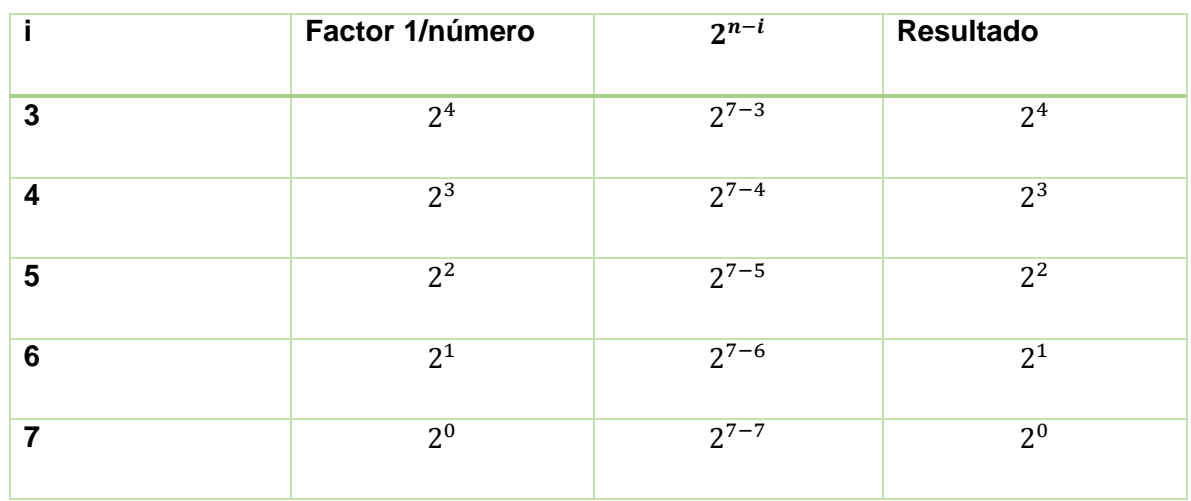

Por lo tanto, se cumple que para cuando i=3, el factor que multiplica sea el de mayor grado de potencia, que el siguiente, baje una potencia y así sucesivamente.

Con esta expresión si cumple el aumento adecuado del factor que multiplica cada uno de los términos nuevos.

La expresión del factor multiplicada por la ecuación 43 queda de la siguiente manera:

$$
\frac{1}{2^{n-i}} * \frac{128}{\left[ (2^{i+1}) \left( 2^{\frac{i-1}{3}} \right) \right]}
$$

Sabiendo que es una sumatoria:

$$
\sum_{i}^{n} \frac{1}{2^{n-i}} * \frac{128}{\left[ (2^{i+1}) \left( 2^{\frac{i-1}{3}} \right) \right]} \dots (46)
$$

Se sabe que para resolver esta sumatoria el procedimiento la igualdad es la siguiente:

$$
\sum_{i=1}^n X_i Y_i
$$

Se suman los valores de X multiplicados por su correspondiente valor de Y:

$$
X_1Y_1 + X_2Y_2 + \dots + X_nY_n
$$

(datos, 2012)

Para el caso de la expresión general, se inicia desde el tercer ensamblaje, por lo tanto la sumatoria iniciaría desde i=3 hasta n. Por lo tanto, la expresión general para crear los siguientes términos con su factor correspondiente queda de la siguiente forma:

$$
\sum_{i=3}^{n} \frac{1}{2^{n-i}} * \frac{128}{\left[ (2^{i+1}) \left( 2^{\frac{i-1}{3}} \right) \right]} \dots (47)
$$

El límite superior "n" es el número de construcciones que se desea y se obtiene con la ecuación general del volumen.

## **Comprobación.**

Siguiendo la propiedad de la sumatoria enunciada anteriormente, se comprobará la ecuación 47.

 $N=3$ 

Para  $n=3$ ,  $i=3$ 

$$
=\frac{1}{2^{3-3}} \times \frac{128}{2^{3+1} \times 2^{\frac{3-1}{3}}} = \frac{1}{2^0} \times \frac{128}{2^4 \times 2^{\frac{2}{3}}} = 8\left(2^{-\frac{2}{4}}\right)
$$

 $N=4$ 

Para n=4 e i=3

$$
= \frac{1}{2^{4-3}} * \frac{128}{2^{3+1} * 2^{\frac{3-1}{3}}} = \frac{1}{2^1} * \frac{128}{2^4 * 2^{\frac{2}{3}}} = \frac{1}{2} 8 \left( 2^{-\frac{2}{3}} \right)
$$
Para n=4 e i=4  

$$
\frac{1}{2^{4-4}} * \frac{128}{2^{4+1} * 2^{\frac{4-1}{3}}} = \frac{1}{2^0} * \frac{128}{2^5 * 2^{\frac{3}{3}}} = 1 * \frac{128}{2^6}
$$

El resultado de sumar es el siguiente:

$$
=\frac{1}{2} 8\left(2^{-\frac{2}{3}}\right)+2
$$

Se puede concluir que esta expresión si reproduce los términos generados para la construcción 3 y para la construcción 4 que, por el desarrollo de cada uno, son los mismos.

## **Función general de la distribución de presión.**

El análisis de cada uno de los puntos desde el número 1 hasta el número 4, hace posible que finalmente se obtenga una función general de la distribución de la presión total a lo largo del volumen generado por cada uno de los ensamblajes.

Como bien se había dicho, los primeros ensamblajes quedan representados por la expresión del punto número 2 y el punto número 3.

Expresión del primer ensamblaje:

$$
\frac{1}{2^{i-1}} \left[ 32 + \frac{1}{16} \frac{D_0^4 \pi}{k L_0^2} \right] \dots (44)
$$

Expresión del segundo ensamblaje:

$$
\frac{1}{2^{i-2}} (8) (2^{-1/3}) \dots (45)
$$

Y para obtener los términos del tercer ensamblaje hasta n, se tiene la expresión del punto número 4:

$$
\sum_{i=3}^{n} \frac{1}{2^{n-i}} * \frac{128}{\left[ (2^{i+1}) \left( 2^{\frac{i-1}{3}} \right) \right]} \dots (47)
$$

Ahora bien, con cada uno de los puntos, la expresión general hallada queda de la siguiente forma:

$$
\frac{\Delta P_n \pi}{\dot{m}_i v} \frac{D_0^4}{L_0} = \sum_{i=3}^n \left[ \frac{1}{2^{n-i}} * \frac{128}{\left[ (2^{i+1}) \left( 2^{\frac{i-1}{3}} \right) \right]} \right] + \frac{1}{2^{n-2}} (8) (2^{-1/3}) + \frac{1}{2^{n-1}} \left[ 32 + \frac{1}{16} \frac{D_0^4 \pi}{k L_0^2} \right] \dots (48)
$$

 $Para n > 2, i > 2$ 

## **Comprobación de expresión general.**

Comprobación de la fórmula general completa:

Para n=3 e i=3

$$
\frac{\Delta P_3 \pi D_0^4}{\dot{m}_3 v} = \frac{1}{2^0} * \frac{128}{2^4 * 2^{\frac{2}{3}}} + \frac{1}{2^1} * 8\left(2^{-\frac{1}{3}}\right) + \frac{1}{2^2} \left(32 + \frac{1}{16} \frac{D_0^4 \pi}{k L_0^2}\right)
$$

$$
\frac{\Delta P_3 \pi D_0^4}{\dot{m}_3 v} = 8\left(2^{-\frac{2}{3}}\right) + \frac{1}{2} * 8\left(2^{-\frac{1}{3}}\right) + \frac{1}{2 * 2} \left(32 + \frac{1}{16} \frac{D_0^4 \pi}{k L_0^2}\right)
$$

Por lo tanto, se cumple.

Para n=4 e i=3 en la sumatoria.

$$
\frac{\Delta P_4 \pi D_0^4}{\dot{m}_4 v} = \frac{1}{2^{4-3}} * \frac{128}{2^{4} * 2^{\frac{2}{3}}} + \frac{1}{2^{4-4}} * \frac{128}{2^{5} * 2^{\frac{3}{3}}} + \frac{1}{2^{2}}(8) \left(2^{-\frac{1}{3}}\right) + \frac{1}{2^{3}} \left(32 + \frac{1}{16} \frac{D_0^4 \pi}{k L_0^2}\right)
$$
\n
$$
\frac{\Delta P_4 \pi D_0^4}{\dot{m}_4 v} = \frac{1}{2^1} * 8 \left(2^{-\frac{2}{3}}\right) + \frac{1}{2^0} * \frac{128}{32 * 2} + \frac{1}{2 * 2}(8) \left(2^{-\frac{1}{3}}\right) + \frac{1}{2 * 2 * 2} \left(32 + \frac{1}{16} \frac{D_0^4 \pi}{k L_0^2}\right)
$$
\n
$$
\frac{\Delta P_4 \pi D_0^4}{\dot{m}_4 v} = \frac{1}{2} * 8 \left(2^{-\frac{2}{3}}\right) + 2 + \frac{1}{2 * 2}(8) \left(2^{-\frac{1}{3}}\right) + \frac{1}{2 * 2 * 2} \left(32 + \frac{1}{16} \frac{D_0^4 \pi}{k L_0^2}\right)
$$

Reacomodando términos:

$$
\frac{\Delta P_4 \pi D_0^4}{\dot{m}_4 v} = 2 + \frac{1}{2} * 8 \left( 2^{-\frac{2}{3}} \right) + \frac{1}{2 * 2} (8) \left( 2^{-\frac{1}{3}} \right) + \frac{1}{2 * 2 * 2} \left( 32 + \frac{1}{16} \frac{D_0^4 \pi}{k L_0^2} \right)
$$

En conclusión, esta expresión sí reproduce cada uno de los términos de las construcciones superiores a 2, se puede usar para n construcciones. Para saber el límite de construcción o bien, para saber "n", se requiere efectuar la evaluación de la ecuación general del volumen. Se conocerá el número de iteraciones "n" que se realizaron para que el volumen total de poro creado por la red de tubos bifurcados sea igual o semejante a un volumen de yacimiento real.

## **La expresión general del volumen.**

Como se puede observar en el capítulo 2, el procedimiento de para llegar a la expresión general del volumen de poro ocupado, es el mismo que en este capítulo, por lo tanto la expresión general que reproduce los términos desde el ensamblaje 1 hasta el número 4 es la siguiente:

$$
\frac{V_{pi}}{L_0 D_0^2} = 2^{i-3}\pi \left[2 + \frac{i}{3} \left(1 + 2^{-\frac{1}{3}} + 2^{\frac{1}{3}}\right)\right] \dots (49)
$$
  
(*i* = 3, 6, 9, ..., )

Comprobación con la función general del volumen: Para i= 3

$$
\frac{V_{p3}}{L_0 D_0^2} = 2^{3-3}\pi \left[2 + \frac{3}{3} \left(1 + 2^{-\frac{1}{3}} + 2^{\frac{1}{3}}\right)\right]
$$

$$
\frac{V_{p3}}{L_0 D_0^2} = \pi \left(3 + 2^{-\frac{1}{3}} + 2^{\frac{1}{3}}\right)
$$

Se cumple el resultado de la expresión que es igual al resultado del desarrollo de la ecuación 36.

 $\left\{ 105\right\}$